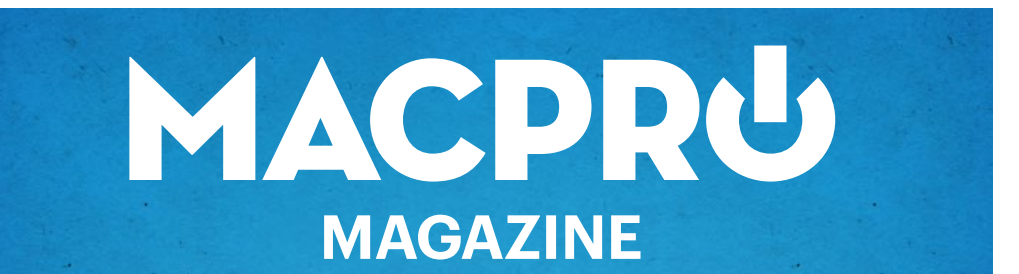

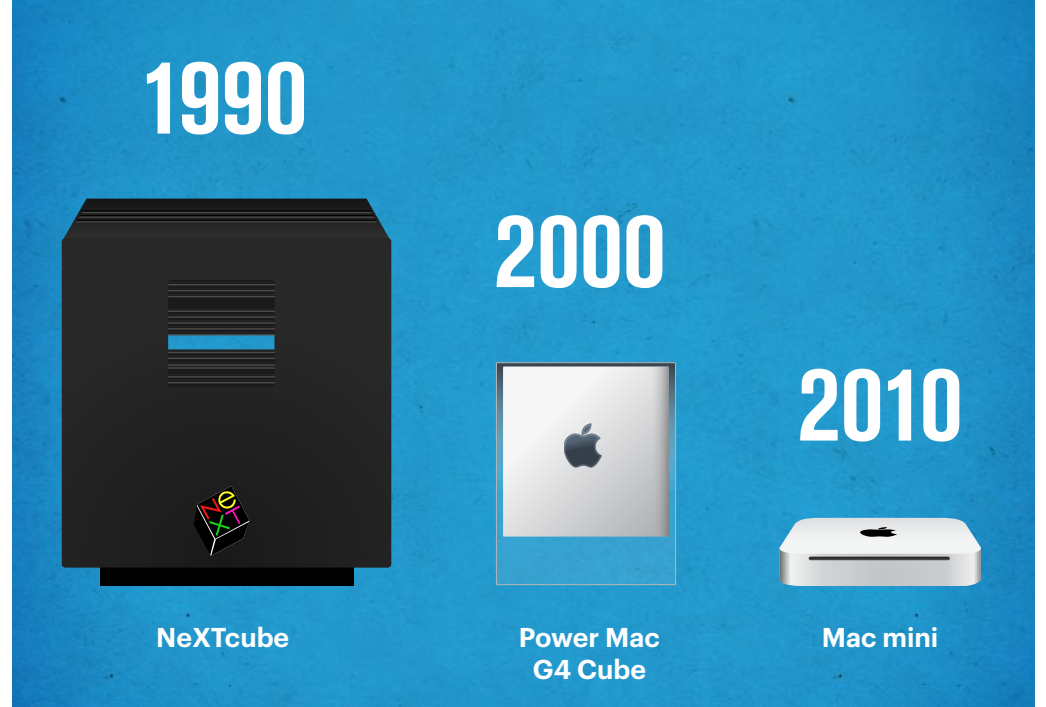

1

**Historien om NeXT**

Att utveckla med NeXTSTEP **●** iPad 2: Det andra testet **●** Macbook Pro 15" **●** Synkronisering mellan iOS och iTunes **●** Logitech Lapdesk Speaker **●** Minimalisternas Kamp **●** Hive Desktop **●** Abbyy Business Card Reader **●** Övervaka din Xserve RAID

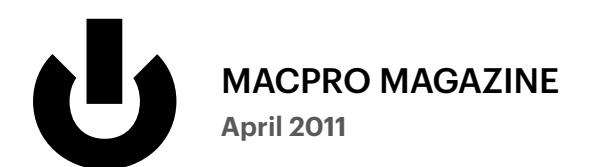

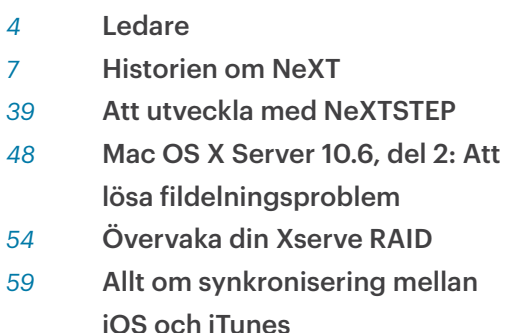

[Sender Policy Framework](#page-70-0)

#### *Tester*

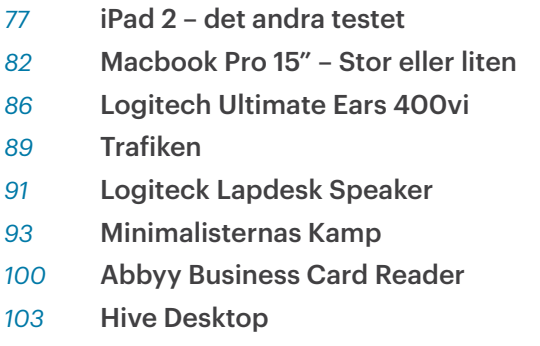

[bg5 – Aluminiumfodral för iPhone](#page-106-0)

- [Krönika](#page-108-0)
- [Retro: NeXT-propaganda](#page-112-0)

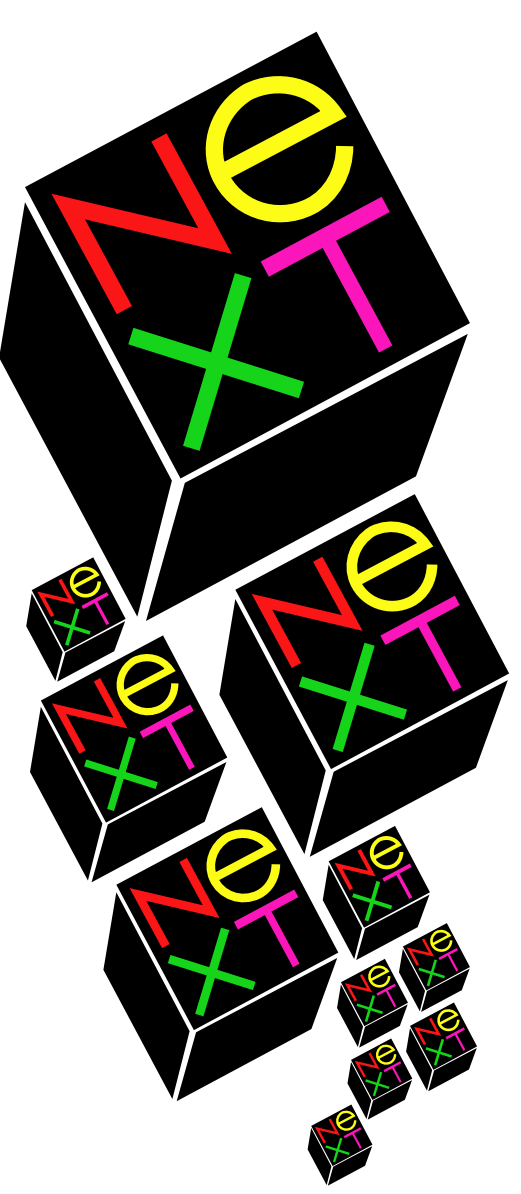

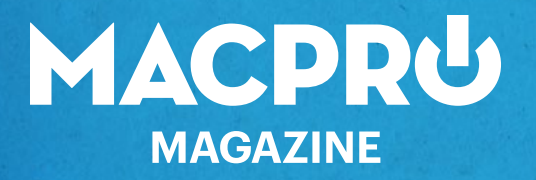

**April 2011 6:e sedan start**

### Chefredaktör & ansvarig utgivare Joacim Melin

Övriga medarbetare Petri Stenberg, Johan Wanloo, Johan Strömqvist

Formgivare Johan Brook

Korrektur Olof Hennig

#### Seniorreporter

Peter Esse

Kontakt [redaktion@macpromagazine.se](mailto:redaktion%40macpromagazine.se?subject=)

Annonsering [annons@macpromagazine.se](mailto:annons%40macpromagazine.se?subject=Annons%20i%20Macpro%20Magazine)

Pressreleaser, inbjudningar eller liknande [redaktion@macpromagazine.se](mailto:redaktion%40macpromagazine.se?subject=Press)

> Macpro Magazine publiceras av Melin Ord och Media Macpro Magazine är en icke-politisk och icke-religiös fristående publikation. ISBN 978-91-633-7797-6 Copyright 2011. Melin Ord och Media. Made on a Mac.

> > 3

<span id="page-3-0"></span>**Ledare**

## Kopierade *ideér tar inte produkterna framåt* Kopierade Kopierade

När Steve Jobs för några år sedan upptäckte ett förråd på Apple med en samling modeller ur företagets historia gav han ordern: släng bort grejerna. Alltihop.

Motiveringen? Inget företag mår bra av att titta bakåt, att vältra sig i sin historia och tro att det ska lösa några problem. Något Apple innan Jobs återkomst till firman ägnade en hel del tid åt.

Det enda ett företag ska göra är att titta framåt; vad man kan göra (ännu) bättre, och hur ska man göra det?

Ändå är större delen av detta nummer dedikerat till att berätta historien om NeXT, företaget Jobs startade och drev parallellt med Pixar under sina år borta från Apple, om produkterna som NeXT utvecklade och hur hur de har påverkat våra Mac:ar, våra iOS-enheter och alla de företag som ägnar sig åt att "låna" ideér från Apples produkter.

**För det finns en hel del** man man kan säga om företag som Samsung (som Apple nu stämt för att de kopierat iPad för sin egna Tablet-modell), Microsoft, Google och åtskilliga andra som istället för att ägna sig

åt innovation i ordets rätta bemärkelse tittar på det företag som verkligen satsar pengar på innovation, nämligen Apple.

De ideér som de "lånar" till sina produkter är ju två, tre eller kanske till och med fyra år gamla. Det är ideér som Apple internt redan lagt till handlingarna. Genom att kopiera det som släpps på marknaden i år gör att konkurrenterna tidigast hinner få ut sina produkter sex-åtta månader senare. Det innebär att de potentiellt sätt ligger uppemot tre år efter företaget som de kopierat. Det innebär också att de egentligen inte tillför något mervärde till marknaden, varken för deras kunder eller för dem själva. För en produkt som är en kopia är just inget mer.

En kopia innehåller inte sällan genvägar, små sätt för att slippa ta det där extra steget och skapa något som verkligen är unikt, vackert och genomtänkt. Därför kan vi på vissa TV-kanaler nu se reklam för en mobiltelefon vid namn LG Optimus 2. Det är en telefon med dubbla processorkärnor, en förhoppningsvis ny version av Android och med en fantastisk skärm som du kan spela HD-filmer på. I reklamfilmen sitter en fotomodell i en fåtölj med en LG Optimus 2 framför en TV. Telefonen spelar upp en HD-film på den gigantiska platta TV:n som hänger på väggen framför fotomodellen. Mellan TV och telefon går en väldigt lång sladd. Tydligen inte lång nog eftersom den är en aning sträckt i båda ändarna.

**Det är 2011.** Man kan säga både bra och dåliga saker om Apple och om iPhone. Men Apple har till skillnad från LG kommit på ett snyggt och smidigt sätt att spela HD-video trådlöst rakt in i din TV. AirPlay heter det.

Eftersom LG:s Optimus 2 är en kopia av iPhone, så får du nöja dig

med en sladd. För LG Optimus 2 är baserat på de ideér som vi såg i iPhone 3GS. Och med det i åtanke: skulle du köpa en iPhone 3GS idag, eller en iPhone 4?

**Som vanligt:** stort tack till alla som är med och gör Macpro Magazine. Och givetvis ett minst lika stort tack till dig som köper tidningen! Det är för dig vi gör den.

**Väl mött i maj!**

Joann Men

# <span id="page-6-0"></span>**Historien om NeXT** *eller*

Hur Steve Räddade Apple

### *Av* **Joacim Melin**

Kunde skaparen av Macintosh upprepa sin succé? Det var frågan på allas läppar när Steve Jobs, utsparkad från företaget han grundade, åter igen klev upp på scenen och lanserade "den sista dator du någonsin behöver köpa", som han uttryckte det. *Eller skulle det bli den sista dator han någonsin satte sin stämpel på?*

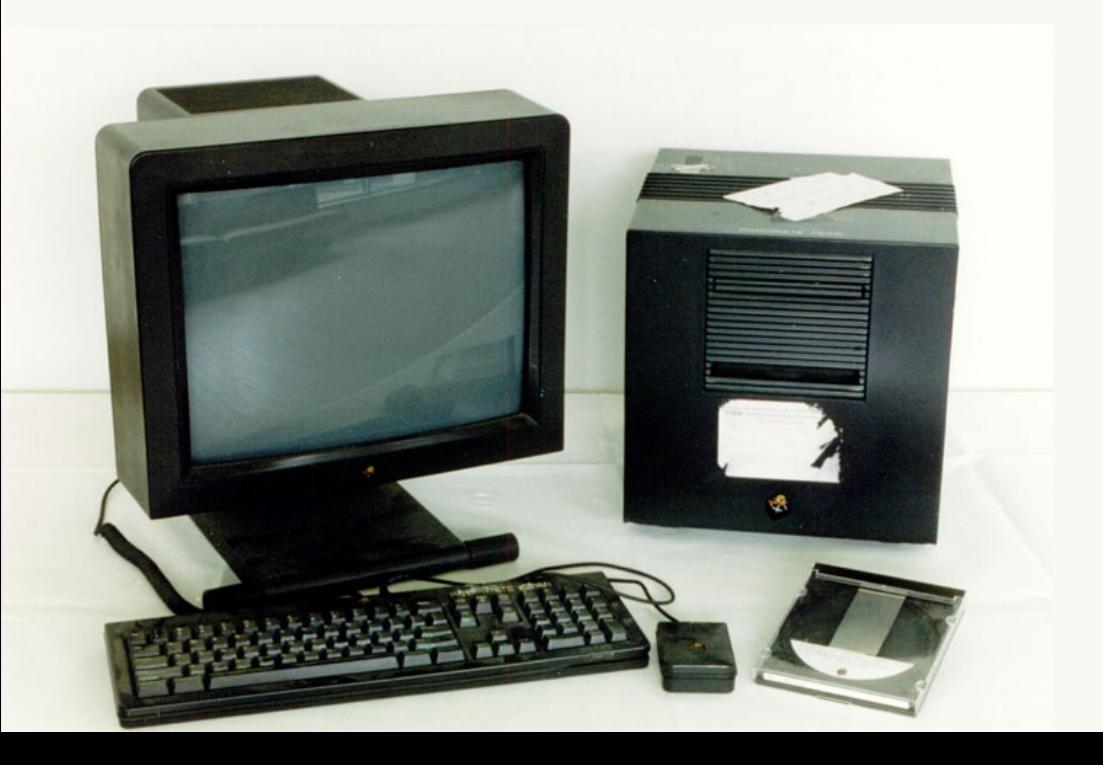

# **Året är 1984**

Steve Jobs presenterar Macintosh, datorn som efter fem års utvecklingsarbete skulle förändra världen. Jobs är på topp, Apple tycks inte kunna misslyckas efter den gigantiska succén med Apple II. Omfattningen av Lisas, Macintosh:s "storasyster", misslyckande är ännu inte känt för omvärlden och den 24:e Januari stod Steve Jobs på scenen och läste de berömda raderna ur Bob Dylans *"The times they are a changing"*.

Bakom kulisserna hade Jobs inte bara kört vettet ur teamet bakom Macintosh, utan också lyckats göra sig ovän med i princip hela styrelsen och många av Apples anställda som han i jakten på nästa succé trampat på, klivit över eller bara knuffat åt sidan. Ingenting fick stoppa honom, han ville inte bli känd som ett "one hit wonder" som inte kunde upprepa framgångarna med Apple II – en dator som han egentligen inte bidrog särskilt mycket till.

Och tur var väl det, med tanke på hur den första Macintoshdatorn var utrustad, eller snarare inte utrustad. Macintosh led av för lite minne, för lite kraft, för få programvaror, och alldeles för få tillbehör. Av det ursprungliga teamet bakom Macintosh var det få som nu kunde frambringa samma energi som de hade under utvecklingsarbetet av den lilla

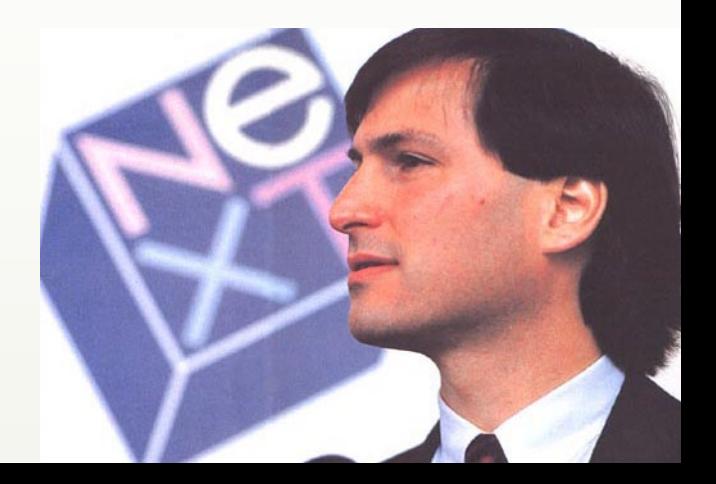

kultdatorn. Och när de inte kunde leverera tillbehör, programvaror och annat som behövdes för att få ytterligare fart på försäljningen av Macintosh fick någon bära hundhuvudet.

Sak samma om det var en av företagets grundare och dito enskilt största aktieägare. Det tog hela 74 dagar för Apple att sälja 50 000 Macintosh. En tiondel av vad Jobs och Apple hade förutspått.

Jobs, som nu började landa efter att ha varit hög som ett hus på de inbillade framgångarna med Macintosh (ingen vågade först tala om för honom hur dåligt maskinen egentligen sålde), började ana att hans position på Apple inte var så stark som den borde vara och försökte återta kontrollen av företaget. Hans första misstag var att informera alla högre chefer på Apple om sina planer lagom till att VD John Sculley satt sig på planet till Kina för en affärsresa. Jobs plan innebar nämligen inte bara att han skulle få makten över datorerna, han skulle också placeras som styrelseordförande för Apple. Jean-Louis Gassé, Steve Jobs ersättare som chef för Lisa/Macintosh-gruppen, kände givetvis ingen större lojalitet gentemot Jobs utan kontaktade omedelbart Apples advokat, Al Eisenstat. Denne kontaktade i sin tur Sculley som rosenrasande kastade sig på planet tillbaka till Cupertino (Gassé visste det inte då men Jobs skulle få ge tillbaka i stor stil ett tiotal år senare).

Sculley konfronterade Jobs och skällde ut honom i tre timmar inför ledningsgruppen och styrelsen och bad sedan styrelsen rösta om vem som skulle leda företaget i framtiden. Styrelsen gav Sculley sitt fulla stöd.

Men Jobs var inte färdig där; nästa morgon körde han hem till Sculley och tog med honom på en långpromenad där han häpnadsväckande nog lyckades övertyga Sculley om att hans planer endast var för Apples bästa och att de inte hade något med Jobs personliga ambitioner inom Apple att göra.

Men Jobs visade sin sanna karaktär senare samma dag då han samlade en rad chefer och andra lojala anställda i sitt hem – det numera rivna Jackling House – och diskuterade strategier för att få honom tillbaka som chef för produktgruppen SuperMicro, som de sammanslagna teamen bakom Macintosh och Lisa nu hette (att Jobs i princip direkt ställde sig inför SuperMicro-gruppen och förklarade att alla som jobbat med Lisa var klantskallar kan ses som ironisk eftersom han själv hade lett gruppen).

I slutet av mötet dök Mike Markkula upp. Markkula, en av Apples tidiga investerare och under en period också företagets VD, var dock mindre imponerad av Jobs planer och kastade sig även han på telefonen för att varna Sculley för vad som var på gång.

**Sculleys tålamod med Jobs** var nu helt utplånat och med styrelsens stöd fråntogs Jobs all makt på Apple. Styrelsen meddelade Jobs att han fick stanna på Apple, men han hade inga formella arbetsuppgifter och inget inflytande. Marknadschefen Mike Murray blev orolig för Jobs och försökte få tag i honom. När Murray inte lyckades få tag i Jobs åkte han hem till Jobs och fann honom gråtandes på en madrass. Jobs var helt förkrossad och verkade inte förstå vad han ställt till med.

Han skickade sig själv på en PR-turné till Europa för att försöka öka försäljningen av Macintosh och senare åkte han också till Ryssland för att marknadsföra Apple II.

I maj 1985 var Jobs åter tillbaka på Apple efter sitt resande och upptäckte att hans kontor och sekreterare flyttats till en i övrigt tom

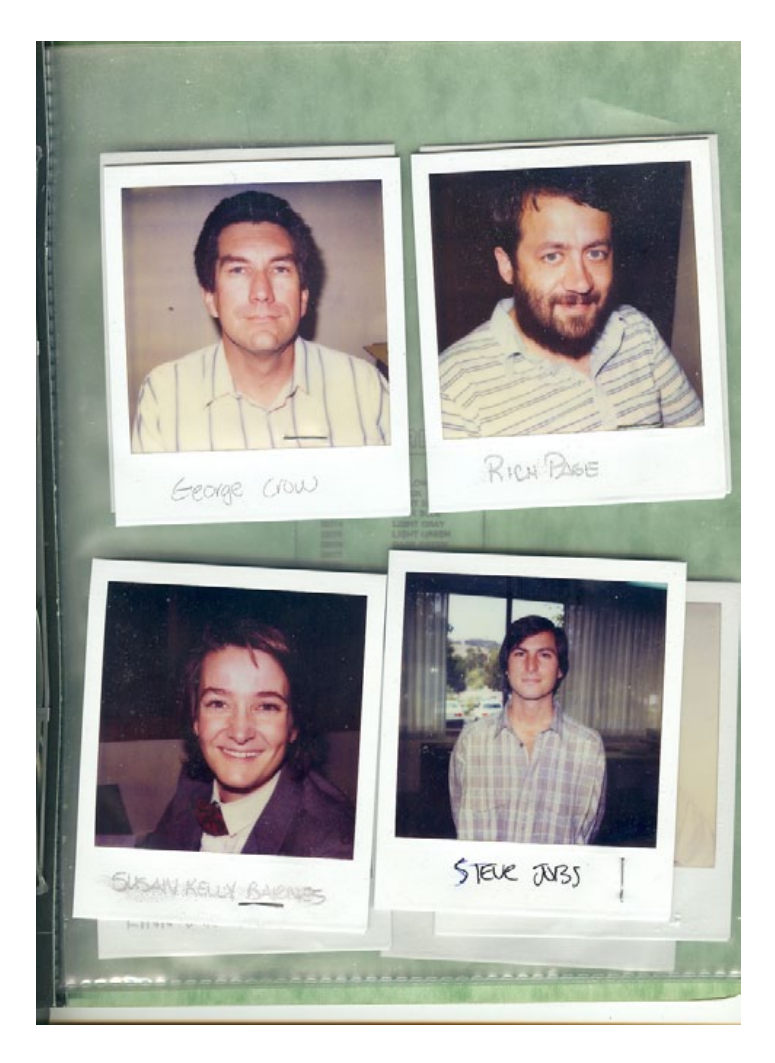

byggnad på legendariska Bandley Drive, där Apples tidiga högkvarter fanns, utanför Apples campus.

Jobs var förvisad från Apple, företaget han grundat. Efter att han kontaktat var och en i styrelsen och gett dem sitt hemnummer och gjort sig så tillgänglig han bara kunde, satte sig Steve Jobs ner och väntade på att någon skulle kontakta honom.

Men det kom inga samtal och det kom inga besök. Hans intrigerande, hans hänsynslösa utskällningar och förolämpningar hade förpassat den egocentriske och temperamentsfulle Jobs till den plats där han inte kunde störa, eller förstöra, någon eller något.

Jobs gav sitt nya kontor smeknamnet "Sibirien" och slutade efter en kort tid helt enkelt komma till jobbet. Senare har Jobs beskrivit det som då hände på Apple som det bästa som kunde hända honom, även om han inte såg på det riktigt på det sättet när det väl hände.

**Den 12:e september 1985** var Jobs inte helt säker på vad han skulle göra härnäst i sitt liv. Men vad det än var han skulle göra, så var det inte på Apple han skulle göra det. På ett styrelsemöte samma dag meddelade Jobs till en chockad styrelse att han lämnade Apple för att starta ett nytt datorföretag. Företagsledningen och flera tunga investerare var livrädda för att Apples aktiekurs skulle sjunka som en sten om nyheten läckte ut att Jobs lämnade Apple för en startup.

Mannen som Apples styrelse lagt ansvaret för Lisas misslyckande och Macintosh svaga försäljning på hade på ett ögonblick förvandlats till ett hot gentemot företaget han grundat och den ende som inte såg ett allvarligt problem, både affärsmässigt och PR-mässigt i att Jobs lämnade Apple, var John Sculley som fortfarande var indirekt bakbunden av den makt som Jobs i och med sitt ägande hade över Apple.

Styrelsen försökte gjuta olja på vågorna och föreslog att Apple skulle investera i det nya företag som Jobs planerade att starta, och kanske till och med marknadsföra produkterna under Apples varumärke? Jobs svarade att han skulle fundera på saken, och lämnade sedan Apples campus. Han satte inte sin fot där igen på över tio år.

### NeXT

Man kan sannerligen ha åsikter om Applestyrelsens hycklande, att å ena sidan inte vilja ha Jobs aktiv i företaget, men å andra sidan gärna skörda frukterna av hans arbete utanför Apple om det skulle visa sig värdefullt.

Jobs, å sin sida, hade inte legat på latsidan under de sista månaderna på Apple och dagen efter mötet med styrelsen, fredagen den 13:e September 1985 (ett datum som omöjligen kan ha varit en slump i det här sammanhanget), slutade fem nyckelpersoner på

Apple och blev tillsammans med Jobs grundare i NeXT, som det ännu odöpta företaget senare skulle heta.

Jobs skickade över en lista över anställda han skulle ta med sig från Apple till John Sculley och sin egen avskedsansökan, som han givetvis redan läckt till pressen. Grundarna av det nya företaget sammanstrålade senare hemma hos Jobs över middag. Intressant nog var flera av dem fortfarande anställda på Apple, och det var fortfarande inte klart exakt vad NeXT skulle syssla med, utöver att det skulle vara ett företag verksamt inom datorindustrin.

Sju miljoner dollar kom från Jobs egen ficka för att starta företaget och efter diskussioner började planen för vad NeXT skulle syssla med klarna allt mer. Jobs och hans kollegor började med att rekrytera programmerare som fick i uppdrag att skapa en ny utvecklingsmiljö som skulle köras ovanpå ett annat operativsystem. Den nya utvecklingsmiljön skulle vara helt objektorienterad och Jobs hade också klara önskemål om att inkludera andra finesser som tidigare endast fanns på dyra arbetsstationer, exempelvis ett modernt och initutivt användargränssnitt och multitasking, vilket Macintosh fortfarande inte hade. Efter en middag där Jobs hade lovat nobelpristagaren Paul Berg en kraftfull dator med en överkomplig prislapp började planen hade nu börjat materialisera sig; NeXT skulle bygga datorer för utbildningssektorn, kraftfulla arbetsstationer som skulle ha en tillräckligt låg prislapp så skolor, universitet och högskolor skulle ha råd att köpa dem i drivor.

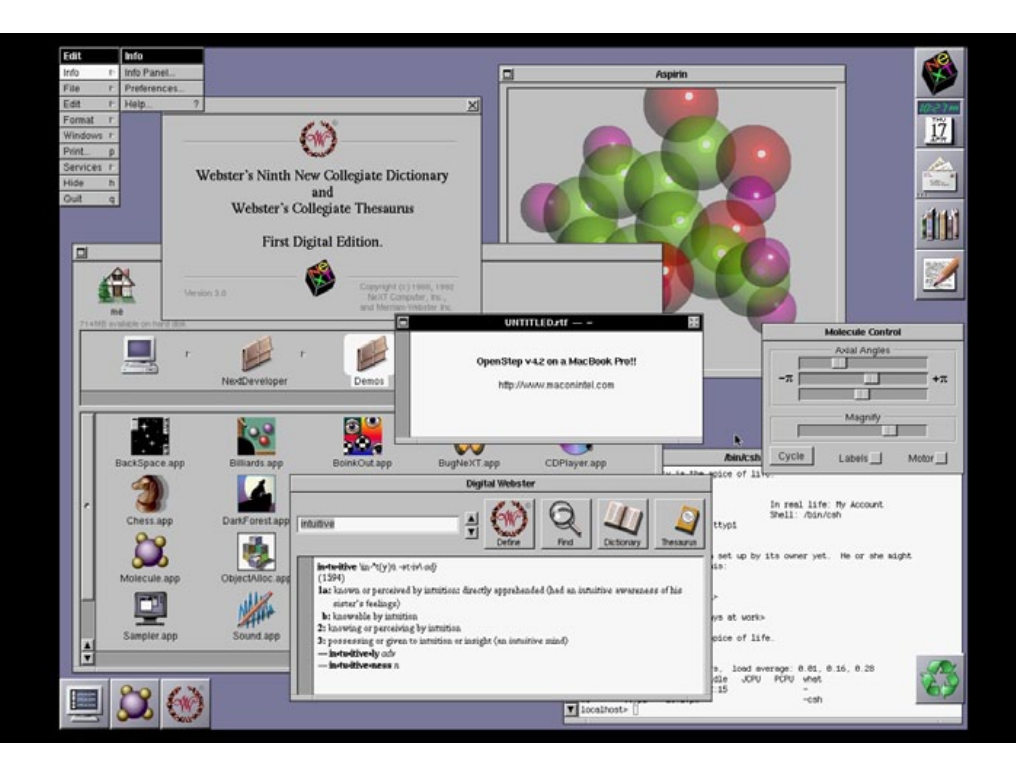

**Att skapa ett nytt operativsystem** var dock inte högst upp på Jobs agenda, men efter att ha utvärderat SunOS (senare Solaris) och andra Unixvarianter bestämde sig Jobs och hans kollegor att det enda rätta

var att utveckla ett eget. Jobs hade också lärt sig läxan från Macintosh och såg till att flera av de program som de nu rekryterade utvecklarna från Apple hade skrivit, porterades till det nya operativsystemet, som fick namnet NeXTSTEP. Utvecklarnas avtal med Apple innebar att deras program ägdes av dem själva och inte av Apple vilket gjorde att MacWrite blev WriteNow på NeXTSTEP, som exempel.

Efter att Jobs rekryterat Avie Tevanian, en av de ledande utvecklarna av Mach-kärnan, sattes arbetet igång med att bygga NeXTSTEP runt Mach, som var en mikrokärna som förlitar sig på externa program för att hantera funktioner i operativsystemet. Detta är i rak kontrast till hur Linux senare utvecklades där betydligt fler funktioner byggs in i kärnan. Kopplingen till BSD Unix fanns också sedan länge då Carnegie Mellon-universitetet, där Mach-kärnan initialt utvecklats, hade porterat större delen av BSD Unix för att fungera med Mach. Redan där sattes alltså en av de fundamentala grunderna i det Mac OS X som vi använder idag.

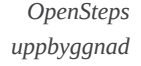

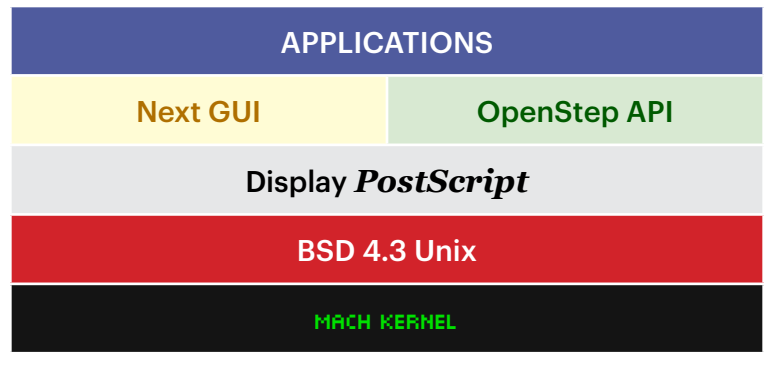

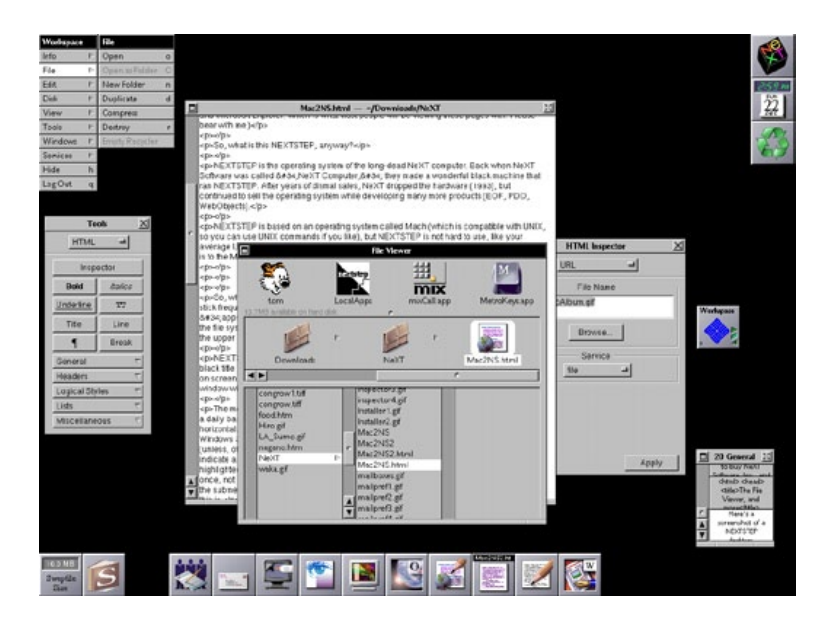

Bygger man ett operativsystem så måste man också ha något att köra det på. Och inte nog med att hårdvaran skulle tas fram så snabbt som möjligt, den skulle vara vansinnigt kraftfull också. NeXT växte nu allt mer i takt med att också hårdvaruutvecklare rekryterades. Efter att ha tittat på ARM, MIPS och SPARC-processorerna blev NeXT sugna på att använda Motorolas kommande RISC-processor, 88000, men då den ännu inte var tillgänglig på marknaden valde Jobs och hans folk att använda sig av en redan bekant processorarkitektur, 680x0-serien. Samma processorfamilj som Apple använde i sina Macintosh-datorer.

Givetvis började Apple undra vad som pågick borta hos NeXT. Med så många före-detta Apple-utvecklare nu under NeXT:s paraply och med en dator som åtminstone för en utomstående började likna en Macintosh allt mer, så gjorde Apple vad de under 80- och 90-talet gjorde allt för ofta: de stämde sina konkurrenter och menade att NeXT

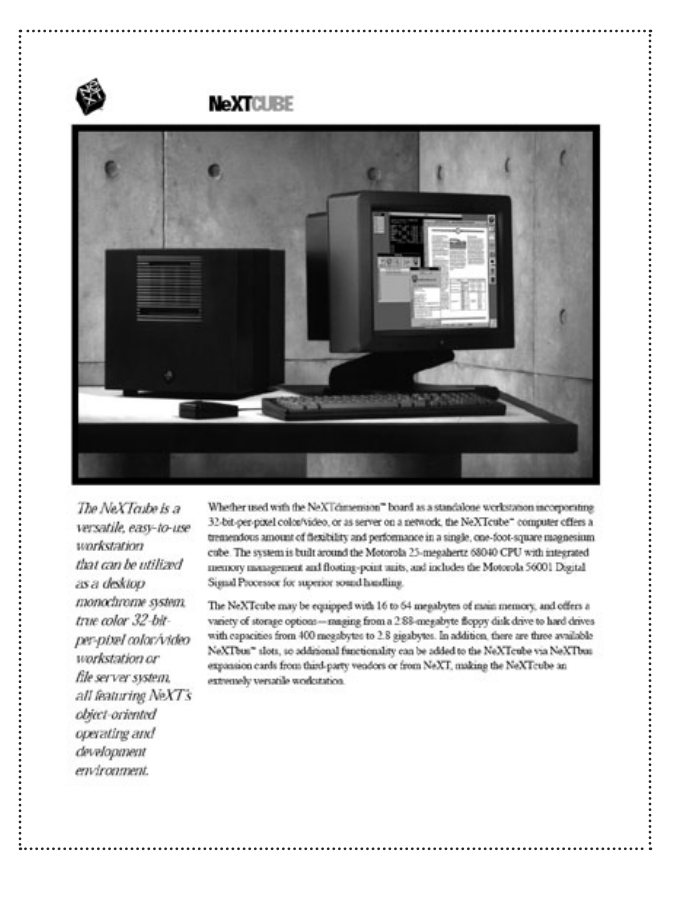

hade stulit Apples teknik och ideér. Apple kunde dock inte visa exakt vad NeXT hade stulit och då Apple hade det tungt som det var med en vikande försäljning blev det juridiska käbblet företagen emellan ett PRmässigt fiasko för Apple.

De två företagen gjorde upp utanför domstol och i avtalet kom de överrens om att NeXT inte fick konkurrera med Macintosh, vilket begränsade marknaden för NeXT:s datorer till marknader där Macintosh inte användes.

**Under 1986 och 1987** fortsatte arbetet med NeXTSTEP. För att kunna skapa ett objektorienterat operativsystem krävdes en objektorienterad utvecklingsmiljö. C++ var av någon anledning inte vad de letade efter utan istället valde NeXT att använda Objective-C, åter igen ett val som än idag påverkar utvecklare inte bara för Mac OS X utan också för iOS.

Jobs planer för NeXTSTEP stod inte de han en gång i tiden hade för Macintosh långt efter. Han krävde att det som visades på skärmen också skulle vara exakt det som landade på pappret när användaren skrev ut ett dokument. Macintosh-metoden med Quickdraw och PostScript kunde de inte använda, så NeXT bestämde sig för att, med Adobes stöd, portera PostScript till NeXTSTEP och därmed skapa Display PostScript. Jobs

verkade till en början inte ha lärt sig mycket av hur man ledde och motiverade sin personal, men han hade lärt sig att lyssna och reste runt och pratade med universitet om vilken typ av dator de behövde för att kunna bedriva ännu bättre undervisning. Han reste till Japan och studerade robotteknik och tillverkning och Jobs själv sade vid flera tillfällen att han försökte vara en bättre och mer medveten chef än han varit på Apple. Personal som senare slutat på NeXT berät-

Steve Jobs om Paul Rand: "I asked him if he would come up with a few options, and he said, 'No, I will solve your problem for you and you will pay me. You don't have to use the solution. If you want options go talk to other people.'"

tade att Jobs ljugit för dem och kört över dem gång efter annan, men de ville i media inte gå ut med sina namn då de ändå ville arbeta med Jobs igen. Varför? "Han gör världens bästa datorer".

Susan Kare, som stod bakom det grafiska gränssnittet i Mac OS, anlitades för att utforma färgschemat och grafiska element i NeXTSTEP.

I slutet på 1987 började NeXTSTEP närma sig någon form av produktionsstatus. Det grafiska gränssnittet var fortfarande långt ifrån färdigt men redan här fanns tecken på det som komma skulle. NeXTSTEP:s dockningsrad, åter igen något vi också ser i dagens Macintosh, blev den centrala platsen för hur en användare kom åt sina filer, startade program och så vidare. Display PostScript gjorde det också möjligt att ikoner och grafik visades med för den här tiden extremt hög skärpa och detaljrikedom, något som varken MacOS eller Windows var ens i närheten av. Jobs var även den här gången besatt av det visuella. Han hyrde in den legendariske formgivaren Paul Rand för att till en kostnad av 100 000 dollar designa logotypen för företaget, precis som

**NeXTcube** började levereras i större upplagor först 1990 med en Motorola 68040-processor och med **16-64 megabyte** internminne. NeXT levererade senare också instickskortet NeXTdimension, i princip ett gigantiskt grafikkort, baserade på Intels i860 processor vilken erbjöd **32-bitars PostScript** med färggrafik och för den tiden avancerade videofunktioner. Ett annat instickskort som aldrig riktigt nådde marknaden (mellan fem och 20 stycken hann tillverkas) var **Nitro**, ett acceleratorkort som ersatte standardprocessorn, en **25- eller 33 megahertz** Motorola 68040 med en **40 megahertz-version** av samma processor.

IBM gjort några år tidigare fast till en tiondel av priset.

Logotypen är vid sidan av NeXTcube också de två starkast bestående visuella intryck företaget lämnade efter sig. Rand till och med döpte om företaget från Next till NeXT där 'e' stod för "education".

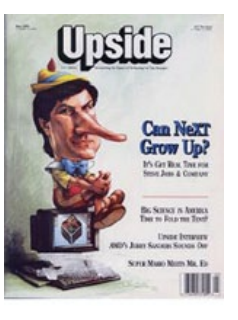

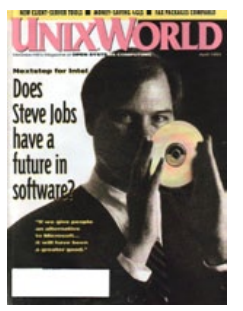

Ett av de första misstagen som NeXT gjorde var att använda sig av magnetoptiska flyttbara hårddiskar istället för vanliga hårddiskar, som då bedömdes som för dyra. NeXT behövde hålla kostnaderna nere och en hårddisk som rymde hundratals megabyte (NeXTSTEP tog ensamt upp drygt 200 megabyte, vilket var enormt mycket på den tiden) så föll valet istället på MO-skivor. NeXT var det första företaget som använde sig av den här typen av lagringsteknik i en serieproducerad dator och tog därmed också en enorm risk, som senare visade sig bli ganska kostsam för företaget.

**Den nu legendariska** kubformade NeXTcube designades av Frog, samma designbyrå som utformade den första Macintosh-datorn åt Apple och i oktober 1988 visades datorn för första gången i New York. NeXTSTEP version 0.9 blev versionen som medföljde NeXTcube som nu började skickas ut i begränsade upplagor till några av de tänkta kunderna som exempelvis universitet och förlag.

Ett typiskt spår av Jobs var också NeXTcubes möjlighet att spela in och upp ljud i "cd-kvalitet". Vid det här laget hade NeXT i princip gjort slut på de sju miljoner dollar som Jobs initialt investerade i bolaget och han och ekonomichefen Susan Barnes började nu träffa investerare på löpande band. Att få fram mer pengar till ett bolag som innan det ens hade fått fram en produkt till marknaden och inte hade några kunder

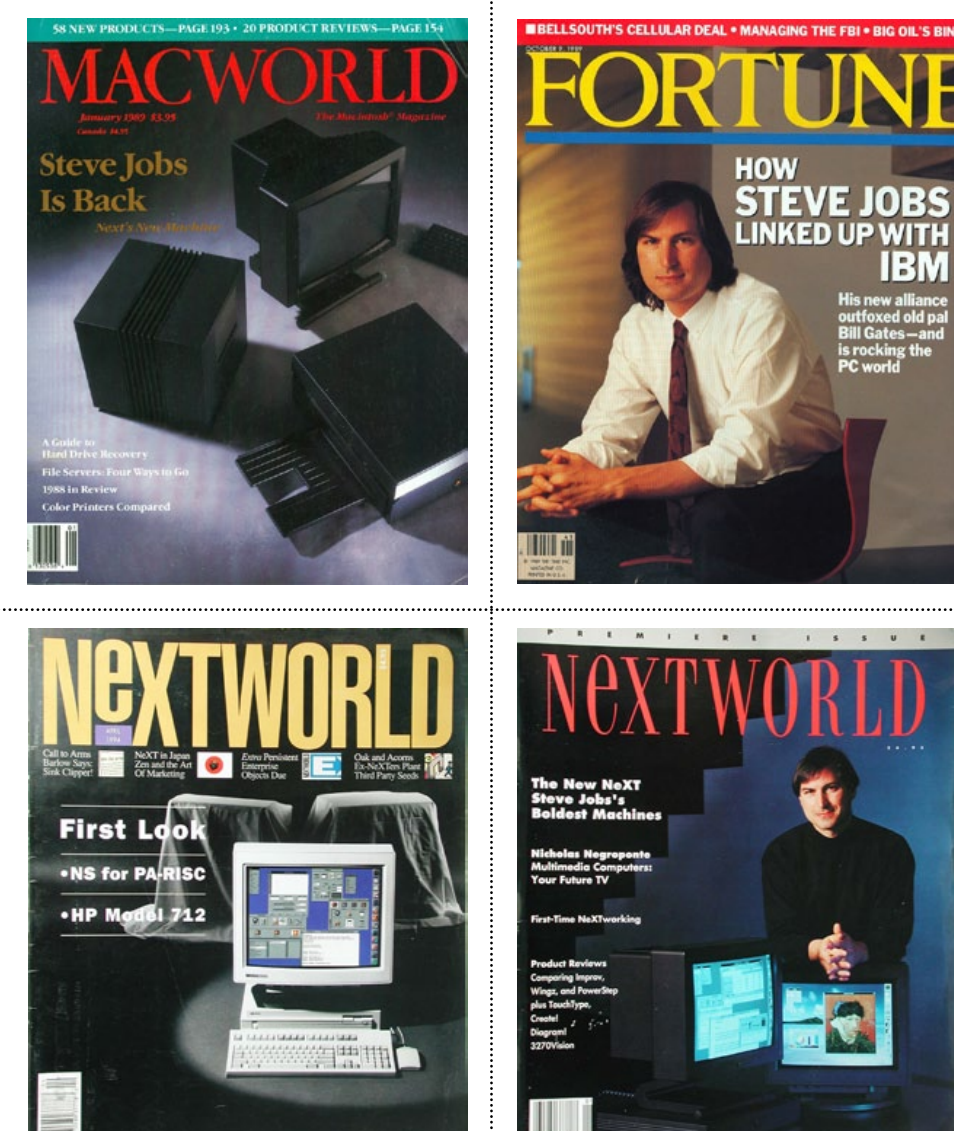

• HP Model 712

**TELEVISION CONTRACTOR See Hallin**  Your Future TV First-Time NeXTworking

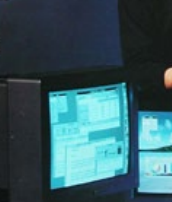

ú ¥

21

gjort av med sju miljoner dollar visade sig dock svårt. Jobs kunde själv stoppa in mer pengar men det skulle se dåligt ut inför andra investerare.

Men om det var en läxa Jobs lärt sig från Apple så var det att inte släppa mer kontroll över företaget än nödvändigt. Ross Perot, Carnegie Mellon-universitetet och senare företag som Canon (som senare investerade 100 miljoner dollar i bolaget och samtidigt dödade Canon Cat, Macintosh-grundaren Jef Raskins skapelse efter att han i vredesmod lämnat Apple), och Sun Microsystems investerade alla till slut i NeXT, men Jobs såg alltid till att hans andel i bolaget aldrig blev mindre än 51 procent. I slutet på 80-talet licensierade IBM NeXTSTEP som en Ross Perot potentiell ersättare till OS/2 för 65 miljoner dollar.

> Ross Perot, miljardären från Texas, blev dess andre störste aktieägare efter att ha sett ett program på TV, *The Innovators*, om unga entreprenörer där Steve Jobs var en av de personer som profilerades. En unik egenskap hos Perot, som imponerade på de närmare 100 anställda på NeXT, var han efter ett besök kom ihåg namnet på samtliga. En viss skillnad från Jobs som inte kunde bry sig mindre om andra än de smartaste och bästa på NeXT.

De första testerna i tidningar av NeXTcube fokuserade inte på mjukvaran och operativsystemet utan istället på hårdvaran, som led enormt av den långsamma MO-skivan, vars prestanda kan jämföras med att köra Mac OS X från en CD-ROM-skiva ungefär. 400 megabyte lagringsyta hade MO-skivan, vilket var mycket med den tidens mått mätt, och senare levererade också NeXT SCSI-hårddiskar på 1.4 alternativt 2.8 gigabyte i senare versioner av NeXTcube.

De initiala testerna drog slutsatsen att det var mjukvarans fel att NeXTcube var så långsam och hyllade datorns design och den med-

22

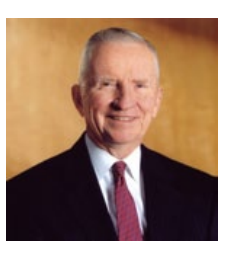

*En LaserWriter II fanns på mitt gymnasium och det var då, 1990, som jag kom i kontakt med Macintosh och dess typgrafiska egenskaper för första gången. Aldrig har väl Times New Roman sett så vackert ut...* 

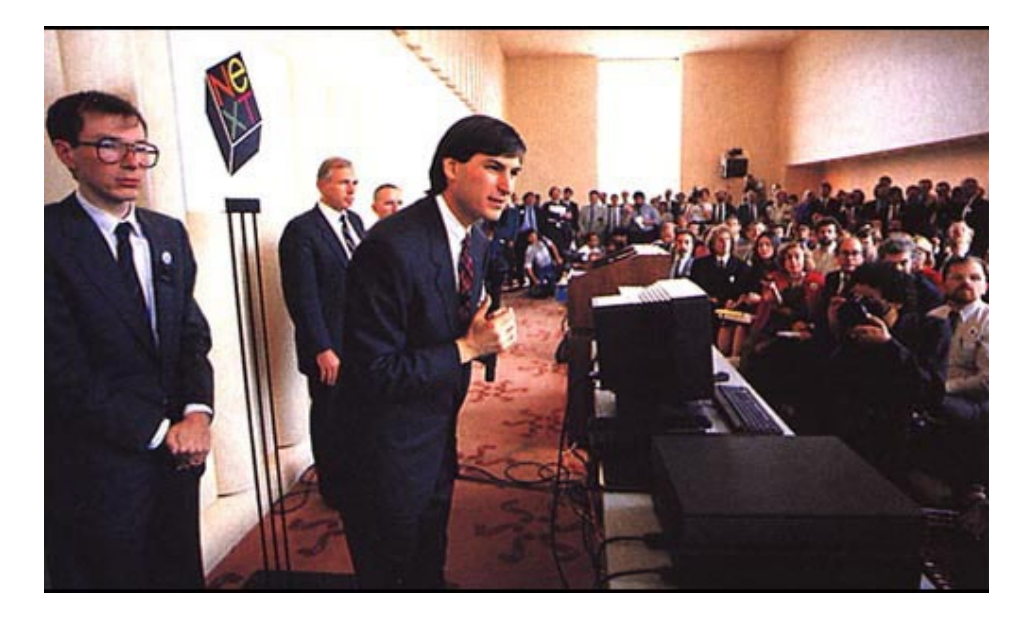

följande 17"-skärmen som hade den enorma upplösningen 1120x832 pixlar med fyra gråskalor och den medföljande laserskrivaren med en upplösning på 400 dpi som till ett betydligt lägre pris än konkurrenternas laserskrivare slog knock out. Hemligheten med skrivarens låga pris låg helt enkelt i att NeXTSTEP ju redan hade en motor för att hantera PostScript och därmed gjorde datorn det tunga jobbet när något skulle skrivas ut, vilket kan jämföras med Apples första laserskrivare, LaserWriter, som lanserades tre år tidigare och som i princip var en Macintosh med en skrivare byggd omkring sig. Adobes PostScript var också inbyggt i skrivaren vilket drog upp behovet av processorkraft och därmed priset.

Apples LaserWriter, som då kostade närmare 7 000 dollar, klarade för övrigt endast 300 dpi och åtta sidor per minut, och även om prislappen för skrivaren var helt enorm så var den utan tvekan den största katalysatorn tillsammans med Macintosh och PageMaker, DTP-programmet från Aldus.

Nåja, tillbaka till ämnet. NeXTcube hade egenskaper som en ethernetanslutning (både kategori-2 och kategori-5) och en ruskigt snabb seriell koppling mellan dator och Next skrivare. NeXTcube hade också en digital signalprocessor, en DSP, vilket gjorde att den kunde hantera den snabba kommunikationen med exempelvis skrivaren.

Allt såg således bra ut för Jobs. En ny dator, ett nytt operativsystem som tagits emot av en jublande publik. Pressen stod i kö för att hylla maskinen, konkurrentera inte lika mycket. Bill Gates lär senare på frågan om Microsoft inte skulle utveckla mjukvaror för NeXTSTEP ha svarat att han hellre hade urinerat på maskinen än att utveckla för den.

Jobs sprang på dåvarande VD:n på IBM, John Akers, och berättade om NeXTSTEP och Akers beordrade sin personal att undersöka NeXT och NeXTSTEP noga.

Men bortsett från det, vad kunde ha gått fel?

### Repris

Massor, visade det sig. Efter alla ansträngningar Steve Jobs och hans personal lagt ner på att bygga en riktigt kraftfull dator för tidningsoch bokförlagen, för universitet och högskolor och för en marknad som då dominerades av Sun Microsystems och andra som tillverkade arbetsstationer för mer avancerade användare, så fanns det fortfarande problem. Det fanns i princip inga mjukvaror för NeXTSTEP, och även

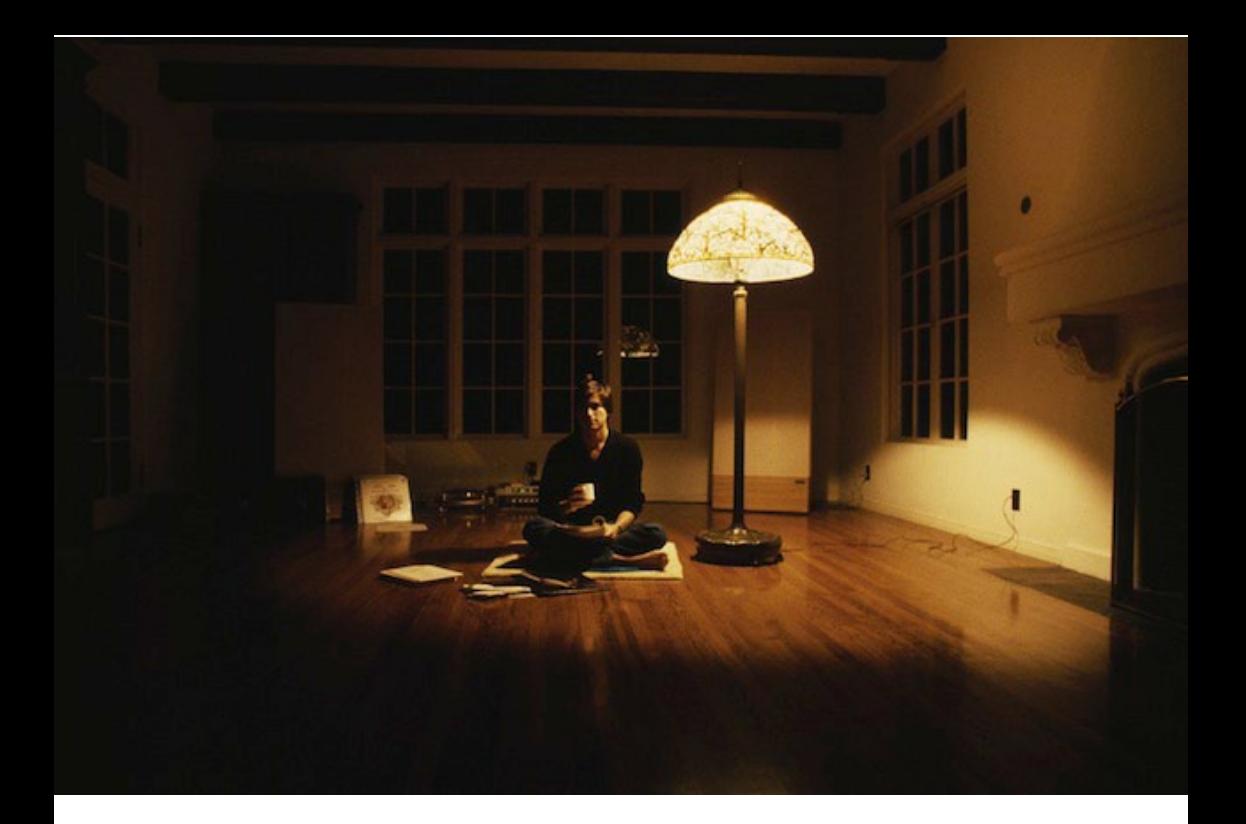

om det senare skulle dyka upp en hel del av den varan så var det ofta interna lösningar för företag som exempelvis aktiehandlare, oljebolag, polisen, och så vidare, som behövde en dator och ett operativsystem som kunde hantera stora mängder visuell data och presentera denna på ett snabbt och smakfullt sätt.

Datorn som Jobs menade pekade ut vad framtiden skulle innehålla (något han fick rätt i) dök upp på marknaden med en prislapp som var så hög så att den kanske största tilltänkta kunden, universitet och högskolor, inte hade råd med den. Den initiala prislappen för de förhandskunder som utsägs för att testa maskinen låg på drygt 6 000 dollar, en imponerande prislapp i sig då den magnetoptiska enheten från Canon i NeXTcube kostade 6500 dollar styck om man ville köpa en på ga-

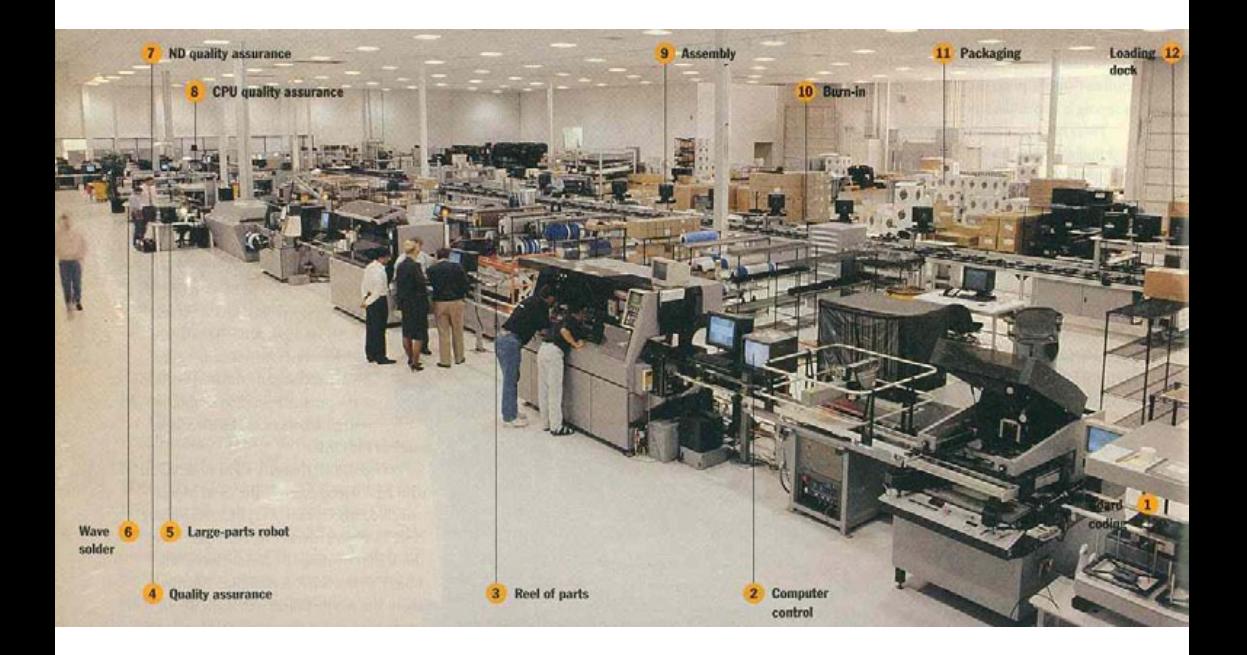

tan, vilket vittnar om Jobs enorma styrka när det gäller förhandlingar med leverantörer. Men den höga prislappen bar tydliga spår från två andra projekt som Jobs styrt, nämligen Lisa och Macintosh, som båda var så löjligt dyra så få hade råd att köpa dem. Än värre blev det när NeXTCube till slut nådde marknaden; prislappen låg då på hela 10.000 dollar styck.

Jobs hade inte bara sin investering som vid lanseringen av NeXTcube hade vuxit till tolv miljoner dollar att tänka på, han hade också sitt rykte att bygga upp igen. Många som var kritiska till Jobs menade att framgången med Apple hade varit ren och skär tur och att Jobs egentligen inte var mer än en arrogant men samtidigt charmig person med stora talanger inom presentation och paketering. Han ville bevisa att det inte var sant, men när till och med The Wall Street Journals annonsavdelning svarade "varför bry sig?" när NeXT ville boka en annonsplats för lanseringen av NeXTcube så fanns redan där varningssignaler att något kanske inte stod helt rätt till.

**Pengarna flödade knappast in** till NeXT från kunderna. Investerarna däremot, fick öppna börsen gång efter annan. Jobs lät exempelvis bygga om hela byggnaden där NeXT hade sitt kontor, givetvis en av de dyraste byggnaderna i Silicon Valley och investerade i dyra trägolv, exklusiva svindyra möbler, enorma kaktusplantor, exklusiva kylskåp där juice fanns att hämta för personalen. De robotar som satte samman NeXT:s datorer i företagets egna fabrik (ännu en kostsam läxa som Jobs senare inte gjorde om när han återvänt till Apple) målades i exakta nyanser av svart och grått, en procedur som återupprepades fyra gånger innan Jobs var nöjd. Eftersom fabriken, som var byg-

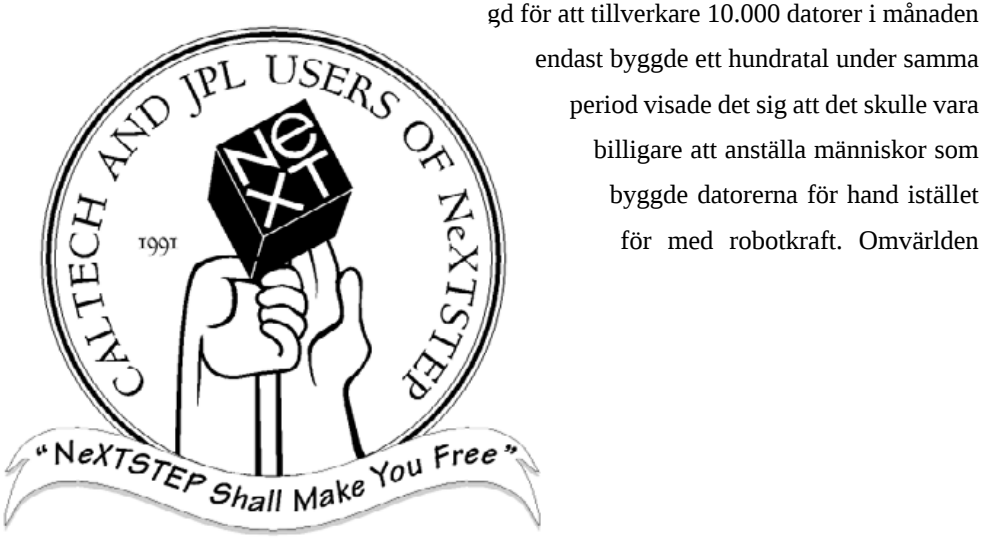

endast byggde ett hundratal under samma period visade det sig att det skulle vara billigare att anställa människor som byggde datorerna för hand istället för med robotkraft. Omvärlden

27

visste ännu inte hur stora problem NeXT hade med försäljningen eftersom bolaget inte var börsnoterat och därmed inte behövde redovisa sina siffror.

Privatlivet för Jobs verkade bestå av jobba, äta och sova. Han hade köpt det redan nu ganska nedgångna Jackling House i Kalifornien där han åt och sov. Emellanåt träffade han sin flickvän, Tina Redse, sedan två år men i övrigt gjorde han då ingenting annat än att arbeta. Han upptäckte att han hade en biologisk syster, Mona Simpson, som hade gjort succé med sin första bok *"Anywhere"* but Here och de byggde snabbt en nära relation till varandra. Hennes uppföljare, *"A Regular Guy"*, visade sig senare handla om Jobs och de två syskonens relation försämrades.

Jobs relation med John Sculley var frostig och även om Sculley ringde upp och gratulerade Jobs när de första NeXT-datorerna lämnade fabriken så var samtalet enligt Jobs "artigt". Jobs uppvisade onekligen en större mogenhet, eller så hade han blivit bättre på att låtsas vara det. Oavsett vad så förstod han säkerligen att om han skulle leda ett företag som skulle göra affärer med universitet, högskolor och företag så krävdes det att han antog en mognare och mer seriös profil. Att Jobs tog NeXT på allvar råder det så här i efterhand alltså ingen tvekan om. Bilder på honom i kostym och slips vittnar om en Jobs som försökte framställa sig som mer av en affärsman, men som vi idag vet är kostym och slips det sista Steve Jobs kan associeras med.

Om man ska dra en parallell till Macintosh så kan man tydligt se att Macintosh överlevde de första åren tack vare Apples fortsatt goda intäkter från Apple II. Hade NeXT haft sin egna Apple II så hade NeXTcube och senare NeXTStation kanske överlevt, men nu hade NeXT ingenting att falla tillbaka på. En del av den tänkta marknaden, avancerade arbetsstationer, hade det tufft intäktsmässigt och företag som IBM, Apollo, Sun och HP slogs nu med NeXT om de 2,5 miljarder dollar som marknaden beräknades bestå av i skiftet mellan 1980- och 1990-talet, och intäkterna minskade i takt med att persondatorn, alltså PC och Macintosh, tog över allt mer. Konkurrenterna hade dessutom gott om tid på sig att ta fram alternativ som kunde möta NeXTcube på marknaden, och konkurrenterna hade två andra vapen som NeXT saknade: de hade befintliga kunder, och de kunde ge rejäla rabatter för att behålla dem.

En annan parallell som man kan dra till Macintosh (och även Lisa) är den initiala avsaknaden av en färgskärm, något som blev en liten belastning för NeXT och som tvingade Jobs att snabbt lova att det var på gång. Detta materialiserade sig senare som NeXTDimension, ett kraftfullt videokort med stöd för 32-bitars färggrafik.

Några mjukvaruleverantörer hakade ändå på NeXTSTEP. Lotus släppte sitt då marknadsledande kalkylprogram Lotus 1-2-3 till NeXT-STEP, och Adobe började arbeta med flera program för operativsystemet. Och det höga priset till trots fanns det universitet som satsade på NeXTcube och NeXTSTEP.

**1988-89 någongång** hölls en Unixmässa i Stockholm. Min värld bestod då av Atari 1040STE och Amiga 500. Ett par år senare skulle

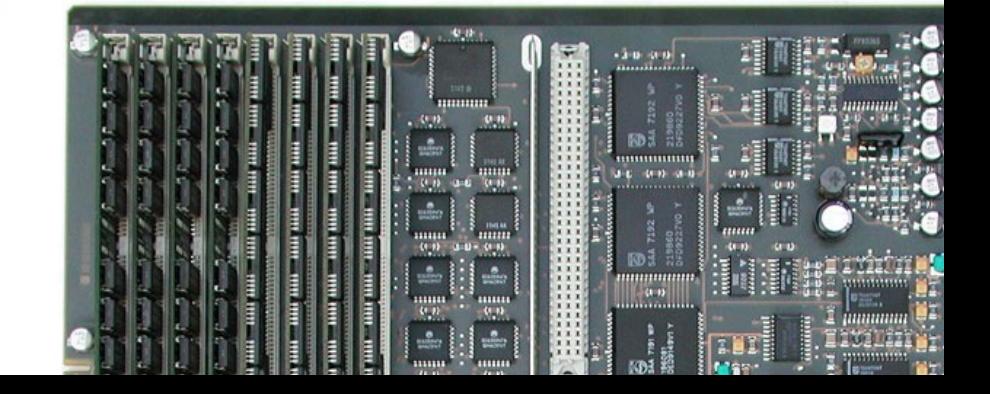

den bestå av PC istället. Hur som helst, som en 15-16 åring hade jag lurats med till mässan av min gode vän Jonas som hade fått tag i friplåtar via en granne som fått dem via Computer Sweden. Jag minns i princip ingenting från den mässan idag (det är ju över 20 år sen nu) men enda jag faktiskt minns var att bredvid en av utgångarna stod det ett antal svarta kubformade datorer uppställda. En av maskinernas skärmar hade flera fönster öppna i det grafiska gränssnittet och i ett av dem visades det live-TV via ett videokort som hade installerats. Säljaren förklarade att man nu kunde se på TV samtidigt som man jobbade. Jag fick med mig en bunt produktblad som jag har kvar än idag, och företaget som ställde ut dessa datorer har jag ingen aning om vad de hette, men de som tillverkat datorerna hade jag efter mässan bättre koll på: De hette NeXT. För en tonåring var detta en facinerade och också lite skrämmande värld. Allt som kunde vara bättre än min Atari eller Amiga kunde upplevas som lite av ett hot, och även om vi Amigaungar visste om att det förr eller senare skulle komma något som skulle göra åttor runt våra hemdatorer så låtsades vi som om den dagen aldrig skulle komma. NeXTSTEP framstod för mig som otroligt avancerat, snyggt, ruskigt snabbt och jag hade aldrig sett något liknande (troligen inte många andra heller som besökte den där mässan) och när jag kom hem så började det sjunka in att det nog var kört med Atari och Amiga. Någon NeXT hade jag aldrig råd med, så det blev PC och senare OS/2, som jag moddade så det liknade NeXTSTEP lite grann.

### Att vända blad

1991 fick Jobs och hans mannar delvis erkänna sig besegrade och övergav den magnetoptiska skivan till förmån för en vanlig hårddisk. De introducerade också en ny modell av arbetsstation, en NeXTStation. Den innehöll en rad förbättringar som NeXTCube aldrig lyckades adressera, där den största också var en av de enklare: en diskettstation så folk enkelt kunde utbyta information bland annat. Detta var ju något nätverksporten var tänkt att hjälpa till med men NeXT hade helt klart underskattat hur många som faktiskt skulle använda sig av detta. Ännu ett exempel på hur Jobs varit för tidigt ute. NeXTStation sålde betydligt bättre, delvis tack vare möjligheten till färggrafik och delvis på grund av en lägre prislapp (4995 dollar för den monokroma versionen, 7995 dollar för färgversionen). Vid det här laget hade NeXT i princip gjort slut på 247 miljoner dollar, vilket var pengar som investerare stoppat in i bolaget.

Utöver det ingick Sun Microsystems ett avtal med NeXT om att portera NeXTSTEP:s grafiska miljö till Solaris. Sun Microsystems såg detta som ett sätt att möta Microsofts kommande operativsystem "Cario" rakt på och NeXT:s projekt med Sun Microsystems resulterade senare i produkten OPENSTEP. Sun Microsystems å sin sida tappade snabbt intresset för OPENSTEP när de insåg att Cario aldrig blev vad Microsoft lovade och övergick istället till att arbeta med Java. Galet nog blev OPENSTEP för Windows NeXT:s riktigt stora försäljningsframgång.

Men om NeXT hade det trögt så blommade privatlivet för Jobs. När

Jobs för första gången fick syn på sin blivande fru stod han och höll ett tal på Stanforduniversitet.

Jobs, som sällan kommer av sig, tappade helt tråden när han fick syn på en kvinna som satt på första raden och log från öra till öra. Efter att han lyckats ta sig igenom sitt tal stod han på parkeringsplatsen vid sin bil och såg Powell på andra sidan parkeringen och efter att ha frågat sig själv om han hellre skulle tillbringa kvällen i ett affärsmöte eller med den blonda kvinnan han sett i publiken sprang han över parkeringsplatsen och frågade Powell om hon ville äta middag med honom. Vad Jobs då inte visste var att Powell, som tidigare arbetat på det nu ökända företaget Goldman Sachs, enligt uppgift sagt till sin rumskompis på Stanford att hon ville gifta sig med en miljonär från Silicon Valley. Jobs och Powell blev senare sambos och efter det följde barn och giftemål.

Ett antal år senare fick jag tag i OPENSTEP och lyckades installera systemet på en Sparcstation 5-maskin med färgskärm. Eftersom NeXT hade haft den goda smaken att utveckla något de kallade för "Fat Binary" kunde man hitta ett program på Internet och se att det exempelvis fungerade för NeXT, Sparc och PA-Risc (oftast HP:s arbetsstationer). Samma teknik använde Apple för övrigt när de lät utvecklare kompilera programpaket i XCode för både PowerPC och Intel.

Jag kan för övrigt meddela att OPENSTEP på den gamla Sparcstation 5-maskinen gick som en skållad råtta jämfört med Linux eller Windows på en 486- eller Pentium-processor. Och när jag senare fick igång OPENSTEP på en 486-maskin gjorde det åttor runt alla andra operativsystem på samma hårdvara med sitt extremt smakfulla grafiska gränssnitt och det underliggande Unixlagret. Detta var åtminstone innan jag testat BeOS...

Den andra stora försäljningsframgången blev WebObjects, ett databassystem för webben som Apple sedan starten av Apple Store på webben använt för driften av denna enorma e-handelssajt. Dell var en annan stor kund av systemet. En potentiell kund var Disney som på ett möte mellan dåvarande VD Jeffrey Katzenberg och Steve Jobs

**Trots att framgångarna** nu sakta började komma för NeXT så hade investerarna tröttnat. Ross Perot hade sålt sin andel och Jobs upprepade på sätt och vis sitt uppförande från sin sista tid på Apple och hade i princip upphört att komma till jobbet och verkade mest hänga på Pixar istället. Spekulationerna i media gick vilda över hur många dagar, eller veckor, NeXT hade kvar innan de hade slut på pengar. Framgångarna med Pixar och deras första fullängdsfilm, Toy Story, och det blommande förhållandet med Laurene Powell var betydligt roligare sysselsättningar för Jobs än att sitta på NeXT och räkna ner till att företaget gick i konkurs. Han övervägde vid ett tillfälle att lämna över kontrollen av företaget till Canon, som investerat ytterligare 30 miljoner dollar utöver de 100 miljoner de redan stoppat in i bolaget.

I början på 90-talet hade flera av grundarna på NeXT tröttnat och antingen slutat eller fått sparken. Bud Tribble och Susan Barnes, båda från Apple och som varit med sedan starten på NeXT sade båda upp sig och fick uppleva Jobs från sin sämre sida där han såg till att båda skars av från företaget i samma ögonblick som de lämnat in sitt skriftliga uppsägningsbesked.

Ytterligare tre höga chefer lämnade bolaget inom loppet av några veckor och Jobs lär på ett möte ha sagt att "alla på bolaget kan sluta, förutom jag". Moralen var låg och inte blev det bättre av att Theo Webgrans, som var ansvarig för NeXT:s försäljning i Europa, ägnat sig åt tvivelaktiga aktiviteter för att få försäljningssiffrorna att se högre ut än vad de egentligen var. Enkelt beskrivet hade han sålt fler maskiner till återförsäljarna än de i sin tur egentligen kunde sälja till slutkunderna, vilket gjorde att NeXT kunde rapportera höga försäljningssiffror, men återförsäljarna satt där med maskiner de inte kunde bli av med.

Jobs sparkade inom kort Webgrans och större delen av den europeiska försäljningsorganisationen och det europeiska huvudkontoret, som låg på den franska rivieran och som bekostats med pengarna som kom från de påstådda försäljningsframgångarrna i Europa, stängdes omedelbart. Nytt folk rekryterades för att representera NeXT i Europa och de blev omedelbart sittandes med miljontals dollar i inventarier som ingen visste var de fanns. Jobs undvek att driva någon juridisk process mot de tidigare cheferna av rädsla för dålig PR.

Jobs insåg att han måste göra något för att rädda bolaget och meddelade att NeXT skulle börsnoteras någongång under 1992 eller 1993. Moralen gick upp i taket då de anställda hoppades på att kunna göra sig en hacka av sina optioner. NeXT meddelade också att de skulle släppa NeXTSTEP 486, en version för Intels 486-processor. NeXTSTEP 3.0 släpptes också med stöd för att hantera filer från DOS och Windows 3.0.

**Fortfarande kostade** hårdvarutillverkningen mer än den smakade så Jobs manade på sina mannar att börja portera NexTSTEP till andra plattformar. MIPSD, PA-RISC, SPARC och x86 var de plattformar som NeXTSTEP började porteras till och effektivt blev detta också spiken i kistan för NeXT:s hårdvarutillverkning som lades ned 1993. De anställda gick från att vara 530 personer till 200, företaget flyttade till mer blygsamma lokaler och de svindyra inventarierna såldes på auktion. NeXT började nu sakta med säkert att göra vinst och Jobs hade medvind igen, inte bara där utan även på Pixar som efter succén med Toy Story skulle börsnoteras och därmed göra Jobs till en miljardär. Jobs första dotter, som döpte datorfiaskot Lisa, började på Harvard och här kan man misstänka att Steve Jobs hade mognat och kanske lugnat ner sig lite.

Åtminstone på det privata planet. Affärsmässigt var han slugare än någonsin.

### NeXT > Apple

Ett annat företag som det inte gick så lysande för var Apple, som blödde ekonomiskt och som trots det ena utvecklingsprojektet efter det andra fortfarande inte hade en ersättare till Mac OS, som redan 1996 var föråldrat. Copland var kodnamnet för det senaste försöket och ett av Apples största problem var att se till att alla de befintliga Mac OSprogrammen skulle fungera med det nya operativsystemet. De fick det aldrig att fungera och Apple var nu än mer piskat att ta fram ett nytt operativsystem som kunde konkurrera med Windows NT. In på scenen klev nu Steve Jobs som själv tog kontakt med Gil Amelio som då var styrelsemedlem på Apple under Michael Spindler, VD:n på Apple efter John Sculley (som fick sparken efter att ha ägnat så mycket energi åt att organisera upp Apple i allt mindre interna enheter och sedan skapat en så komplicerad produktflora så ingen på Apple längre hade en komplett översikt över vad företaget egentligen tillverkade).

Jobs hade tydligt aldrig gett upp tanken på att återvända till Ap-

ple och började bearbeta Amelio på ett möte för aktieägare i Apple att tillsammans genomföra en kupp mot Michael Spindler, Sculleys efterträdare. "Det finns endast en person som kan motivera personalen och endast en person som kan få ordning på Apple", sade Jobs till Amelio. Han talade om sig själv. Amelio blev en aning chockad och funderade inte mer på det, ett misstag han senare fick betala dyrt för i mer än ett avseende.

Gil Amelio var snart VD på Apple (en position han fick ha i exakt 101 dagar) och gav sin teknikchef Ellen Hancock order om att ta fram en lista över företag med operativsystem som Apple kunde köpa.

Apple var tvungna efter att ha spenderat hundratals miljoner dollar på misslyckade försök helt enkelt att köpa ett annat operativsystem, och företaget som gjort det, och sedan anpassa det till sina egna behov.

**Ingen trodde att Apple** skulle köpa NeXT; alla odds pekade istället på att det var Jean-Louis Gassée (Jobs efterträdare som hårdvaruchef på Apple) och hans Be som skulle rädda Apple med sitt fenomenala operativsystem BeOS. Gassée hade låtit utveckla BeOS på PowerPCplattformen och Be hade också sett till att BeOS gick att installera på Apples PowerBook-datorer, något som Apple till och med uppmuntrade till innan Jobs tog över. Gassée trodde sig ha affären i hamn och började pressa upp priset allt mer. Apple å sin sida började istället diskutera med Steve Jobs och hans NeXT.

Gassée krävde 200 miljoner dollar för Be och BeOS, och att han själv skulle bli chef över den nya divisionen på Apple som skulle hantera operativsystemet. Apple bjöd 50 miljoner.

Jobs, som tycktes ha en fingertoppskänsla som inte står någon
annan långt efter, ringde Amelio och gav honom rådet att för Apples skull hålla sig borta från Gassée och BeOS. En månad senare pratade en NeXT-säljare vid namn Garret Rice med en av Ellen Hancocks experter och gav dem rådet att titta på NeXTSTEP som NeXT nu var i färd med att portera till PowerPC-plattformen. Hancock fick snabbt denna information presenterad för sig och den andra december 1996 satte sig Steve Jobs i ett möte med Ellen Hancock och Gil Amelio för att diskutera Apples framtid. Jobs demonstrerade NeXTSTEP och förklarade hur objektorienterad programmering skulle andas nytt liv i alla de tredjepartsutvecklare för Macintosh och samtidigt dra till sig de så värdefulla företagskunderna till Apple, en marknad de aldrig riktigt haft en bra närvaro på.

Sju dagar senare träffades utvecklare från NeXT och Apple och började diskutera hur en övergång från MacOS till NeXTSTEP skulle kunna se ut och hur man skulle kunna bibehålla en bakåtkompatiblitet med MacOS för applikationsflorans skull.

**Den 20:e december 1996** fick Jobs en tidig julklapp: Apple meddelade att de köpte NeXT för 427 miljoner dollar och att nästa version av Mac OS skulle baseras på NeXTSTEP. Det höga priset avspeglade inte bara mognaden i NeXTSTEP utan också det faktum att NeXT nu hade flera utvecklingspartners och också avtal med flera av de stora namnen i branschen (IBM, Sun Microsystems, Canon, med flera). En annan detalj var att Jobs nu återvände till Apples campus för första gången på elva år som rådgivare där han skulle hjälpa till med övergången till NeXTSTEP. Hur det gick med den saken vet vi ju alla vid det här laget.

Efter att Jobs fått Amelio utsparkad satte han sig i sitt kontor och började arbeta. På en PC-laptop. Med OPENSTEP. En tydligare markering mot det gamla Apple kunde Jobs inte ha gjort, och det fungerade också som en tydlig signal till resten av företaget vad som komma skulle.

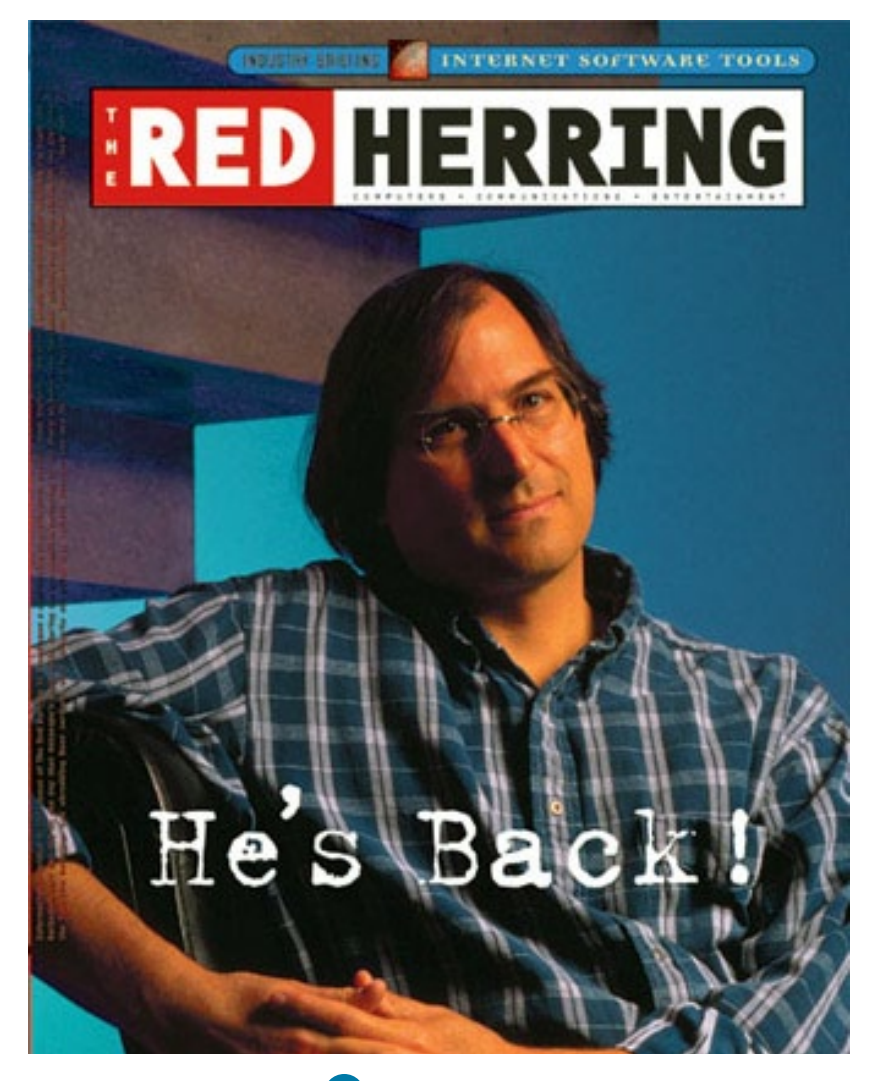

## Att utveckla med NeXTSTEP

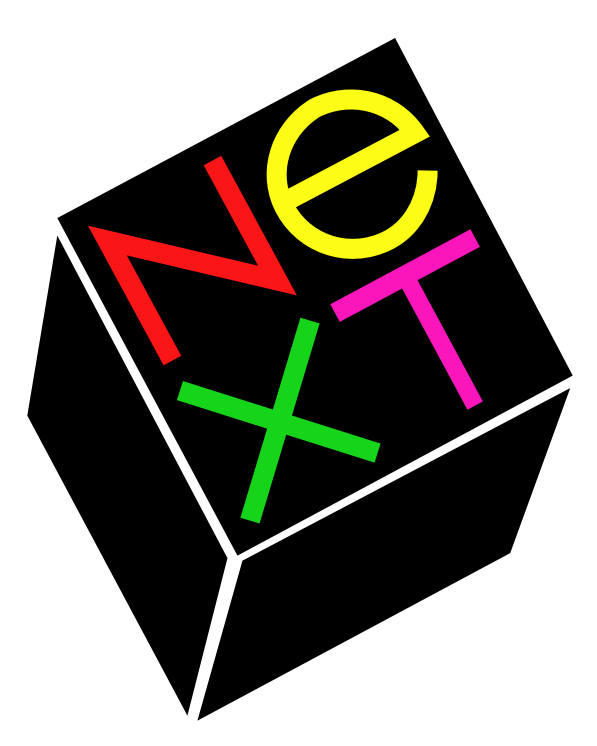

Man kan givetvis orera i timmar över hur Steve Jobs gång efter annan var nära att köra NeXT i diket, eller hur fantastiskt vacker en NeXTCube var. Men hur var de att använda och arbeta med? Macpro Magazine har frågat två som vet.

*Text:* **Joacim Melin**

Slutet på 80-talet var axelvaddar, Mauro Scoccos *"Sarah"* på Trackslistans topp, undertecknad på upploppet av det som kallades högstadium och en tid då det fortfarande var åtminstone teoretiskt möjligt att lansera en ny dator med tillhörande operativsystem och ha en sportslig chans att klara sig.

Jag fick aldrig chansen att arbeta med NeXTSTEP. I mitten på 90-talet sprang jag på en kartong med NeXTSTEP 3.3 för Intel-processorer på mitt första jobb, testlabbet på IDG där jag arbetade som PC-samordnare. Att installera NeXTSTEP då var ingen lek men jag lyckades till slut och även om detta fortfarande var några år innan Apple köpte hela klabbet var det långt från enkelt att ha någon egentlig nytta av plattformen, så jag lade ned det försöket. Jag startade därför sex-sju år senare en sajt kallad The NeXT Information Archive ([http://](http://next.z80.org) [next.z80.org](http://next.z80.org)) som jag drev från en Pentium II-server hemma i förrådet. Servern och sajten blev för övrigt slashdottad, vilket är en annan historia, men det visade hur stort intresset fortfarande var för NeXT och dess produkter.

**Några som däremot arbetade** med NeXTSTEP och NeXT dagligen var Kjell Nilsson, legendarisk utvecklare för NeXTSTEP och senare Mac OS X och tillika grundare av konsultföretaget Oops, och Peter Lindberg, känd bloggare och utvecklare som har en bakgrund från bland annat Oops men som sedan flera år tillbaka driver eget i Fleecelabs med kollegan Svante Adermark (se intervju med herrarna här: [http://www.](http://www.macpro.se/2010/01/25/macprointervjun-fleecelabs/) [macpro.se/2010/01/25/macprointervjun-fleecelabs/](http://www.macpro.se/2010/01/25/macprointervjun-fleecelabs/)).

### 110 000 kronor för en NeXTCube

Kjell Nilsson är sannolikt om inte den förste så defintivit bland den förste som köpte hem en NeXTCube till Sverige. Han berättar om hur

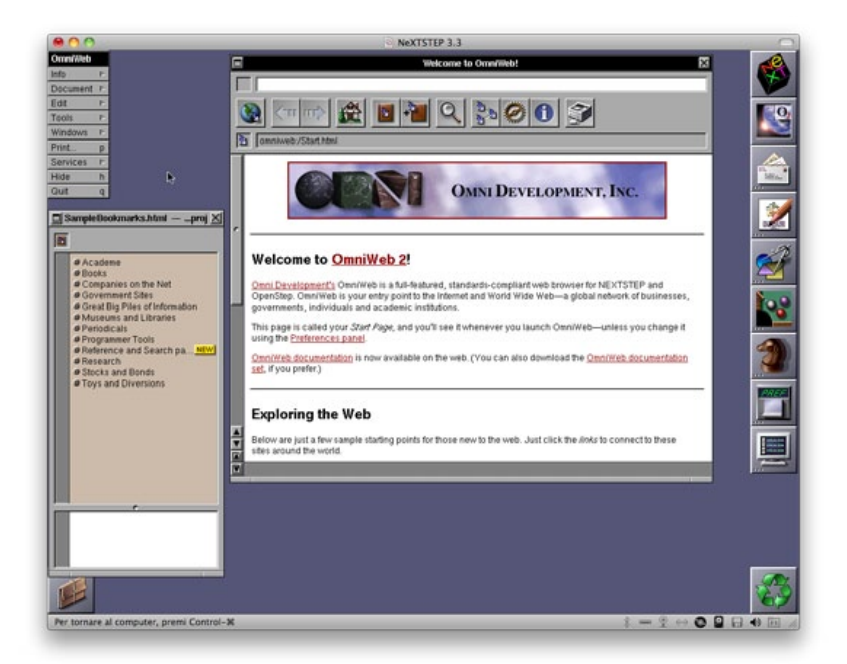

han först kom i kontakt med NeXT:

– Efter att ha haft Mac sedan 1978 och ägt både Lisa och Mac så var det inte konstigt att jag var nyfiken på vad det var som var nästa steg för Steve Jobs. Man hade ju läst i BYTE om Steves nya företag och vad dom skrev skulle det ju bli något otroligt häftigt. Jag och en kompis köpte en förhandsversion från ett universitet i USA. NeXT satsade hårt på att bli en skoldator. Jag tror att min första kub har serienummer 640. Den var lite dyr dock, jag tror vi gav ca. 110 000 kr för den då 1988. Den hade 0.8 av NeXTStep operativsystemet på.

Peter Lindbergs första kontakt med NeXTSTEP några år senare, 1994:

– Jag började på ett nystartat företag som tagit över ett havererat projekt där man försökt bygga ett säkerhetssystem (dvs larm, passerkontroll osv). Bakom låg ett företag som ägde ett par andra företag som utvecklade för NeXT och var återförsäljare.

Efter att vi konstaterat att mjukvaran som byggts i det havererade projektet inte var värd att vidareutveckla beslöt man att börja om från scratch. Då fick jag i uppdrag att utvärdera utvecklingsmiljöer och plattformar att bygga på, däribland NeXT. Även om det hade betydelse att NeXT redan fanns i organisationen så tyckte jag det var den mest lovande miljön.

Både Kjell Nilsson och Peter Lindberg fann snabbt sig hemmastadda i NeXT:s utvecklingsmiljö, något som de flesta gjorde som gav plattformen en chans.

1994 och vid den tidpunkten fanns det få om ens några plattformar som kunde mäta sig med NeXTSTEP. Det var en helgjuten miljö där man mycket snabbt kunde nå resultat. Det går en rak linje till dagens Cocoa för Mac och iOS och det säger mycket att man inte behövt kasta ut och hitta på något bättre. Grundkoncepten är desamma nu som då, berättar Peter Lindberg.

– Jag åkte land och rike runt och förevisade NeXTStep i början på 90-talet och när man visade hur enkelt och dynamiskt utvecklingsmiljön var så bara folk baxnade. Det har inte blivit så mycket enklare under

åren men Apple har ju lagt dit mycket mer möjligheter och andra ramverk. På den tiden var det nästan bara AppKit och EOF, CoreDatas föregångare, berättar Kjell Nilsson.

NeXT:s närvaro i Europa varierade med åren. Det första försäljningskontoret, beläget på franska rivieran, stängdes omedelbart efter att det uppdagats att försäljningschefen där pumpat upp försäljningssiffrorna. Ett svenskt kontor fanns under en period och VD för sverigekontoret hämtades från Apple där han tidigare varit tekniskt ansvarig för utbildningssektorn. Thomas Bill, numera VD på Orc Software, var teknisk rådgivare till dåvarande VD:n på NeXT:s svenska kontor, minns Kjell Nilsson:

– Orc var på den tiden det företag som satsade hårdast på NeXT och byggde sina produkter på den platformen. NeXT fick en bra marknadsandel på just finanssektorn.

Med NeXT kom också möjligheten för små företag att utveckla framgångrika programvaror, något som Jobs gång efter annan pratade om i intervjuer med media under 90-talet. Peter Lindberg minns ett bra exempel:

Det fanns ett litet företag, Xanthus ([http://www.backspinsoftware.](http://www.backspinsoftware.com/backlund/Bjorn.aspx) [com/backlund/Bjorn.aspx](http://www.backspinsoftware.com/backlund/Bjorn.aspx)), som drevs av Björn Backlunf som hade en imponerande programsvit med bland annat ordbehandling, kalkylprogram och affärsgrafikprogram. Som jag minns det var de en eller kanske två personer – och ett bevis på hur produktiv man kunde vara i NeXT-miljön även som ett litet företag.

Xanthus programvaror för NeXTSTEP, OpenWrite, Questor, Graphitiy, CraftMan och LaserMan, såldes senare till Lighthouse Design ([http://en.wikipedia.org/wiki/Lighthouse\\_Design](http://en.wikipedia.org/wiki/Lighthouse_Design)), vars VD

Jonathan Schwartz ganska snart sålde vidare hela företaget till Sun Microsystems. Schwartz blev år 2006 VD för Sun Microsystems och sålde bolaget till Oracle år 2010.

**Det fanns också gott om stora företag** som satsade på NeXT och NeXTSTEP. Inom finanssektorn fanns det gott om kunder, mycket beroende på att det gick snabbt att integrera NeXTSTEP i en befintlig miljö som redan bestod av stordatorer med Unix och VMS, och att NeXTSTEP och NeXT-maskinerna var bra på att hantera avancerad färggrafik. Ett annat konkret exempel på en stor användare av NeXT-STEP och Webobjects var det svenska läkemedelsföretaget Astra (senare Astra Zeneca) som under elva år anlitade Oops för utvecklingen, där en av utvecklarna var ingen mindre än Macpro Magazines egen applikatonsutvecklare Petri Stenberg.

Det var ett av de största WebObjects projekt som gjorts utanför Apple och det rullar fortfarande, berättar Kjell Nilsson.

Både Kjell och Peter har gott om exempel på projekt gjorda hos stora företag, projekt som om de varit mer kända då kanske hade hjälpt till att stärka NeXT:s position på marknaden:

Först var det säkerhetssystemet, som vi utvecklade för Hallfängelset men som också fanns på några sjukhus över landet, berättar Peter.

Under projektets gång köptes NeXT av Apple, NeXTSTEP lades ned och blev OpenStep ovanpå Windows, Solaris, HP/UX för att slutligen bli Mac OS X.

– Efter det blev det en hel del WebObjects-projekt, för min del huvudsakligen intranättjänster, bland annat för en stor försäkringsmäklarfirma där jag jobbade på flera olika projekt. Jag jobbade också för en startup som byggde en tjänst som lät folk prenumerera på information via sms, bland annat från trav- och formel 1-lopp, minns Peter och tillägger:

– WebObjects var även den en miljö som var långt före sin tid, främst för sin utmärkta skalbarhet och det kraftfulla databasramverket.

Att be Kjell Nilsson berätta om gamla projekt är som att börja ösa ur en brunn som aldrig sinar. Han berättar om ett heltäckande säkerhetssystem för Larm, Passage, Kontroll och Övervakning som han utvecklade tillsammans med Peter Lindberg och Petri Stenberg, som då arbetade på Oops, samt en norska som hette Janne-Berit Haugen som designade systemet, som senare fick namnet Oculus.

– Vi startade projektet 1993 och systemet installerades våren 1997 efter ca 3 års utveckling. Det blev det modernaste säkerhets systemet i världen på den tiden.

Det var dock fler företag än Oops som utvecklade med NeXTSTEP och WebObjects.

Ett liknande projekt startades av utvecklingsföretaget FrontLine hos Köpenhamnspolisen i Danmark kallat HS. Det var ett CAD (Computer Asisted Dispatch) system som hjälpte polisen att hantera de ärende som kom in till ledningscentralen. Även detta system var ljusår före alla andra liknande vid den tiden, minns Kjell Nilsson.

#### Tredjepartsmjukvaror

Nyss nämnda Lighthouse Design var på den här tiden störst när det gällde tredjepartsmjukvaror för NeXTSTEP. Stone Design är ett annat företag som fortfarande finns kvar och numera utvecklar för Mac OS

X och iPhone. Sen ska man givetvis inte glömma bort Omni Group som på den tiden var ett litet utvecklingsföretag, grundat 1989 av Wil Shipley (som sedemera fick foten som VD och startade Delicious Monster tillsammans med en annan Omni Group-anställd, Mike Matas, som senare gick till Apple och numera kör egen låda i bolaget Push Pop Press) tillsammans med Ken Case (nuvarande VD) och Tim Wood. Innan Omni Group började ge ut programvaror de själva designat och utvecklat i någon större skala ägnade de sig dels åt att göra konsultuppdrag åt större företag i bland annat telecomindustrin i USA, men också att helt gratis portera ett gäng spel till NeXTSTEP, främst titlar från id Software (som för övrigt använde NeXTSTEP som utvecklingsplattform för samtliga titlar fram till Quake).

Deras första kommersiella programvara var dock inte ett spel, utan webbläsaren OmniWeb som släpptes redan 1995 för NeXTSTEP. Nyss nämnda Lighthouse Design sålde programmet åt Omni Group. Omni-Web finns fortfarande att ladda ner från en rad olika FTP-sajter runt om i världen för NeXTSTEP och Openstep.

Kjell Nilsson äger konsultföretaget Oops [\(www.oops.se](www.oops.se)) och bloggar på <http://www.kerusan.org/>. Peter Lindberg är delägare i konsultföretaget Fleecelabs (<www.fleecelabs.se>) och bloggar återkommande på <http://fibban.fleecelabs.se>.

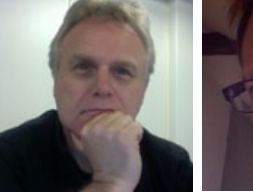

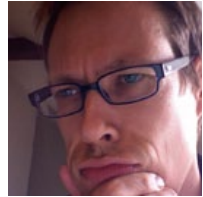

**Kjell Nilsson Peter Lindberg**

## En sensationell [fantasydebut!](http://bergting.com/bergting/Home.html)

Peter Bergting, framstående illustratör och internationellt etablerad serieskapare, utkommer med sin första bok. Ett hänförande och actionfyllt fantasyäventyr som bygger vidare

på genrens klassiska mästerverk. En hisnande fantasyresa som kommer att slukas av alla äventyrssugna! Boken är även illustrerad av Peter Bergting.

"En spännande bok med fascinerande vackra miljöer och ett gripande språk som utan tvekan är ett starkt alternativ till Harry Potter-böckerna!" *Dean Saciroic –BookLeaf/e Swedish Rowling Fan Club*

PETER BERGTING

**LEGENI** 

HÄXMÄSTAREN

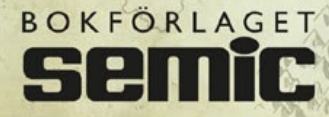

Legenden om Morwhayle Häxmästaren Av Peter Bergting Inbunden ISBN: 978-91-552-5718-7

## Mac OS X Server 10.6, del 2 **Att lösa fildelningsproblem**

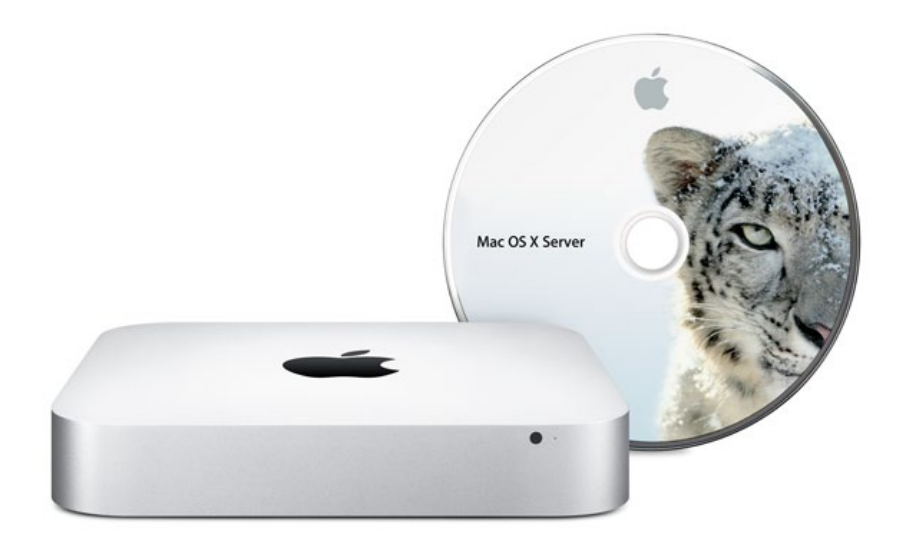

I första delen av vår guide gick vi igenom hur du installerade Mac OS X Server på en Mac Mini Server. Denna gång tittar vi närmare på hur du löser problem med utdelade filer och kataloger.

*Text:* **Joacim Melin**

ar Mac OS X Server 10.5 var den rådande versionen av operativsystemet så var den allmänna uppfattningen att fildelningsfunktionen var bra. Oavsett om du använde SMB eller AFP för att dela ut filer till dina användare så fungerade det bara.

Med Mac OS X Server 10.6, Snow Leopard Server även kallad, så hände något. Fildelning blev ett kaotiskt område som säkerligen orsakat ett och annat magsår där ute. Jag tänkte gå igenom några av de vanligaste problemen och förslag på hur du kan komma runt dem.

### Access Control Lists

Oavsett om du satt upp din server som en egenhostad Open Directory eller om den är ansluten till en annan katalogtjänst, exempelvis Active Directory eller en redan befintlig Open Directory, så är det Apples absoluta råd att du ska använda dig av Access Control Lists, ACL, för att styra tillgången till utdelade kataloger och filer på din server. Problemet är bara att det sällan fungerar på det sätt som Apple vill ge sken av.

Vi kan börja med problemet att om du delar ut filer via Apple Filing Protocol, AFP, så fungerar inte alltid ACL:erna. Du kan sätta rättigheter på dina filer men de "tar" inte alltid, och även om en viss användare har rätt att skriva en viss katalog så fungerar det inte. "Lösningen", om man nu kan kalla det för en sådan, är att lägga användarkonton som arbetar via AFP i den lokala användardatabasen på din server och inte i Active Directory eller Open Directory. AFP-servern i Mac OS X Server 10.6 är helt enkelt så buggig så den ignorerar ACL:erna i princip helt och hållet. Om du inte kan eller vill lägga användarna lokalt kan du medelst terminalen använda chmod-kommandot och helt enkelt sätta

rättigheterna den vägen men även den lösningen är kortsiktig då filer som ändras eller skapas efter att du ändrat dem manuellt inte omfattas av ändringen.

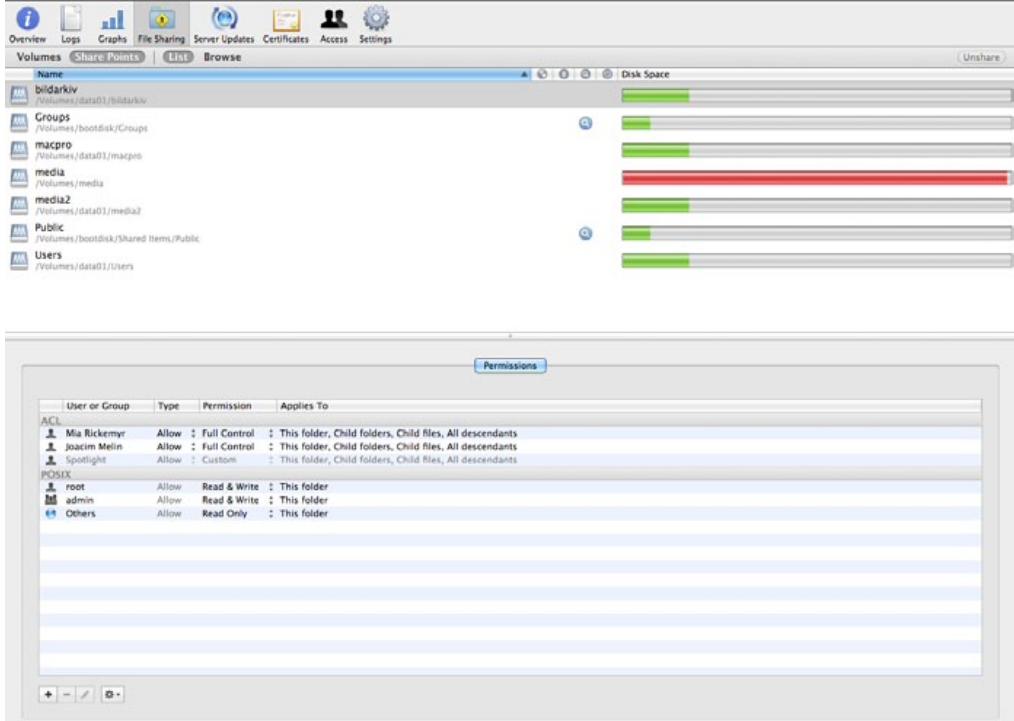

Om du har användare som kör Samba då? Samba fungerar av någon anledning bättre med ACL:er jämfört med AFP. Mycket bättre. Och det fungerar också riktigt bra med katalogtjänster som Active Directory och Open Directory. Ett varningens finger dock för om du har klienter som kör Windowsversioner senare än XP. Versionen av Samba i Mac OS X Server 10.6 är så föräldrad att den inte stödjer exempelvis Windows 7 ordentligt. Räkna med att du måste sänka säkerhetsinställningarna i Windows 7 för att det ska fungera ordentligt.

En tredje sak värd att ta upp med ACL:er är hur de fungerar i praktiken. Om du har befintliga filer du kopierat från en annan server, en gammal extern hårddisk eller annan extern källa där filerna inte skapats av din aktuella server kommer du att få problem. ACL:erna som du konfigurerar i Server Admin gäller nämligen endast de filer som du skapar på din aktuella server. Filer som kommer från gamla servrar eller andra platser har egna ACL:er inbyggda i sig och då de krockar med de som finns på din server spelar det mindre roll om du använder dig av "Propagate Permissions"-funktionen i Server Admin. Lösningen är, om det går, att ansluta dig med en användare som finns på din server och sedan med den användaren kopiera in filerna via SMB. Då skrivs filerna ned på disken med den aktuella serverns ACL:er och det kommer att fungera bättre.

#### Applikationer som strular

Det finns applikationer som fungerar bra med nätverksanslutna diskar och det finns de som bara inte vill alls. Problemen med dessa applikationer går oftast att härröra till applikationera själva, eller vilken version av operativsystem du kör på klientdatorerna, eller en kombination av de båda.

Till dessa hör exempelvis Adobes CS-paket som fram till version 5 fortfarande officiellt inte stödjer att spara ner dokument på en filserver. Det kan fungera, men å andra sidan kan du också få problem med att öppna dokumentet igen. Adobe och Apple bråkar i sedvanlig ordning om vems felet är, jag gissar på att Adobe i sedvanlig ordning inte bryr sig om de ändringar i den här funktionen som Apple införde i och med Snow Leopard. Huruvida version 5.5 av CS-paketet fungerar bättre låter jag vara osagt.

Ett annat paket som inte heller fungerar bra är Microsoft Office 2011 för Mac. Detta beror på att Microsoft lagt in en funktion som gör att när du öppnar ett dokument på filservern så skrivs det ner en tillfällig fil gömd katalog vid namn .TemporaryItems på servern.

Det finns tre olika problem som rör denna katalog. Det första är att Microsoft istället för att låta operativsystemet ta hand om skrivningen genom det användarkonto på server som man anslutit med, utan istället talar Office 2011 själv om vilken användare som skriver ner filen. Det låter otroligt, men det finns ingen annan förklaring då Office 2011 presenterar UID 501 som användaren som skriver ner den tillfälliga filen på disken. Problemet är bara att UID 501 på servern är administratörskontot.

Det andra problemet är att Office 2011 har problem att spara till en server vars värdnamn är "files" eller innehåller ordet "file" i början på namnet. Detta problem existerar oavsett om klienten ansluter mot en Windows- eller Mac-server, oavsett om klienten använder SMB eller AFP.

Det tredje problemet är att Office 2011 vill skapa mappen .TemporaryItems i roten på den share du är ansluten till. Ett tips är således att skapa denna katalog i roten på alla utdelade filstrukturer och sedan sätta rättigheter på den så alla får skriva och läsa i den.

### **Summering**

Struligt? Oh ja. Problemet är dock oftast att de som bygger applikationer för Mac:en är fokuserade på att de ska fungera på datorns lokala hårddisk och verkar leva i en fantasivärld där alla först sparar ner till den lokala disken och sedan kopierar upp filerna till servern.

En titt framåt ger vid handen att Mac OS X Server 10.7, Lion, sägs dumpa Samba för en egenutvecklad lösning från Apple. Även om det låter bra så rekommenderar jag alla som sitter med Mac-servrar att vänta ett tag med att uppgradera tills vi ser om detta faktiskt fungerar eller inte.

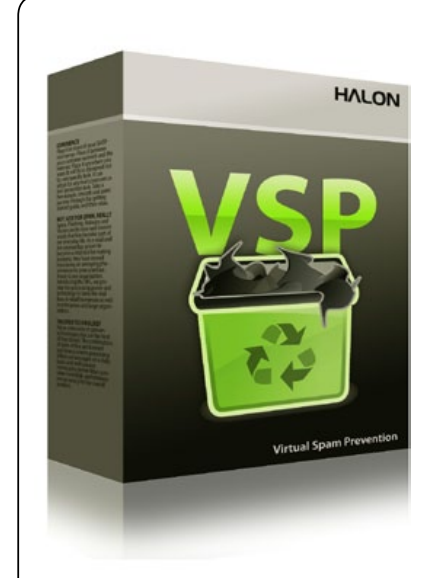

#### **STOPPAR SPAM, INTE E-POST**

Trött på att din e-postserver får arbeta dygnet runt med att hantera inkommande spam, bifogade filer med virus eller bluffmail som innebär en direkt risk för ditt företag och dina anställda?

Testa Halon VSP gratis i 30-dagar. Du installerar den enkelt i din befintliga VmWare eller Citrix ESX-miljö. Inga ingrepp krävs i din befintliga e-postserver och snart kommer också du förstå varför Halon VSP kom på andra [plats på årets upplaga av Computing Security](http://halon.se)  Awards 2010 i klassen "Anti Spam Solution of the Year".

Besök **www.halon.se** idag för mer information och en möjlighet att ladda ner Halon VSP för gratis användning i 30 dagar!

53

#### Annons

## Övervaka din

# **XSERVE RAID**

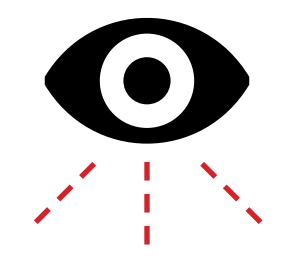

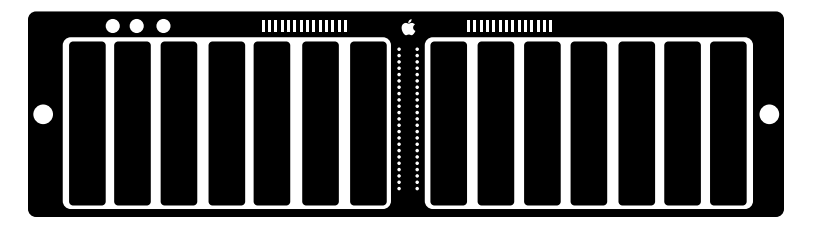

#### *Av* **Joacim Melin**

Att jag gillar gamla grejer som fortfarande fungerar kanske har framgått. I decembernumret gick vi igenom hur du kan köpa dig, eller kanske till och med få, en gammal Xserve Raid och hur du kan få god användning av den.

*Om du missade decembernumret av Macpro Magazine finns det att ladda ned gratis via vår iPad-applikation på App Store, eller via Qiozk till både iPhone och iPad. Besök [www.](http://macpromagazine.se) [macpromagazine.](http://macpromagazine.se) [se](http://macpromagazine.se) för mer info.* I och med Apples lansering av Thunderbolt – vilket i sin tur gör det möjligt att via en adapter ansluta Fibre Channel-lagring till allt från en Macbook Pro till framtida modeller av Mac Mini Server – finns det fortfarande gott om anledningar att hålla hårt i en Xserve Raid om du fått tag i en.

**En sak som Xserve Raid** aldrig varit särskilt bra på är övervakning. Du kan via administrationsprogrammet få fram fina vyer på läget, och inifrån RAID Admin ställa in så du får larm via e-post – men det är om något är på väg att gå på tok. Vidare ska ju Xserve Raid stödja SNMP, vilket är en sanning med ytterst stor modifikation då man inte får ett jota ur den via det protokollet. Och har man inte den stora lyckan att använda sig av exempelvis Lithium så är det dags att leta efter andra lösningar.

Av en slump sprang jag på ett paket från Macports vid namn Xserve-raid-tools. Just det, ett tredjepartspaket som du installerar via Macports och sedan kompilerar med kommandot ports install xserve-raid-tools. Intressant nog har detta programpaket funnits sedan 2004.

För att detta ska fungera måste du också ha Apples utvecklarverktyg, Xcode, installerade. Gå till <http://developer.apple.com> och ladda ned Xcode helt gratis om du saknar dem.

När du kompilerat Xserve-raid-tools hittar du dem i katalogen /opt/ local/bin. Genom att köra exempelvis kommandot xserve-raid-info och då få fram följande information:

## server02:bin root# ./xserve-raid-info Name: Xserve RAID States: RAIDs: optimal Components: critical Fibre Channel: critical Network: warning Warnings: The left battery has failed. The right battery has failed. The top network link is down. Upper Controller Info: Status: ok Firmware Version: 1.5.1/0 Up Time: 5 days 2 hrs Temperature: 59.0 deg F Write Cache: enabled Prefetch Size: 8 stripes (512 KB/disk) Fibre Channel: link up Topology: arbitrated loop Speed: 2Gb/sec Network: link down IP Address: 10.0.1.224 Subnet Mask: 255.255.255.0 Lower Controller Info: Status: ok Firmware Version: 1.5.1/255 Up Time: 5 days 2 hrs Temperature: 57.2 deg F

 Write Cache: enabled Prefetch Size: 8 stripes (512 KB/disk) Fibre Channel: link down Topology: arbitrated loop Speed: 2Gb/sec Network: link up IP Address: 10.0.1.223 Subnet Mask: 255.255.255.0

Det läskiga med denna information är att Apples RAID Admin inte visar att batterierna i Raid-kontrollerkorten är helt slut. Att Fibre Channel visas som "critical" beror däremot helt enkelt på att jag inte stoppat i den andra fiberkabeln mellan min server och den nedre controllern ännu då den ligger på skrivbordet framför mig i skrivande stund.

**Bra information således.** Men hur ordnar du så att den automatiskt skickas till dig dagligen?

Här är Crontab din vän. Genom att från prompten i terminalen på din server – du behöver vara inloggad som root – köra detta kommando skickas ett mail till mitt statuskonto där jag får in mailrapporter från alla möjliga maskiner, brandväggar, switchar, med mera:

#### ./xserve-raid-info | mail -s "Xserve Raid Info" status@ joacimmelin.se

Detta är givetvis ytterst grundläggande grejer för alla som kört Linux eller Unix några år, men ändå ett rätt enkelt och effektivt sätt att automatisera detta.

I paketet för Xserve-raid-tools ingår också programmet Xserveraid-checkd, ett program som använder sig av Xserve-raid-tools kon-

figurationsfil, /opt/local/etc/xserve-raid-tools.conf, för att larma via mail om något händer.

Filen ser ut så här:

```
# this is the encrypted "monitoring password"
# which can be found in the com.apple.RAIDAdmin.plist
# file after running RAID_Admin... the default (here)
# decrypts to "public"... 
passwd = fkyaaa1i;
recipients = status@joacimmelin.se;
okay_subject_line = Info: _HOSTNAME_'s Xserve RAID is 
optimal;
rebuilding_subject_line = Info: _HOSTNAME_ is building/
rebuilding a RAID;
degraded_subject_line = Warning: _HOSTNAME_ has a de-
graded RAID;
standby_subject_line = Warning: _HOSTNAME_'s RAID is in 
standby power mode;
dead_subject_line = Critical: _HOSTNAME_ has a dead 
RAID;
down_subject_line = Critical: communications failure 
with _HOSTNAME_'s RAID;
```
Som filen visar så berättar den för dig dagligen om något gått galet eller fungerar.

Hoppas du kan få nytta av denna information. Lycka till!

# **Allt om synkronisering**  mellan iOS  $\Omega$  iTunes

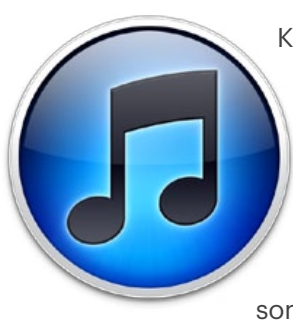

Kommer du ihåg hur det var innan iPhone och iTunes? Vi var tvungna att koppla ihop telefonerna via Bluetooth för att föra över material till och från våra enheter. Ologiska strukturer och halvtaskig kontakt som bäst och överhuvudtaget ingen möjlighet att koppla ihop som sämst.

#### *Av* **Peter Esse**

Sedan släpptes iPhone och genast var det busenkelt att synkronisera musik, bilder, filmer och annat innehåll från vår dator till telefonen. Men även iTunes har sina fläckar och för att det skall fungera så gäller det att du har en dator som hub och din iPhone och andra enheter kopplad till endast denna. Paradigmen kommer från en tid då det var en dator per person som gällde och det häftigaste vi kunde ha i fickan var en iPod.

Därför uppstår det en hel del problem om du vill byta ut den dator som iPhonen är kopplad till. Vi kommer här att gå igenom hur synkro-

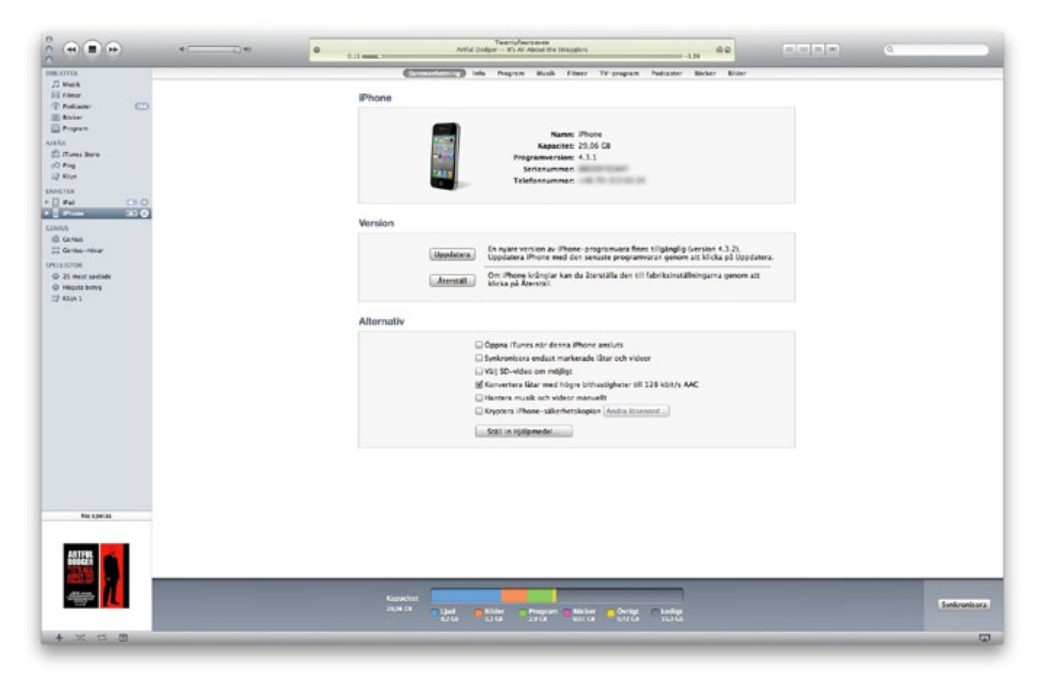

niseringen fungerar i allmänhet samt hur det fungerar vid just datorbyte.

Varje iPhone, iPad och iPod har individuella inställningar och påverkar inte varandra. Inställningarna kan också skilja en smula men i denna artikel är det iPhone vi lägger fokus på. När du valt din enhet i iTunes vänsterkolumn under **Enheter** får du upp en rad flikar med innehållet: Sammanfattning, Info, Program, Musik, Filmer, TV-program, Podcaster, Böcker samt Bilder.

## **Sammanfattning**

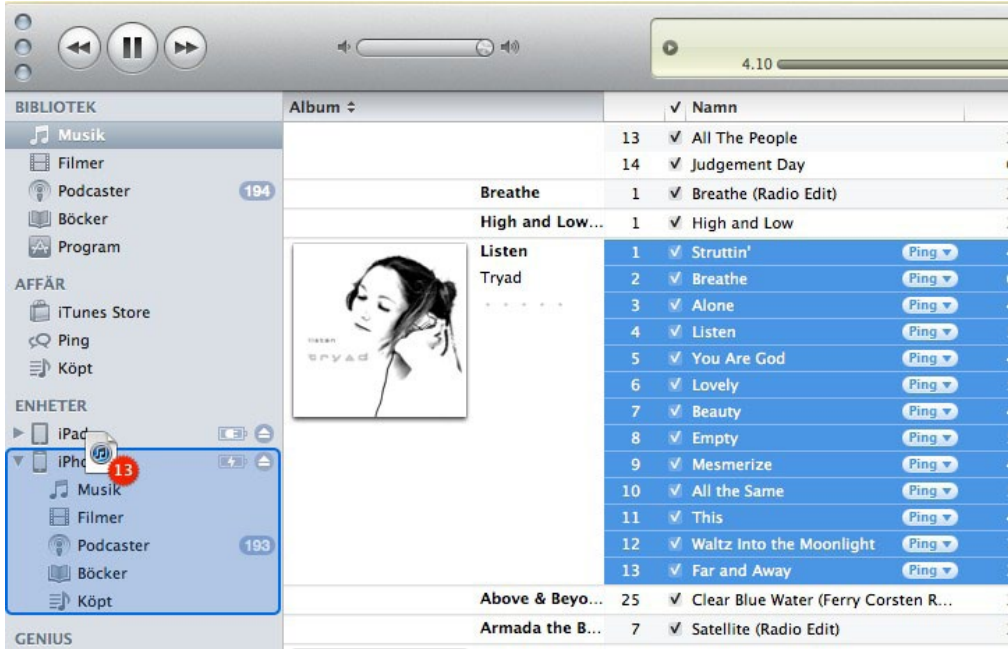

Under **Sammanfattning** hittar du de inställningar som inte passar under de mer innehållsspecifika flikarna. Första rutan innehåller allmän information om din iPhone så som serienummer, utrymme och vilken version av iOS du har installerad. Om du klickar på Serienummer visar den ditt unika UDID-nummer som bland annat används av utvecklare om de vill skapa beta-versioner av sina appar till dig. Klickar du på Telefonnummer kommer IMEI-numret upp. Just det numret är bra att ha koll på om din telefon skulle bli stulen och polisanmälan skall göras.

Här hittar du också möjligheten att Återställa din iPhone om den

skulle fungera dåligt. Klickar du på denna så säkerhetskopierar iTunes hela din telefon först så du behöver inte vara orolig för att något skall försvinna.

**Under Alternativ** börjar det roliga och min absoluta favorit *"Öppna iTunes när denna iPhone ansluts"* Den bockas alltid ur av undertecknad det första som görs när det kommit en ny iOS-pryl.

*"Synkronisera endast markerade låtar och videor"* gör att den inte synkroniserar de låtar och filmer som du bockat ur i iTunes-biblioteket.

*"Välj SD-video om möjligt"* är inte särdeles aktuellt här i Sverige då den gäller köpta HD-filmer från iTunes Store och sådana har vi som bekant inte här ännu. Dessa kommer alltid i två versioner, en högupplöst och en lågupplöst och inställningen här tvingar den att välja den lågupplösta.

*"Konvertera låtar med högre bithastighet till 128 kbit/s AAC"* är en mycket trevlig inställning om du till exempel använder de medföljande standardlurarna - då är det de som är flaskhalsarna och kommer ändå inte att nyttja bättre kvalité än så på låtarna. Resultatet blir att du får plats med mer på din iPhone.

*"Hantera musik och videor manuellt"* – avaktiverar alla former synkronisering och gör att du själv måste dra det det material du vill ha till din iPhone. Denna inställning gäller även Böcker och Podcasts. Om du till exempel föredrar att all musik synkroniseras automatiskt men att du själv vill välja ut de filmer som skall finnas på iPhonen så kryssar du inte i denna inställning utan sköter det under respektive innehållsflik i stället.

En lustig skillnad mellan iPhone och iPod är att den sistnämnda

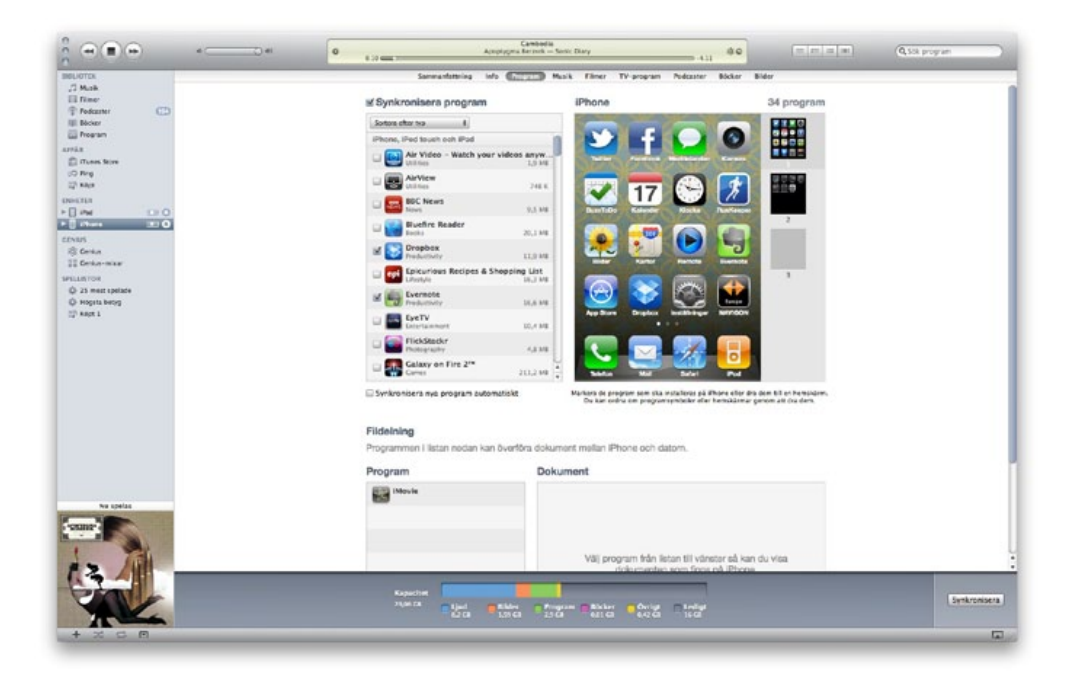

har möjlighet att föra över innehåll även från andra datorer om denna inställning är aktiverad. Det går inte med iPhone och iPad.

För att föra över något manuellt markerar du låten, boken, programmet eller filmen under Bibliotek i iTunes vänsterkolumn och därefter drar den till din ikonen som symboliserar din iPhone längre ner i samma kolumn.

*"Ställ in Hjälpmedel"* låter dig aktivera de funktioner i iPhonen som hjälper till vid nersatt eller obefintlig hörsel och syn.

## Info

Om du brukar någon form av molntjänst för din mail, kalender och

adressbok i stil med exempelvis Gmail eller MobileMe använder du dig inte alls av denna flik. Det är också vår starka rekommendation då syn-

År du säker på att du vill synkronisera program? Alla befintliga program och deras data på iPhone-enheten "iPhone" kommer att ersättas med program från det här iTunes-biblioteket.

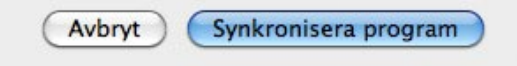

kronisering av viktiga göromål bäst görs direkt utan att du skall behöva tänka på att koppla in sladden i tid och otid.

Om du inte har möjlighet att använda en sådan tjänst så ställer du in inställningarna för detta här. Informationen synkroniseras åt båda hållen men vill du helt radera denna information på din iPhone och ersätta det med det som finns på datorn så hittar du denna möjlighet längst ner.

Notera att synkronisering av e-postkonton enbart handlar om kontoinformationen och inte själva epost-meddelanderna i sig.

#### Program

Utöver att föra över program till din iPhone så har du även möjlighet att föra över filer till enskilda program och detta går att göra åt båda hållen.

Här hittar du också inställningen *"Synkronisera nya program automatiskt"* som framförallt är smidigt att använda om du har flera olika iOS-enheter i stil med exempelvis en iPhone och en iPad. På så sätt flyttas inte alla nyinköpta iPhone-program över automatiskt till din iPad så fort du kopplar in den.

Sist men inte minst finns möjligheten att organisera din hemskärm – det går nämligen något enklare och snabbare att göra det i iTunes än på telefonen.

#### Musik

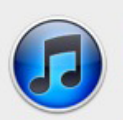

iPhone-enheten "iPhone" är synkroniserad med ett annat iTunes-bibliotek. Vill du radera denna iPhone och synkronisera den med det här iTunes-biblioteket?

En iPhone kan bara synkroniseras med ett iTunes-bibliotek i taget. Om du raderar och synkroniserar ersätts innehållet på denna iPhone med innehållet i det här iTunes-biblioteket.

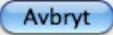

Radera och synkronisera

Antingen synkroniserar du hela musikbiblioteket eller bara markerade delar av det. Väljer du det sistnämnda får du möjlighet att klicka i Spellistor, artister, album samt genrer. Här får du även möjligheten att fylla allt ledigt utrymme med musik och då lägger den även till musik du inte aktivt valt så länge det finns utrymme till det.

Musik som du köper på iTunes Store direkt på din iPhone flyttas automatiskt över till datorn vid nästa synkronisering.

### Filmer, Tv-serier och Podcaster

Dessa flikar fungerar i princip på samma sätt och du kan välja att synkronisera allt eller bara det som inte är sett, alternativt upp till de 10 senaste eller upp till de 10 senaste osedda.

#### Böcker

Här hittar du både e-böcker och ljudböcker och väljer du antingen alla böcker eller bara de du själv markerat.

#### Bilder

Välj om du vill synkronisera alla eller ett urval av dina bilder från iPhoto eller från en enskild mapp. Väljer du ett urval så har du möjlighet att att sortera utifrån samma element som i iPhoto - Album, Händelser och Ansikten.

Dessa inställningar påverkar överhuvudtaget inte de bilder som är tagna med iPhonens egen kamera. Det är två helt skilda funktioner och för att få in dem under Bilder-appen måste du först föra över fotorna från iPhonen till iPhoto och sedan tillbaka genom denna fliken.

iTunes måste alltid optimera bilderna för att de skall fungera på din iPhone och har du många kan detta ta en tid och därför krävs en viss framförhållning när du skall synkronisera över nya bilder.

Bilder är det enda mediet som du inte kan hantera manuellt genom att dra och släppa.

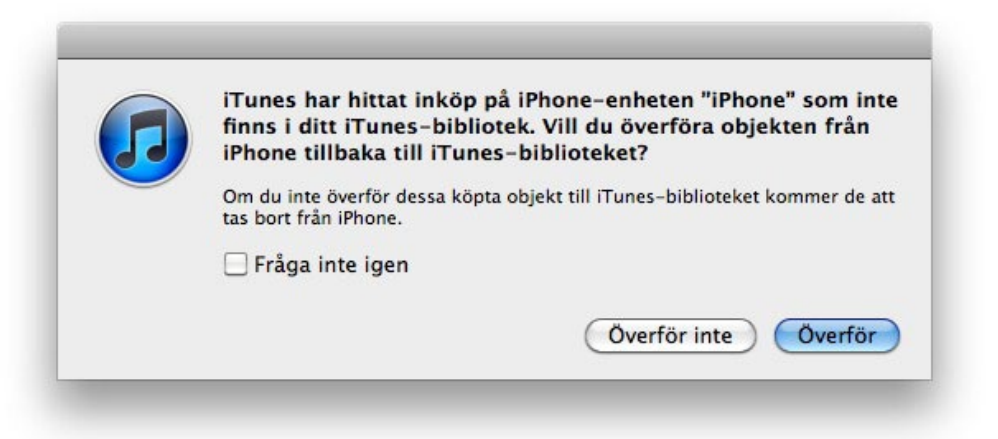

## Byte av dator

Om du byter dator och vill ansluta din iPhone till denna i stället måste du planera. Första gången du ansluter en iPhone till en ny dator så får du en varning som säger att den redan är synkroniserad med en dator och att den kommer att raderas om du fortsätter på den nya.

Om du fortsätter här så kommer detta mycket riktigt sker, det gäller emellertid inte allt material.

Musik, filmer, tv-program, podcasts och böcker kommer att raderas omedelbart och ersättas av det som du har på nya datorn - är det så att du inte har något på nya datorn så blir det alltså helt tomt på telefonen.

Kalendrar, adressböcker och epost-konton däremot synkroniseras från din iPhone till nya datorn.

#### **Program**

De flesta är mest bekymrade över alla inköpta appar och då är det glädjande

att dessa också förs över till nya datorn. Det är emellertid inte helt pedagogiskt då den varnar även för att dessa skulle försvinna.

Men strax efter får vi också reda på att den kommer att föra över alla inköpta program som inte redan finns på den nya datorn - och då enda möjligheten att få in program på en iPhone är att köpa dem så kommer också alla att föras över.

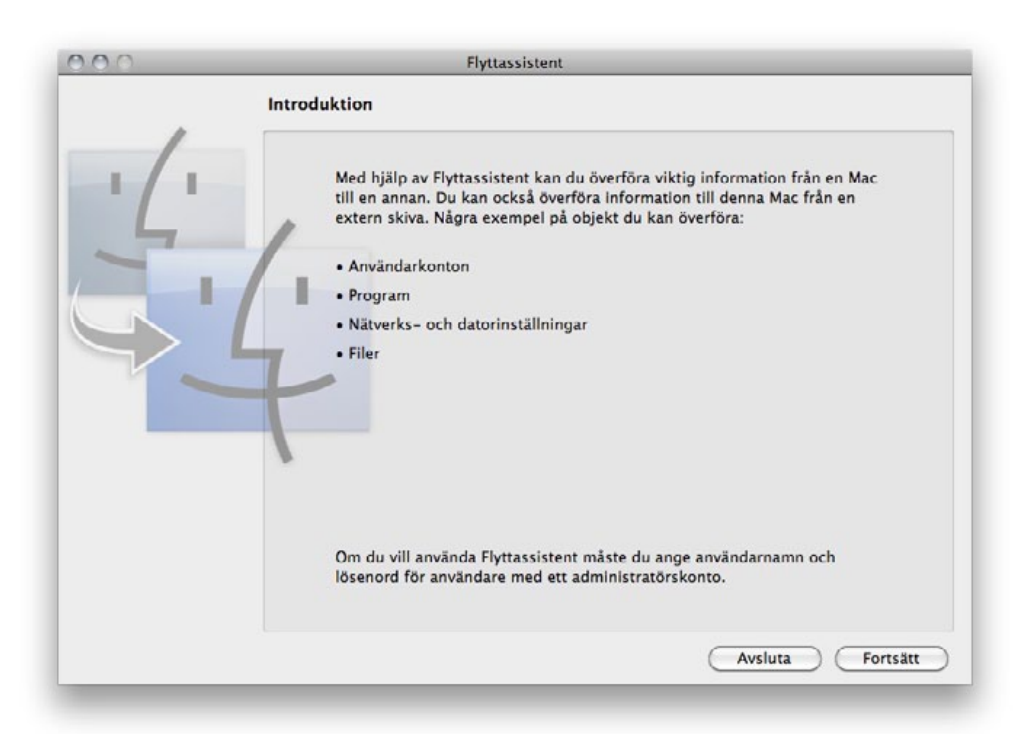

Vad som däremot inte överförs är den snygga ordningen du har på dina appar, inte heller indelning i mappar följer med.

Om det av någon anledning blir fel vid överföringen så har du alltid möjlighet att ladda hem dem igen från App Store utan kostnad. Du

köper dem bara igen precis som vanligt och strax efter att du tryckt på köp-knappen får du reda på att du redan har införskaffat appen en gång och du slipper därför betala igen. Dock följer inte programmens inställningar med eller exempelvis sparfiler från spel.

#### **Lösningen**

Om du byter till en helt ny dator som skall ersätta den gamla så gör du bäst i att föra över allt innehåll från den gamla till den nya redan vid installationstillfället. Du får frågan nästan det första du ser när du startar din nya Mac. Missar du det finns funktionen genom programmet Flyttasistenten.

Har du inte tillgång till den gamla datorn eller av någon anledning inte vill föra över informationen från den så kan du också göra det direkt från din iPhone genom tredjepartsprogram. Det finns en hel uppsjö av program som fixar det men vår absoluta favorit är iRip 2 som erbjuder ett enkelt och pedagogiskt användargränssnitt för syftet.

Till skillnad mot många andra program i samma genre så fixar iRip 2 även bilderna och eböcker. Programmet kostar 20 dollar och du hittar det på [thelittleappfactory.com/irip](http://thelittleappfactory.com/irip)

#### **Tänk på ditt Apple ID**

Varje iPhone är beroende av ett Apple ID. Det är det du använder för att handla på App Store och iTunes Store. För att göra det enkelt har Apples gjort så att iPhonens Apple ID anpassas efter vad du angivit i iTunes.

Det betyder emellertid också att om du ansluter din iPhone till din

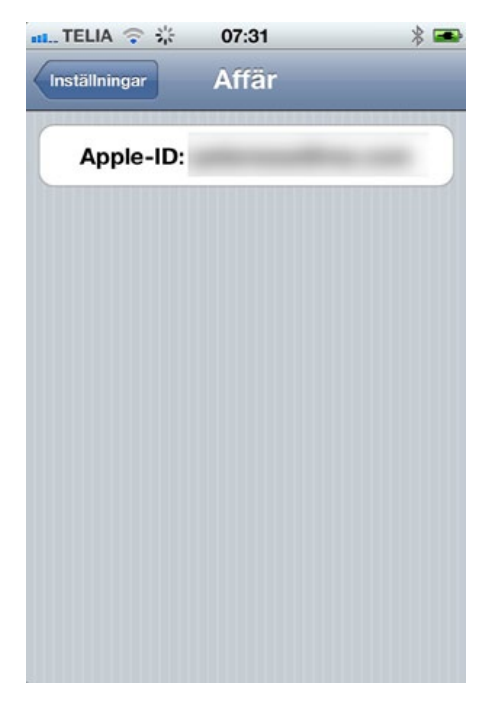

kompis dator för att exempelvis ladda den så kommer telefonen att få din kompis Apple ID. Samma sak gäller om du har flera konton på ditt eget iTunes, det som du var inloggad med senaste gången du kopplade in din iPhone gäller.

Då du alltid måste ange lösenord vid köp så kan dock inga felaktiga köp göras och du ändrar tillbaka till rätt under **Inställningar - Affär** på din iPhone.

## **Sender Policy Framework** Därför behöver du det!

Trött på spam? Har du inte råd eller lust att implementera en mer avancerad spamfångarfunktion än SpamAssassin med din Mac OS X-server? Spam Policy Framework, SPF, tar inte bort all spam, men det är ett bra steg på vägen.

#### *Av* **Joacim Melin**

I Mac OS X Server 10.6 implementerade Apple, lite i tysthet, GrayListing. Graylisting bygger på principen att en spammare aldrig skickar om ett mail om det studsar, medan en äkta avsändare med en tillhörande mailserver försöker skicka om ett mail om det inte kom fram första gången.

Tre saker kollas:

- ¶ IP-adressen på den sändande servern
- ¶ Avsändarens e-postadress
- ¶ Mottagarens e-postadress

Detta brukar refereras till som en "triplet".

Graylisting i praktiken innebär således att ett mail från en avsändare som aldrig tidigare skickat ett mail till din mailserver sätts på en lista som varken är svart, röd eller grön, utan grå. Om samma mail skickas om från samma avsändare, bestämmer sig din mailserver då för att mailet måste vara äkta och släpper igenom det. Tekniken bakom är skrämmande enkel: Postfix skickar en SMTP 4xx-felkod till den sändande SMTP-servern där din mailserver säger åt den skickande mailservern att den inte kan ta emot mailet just nu, och att den får försöka senare. Detta sker oftast utan att personen som skickat mailet får en felkod utan detta hanteras helt mellan mailservrarna.

Är allt då bra med Graylisting? Nej. Jag har slagit av det på mina macservrar av den enkla anledningen att väntetiden är enormt irriterande. Har du utöver det mycket mailtrafik så ökar lasten inte bara på din internetanslutning utan också på servern i sig som nu får hantera varje mail två gånger innan den faktiskt kan lagra det i användarens e-postdatabas.

#### Vad är SPF?

In på scenen träder Sender Policy Framework. Sender Policy Framework är ett sätt för SMTP-servrar att kontrollera äktheten hos en avsändaradress. Allt fler implementerar detta och vill man inte hålla på med graylisting och andra knep för att få styr på spamfloden kan detta vara ett intressant alternativ.

Sender Policy Framework är ett ganska enkelt sätt att tackla problemet med att SMTP-standarden bygger på att varje mailserver kan utge sig för att tillhöra en viss domän. SMTP kommer ju från en tid då spam inte existerade och där alla som körde en SMTP-server var seriösa. Då det är svårt, för att inte säga nästintill omöjligt, att utöka SMTPstandarden får man ta till andra vägar för att styra upp problemet. SPF bygger på att du i din DNS-tabell garanterar att all e-post som skickas från din e-postserver hör till den domän som e-postservern skickar ut mail från. Eftersom SPF bygger på tre värden som tillsammans är svåra
att bluffa sig runt, en IP-adress, ett domännamn och en DNS-tabell, är SPF ett intressant och effektivt sätt att kanske inte stoppa all spam, men åtminstone bidra till att minska problemet.

### Implementering

Graylisting är ett sätt, SPF ett annat. Men implementationen av SPF är betydligt elegantare i mitt tycke; istället för att mecka runt med din

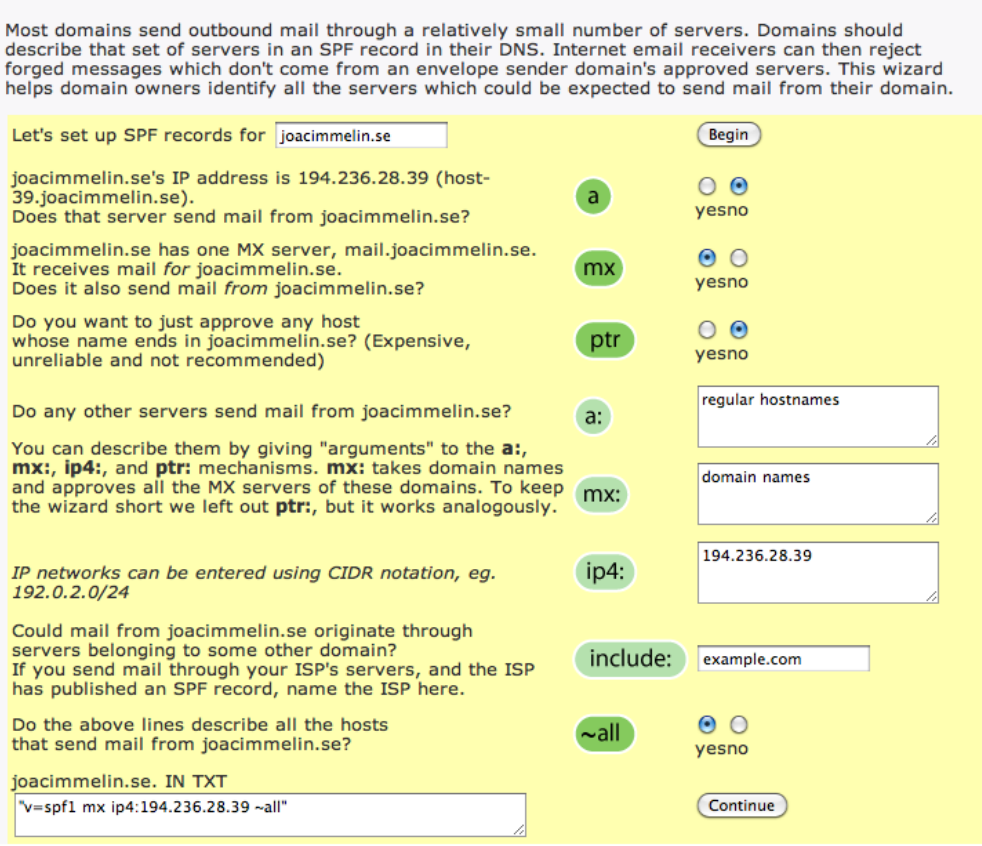

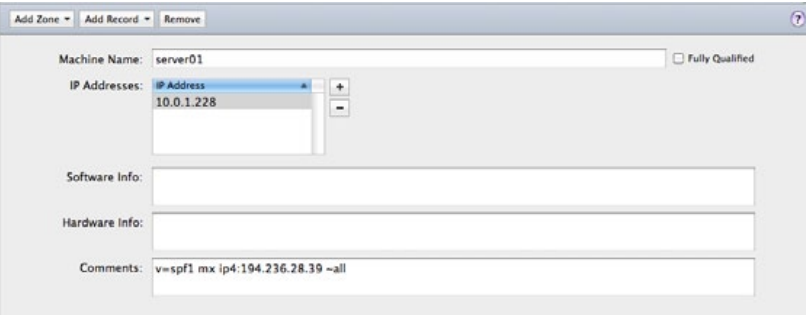

SMTP-server gör du istället en liten ändring i domäntabellen för din domän som du vill implementera SPF i.

Börja med att gå in på webbsidan <www.openspf.org>och under rubriken "Deploying SPF" fyller du i din domän och klickar sedan på "Go"! Därefter är det bara att ange de data som efterfrågas och längst ned i guiden får du ditt färdiga resultat som du sedan, utan citationstecken, klistrar in i "Comments"-fältet i ServerAdmin:s DNS-administration för din domän.

Värt att notera är dock att guiden känner av vilken IP-adress du surfar ifrån. Denna adress är inte nödvändigtvis samma adress som din mailserver skickar e-post från ut på Internet utan här gäller det att ha koll på vilka NAT-regler som finns i din brandvägg. Den adress guiden listar är med största sannolikhet din brandväggs externa IP-adress och om du har fler IP-adresser kopplade på samma brandvägg kan det finnas en stor möjlighet att en annan adress används för din mailserver. Enklaste sättet att kolla det är att titta i din DNS-tabell för domänen vilken extern IP-adress din mailserver har och sedan ange samma IP-adress i guiden. Var dock säker på att du i brandväggen sett till att mailservern också kommunicerar ut på Internet med samma IP-adress som den tar emot mail till.

74

#### **Lycka till!**

Dela kalendrar, mejl och adressböcker mellan PC, Mac och [smartphones.](http://macdaddy.se) Vi ger dig tillgång till samma information oavsett var du befinner dig!

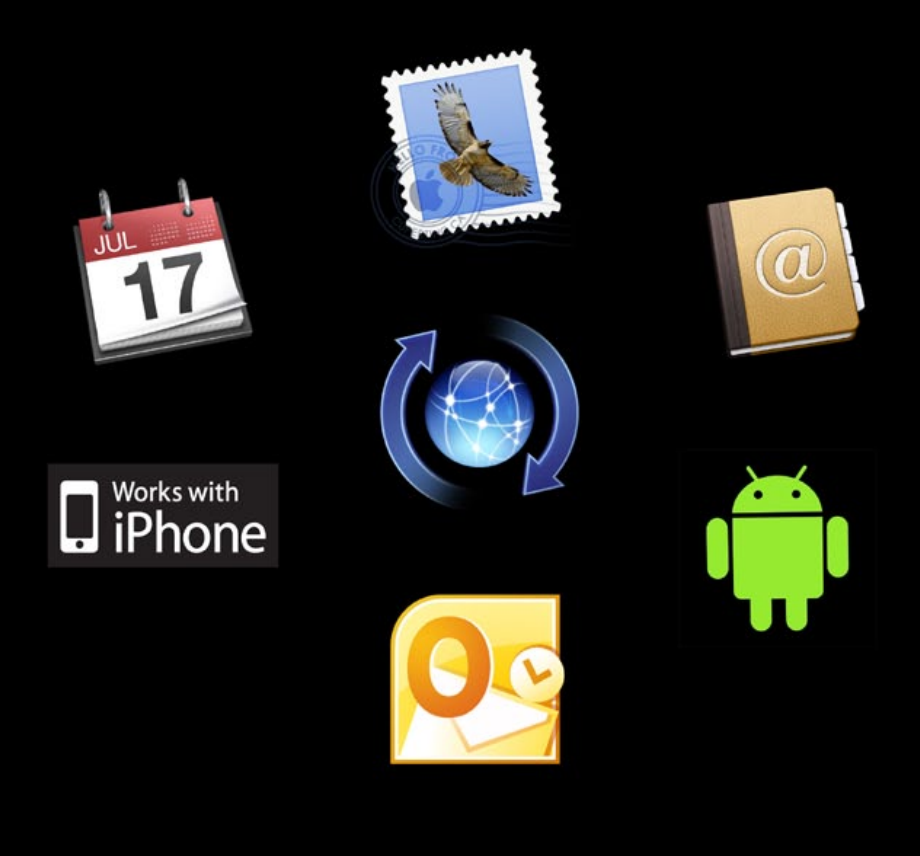

Din e-post, kalender och kontakter. Närsomhelst, överallt

macdaddy.se

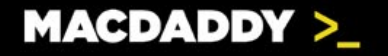

Annons

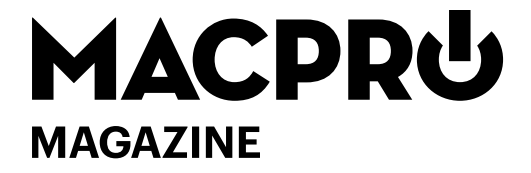

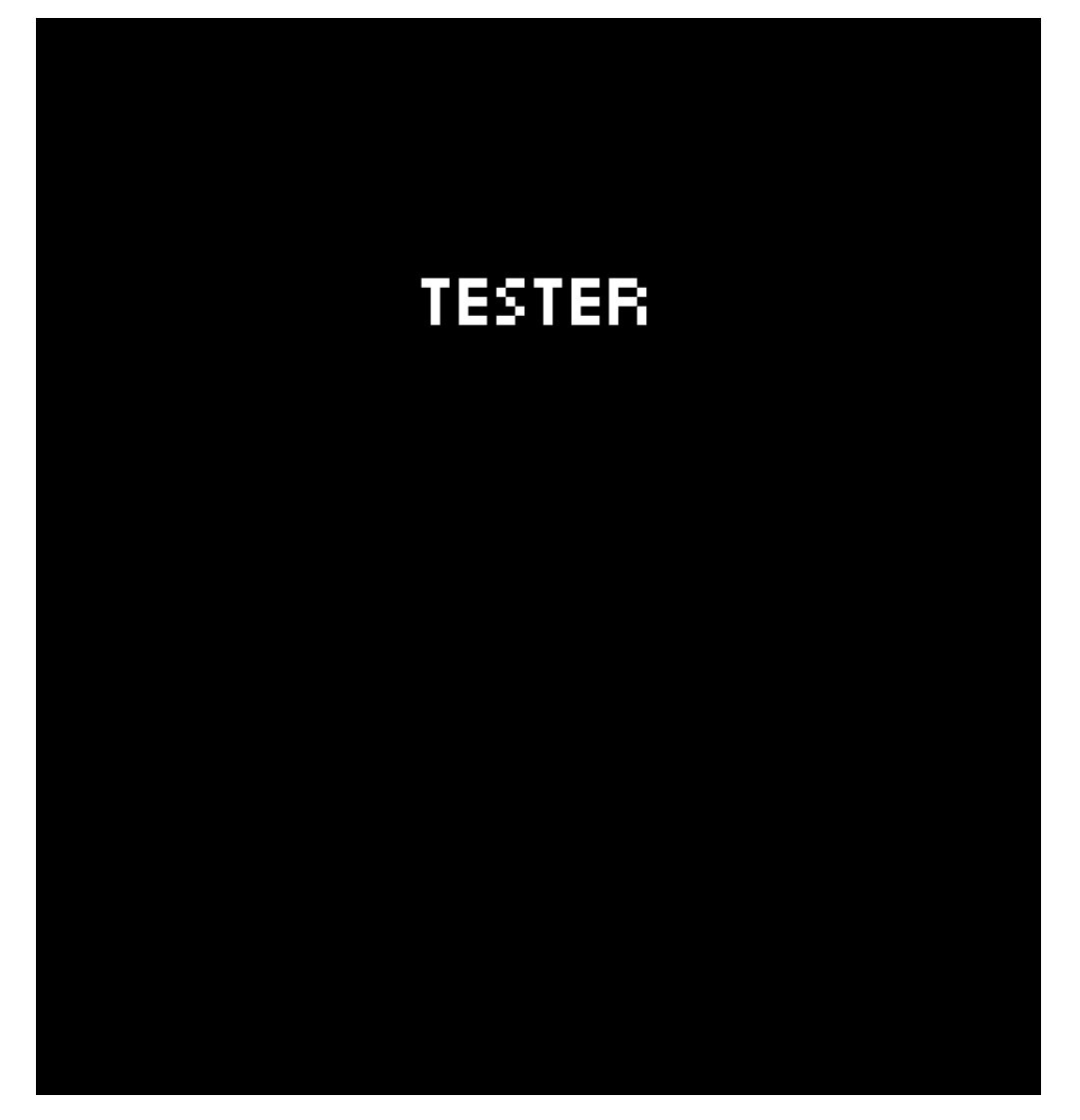

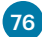

### **iPad 2** Det andra testet

*Av* **Joacim Melin**

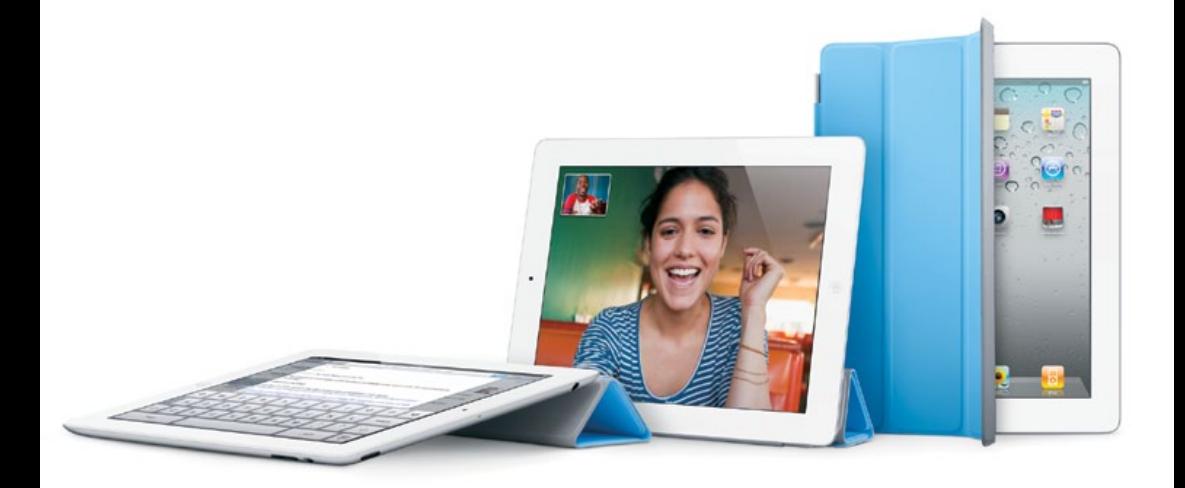

77

När den första iPad:en lanserades i USA för snart ett år sedan blev det succé, trots att många redan på förhand proklamerat att den skulle floppa. Ett kvartal senare skyndade konkurrenterna ut egna produkter på marknaden som alla skulle konkurrera med, eller "döda", iPad. Snart ett år senare är Apples dominans ohotad och när iPad 2 släpps så undrar man ju lite stillsamt vad Apple egentligen kan göra för att förbättra produkten.

**Den första iPad:en var givetvis inte felfri.** Den var ganska tung, vilket gjorde att den var svår att använda som läsplatta om man inte kunde lägga den i knät eller hade ett stativ för den. Även om iPad sällan kunde upplevas som långsam så kunde man i förekommande fall märka att plattan helt sonika frös ett par sekunder medan den kämpade på med vad den nu gjorde i bakgrunden.

Vad tar då iPad 2 med sig till bordet? Som tidigare nämnts är den tunnare. Löjligt tunn till och med. Den första känslan av att den känns som en billig kopia av iPad dröjer sig kvar några dagar tills man vant sig vid att det faktiskt är en iPad man håller i. Den är också snabbare. Apple har ersatt A4-processorn med A5-processorn som innehåller vad många telefoner och surfplattor med Android numera nyttjar, nämligen två processorkärnor i en fysisk krets. Detta innebär att operativsystemet iOS, som finns i både iPhone och iPad, numera inte bara lärt sig hantera två processorkärnor och också kraftfullare grafikfunktioner, utan också gör det tillsammans med processorn utan att dra mer batterier, hävdar Apple.

Man blir ju lite nyfiken på att se hur mycket iOS lånat av storebror Mac OS X för den funktionen, och om det krävs att applikationer måste skrivas om för att hantera funktionen eller om man, som sig bör, låter operativsystemet hantera det.

Efter snart en månads daglig användande av den iPad 2 3G som jag testar på så är de nio timmar som Apple uppger som maximal tid vid surfande över 3G eller WIFI lite väl i överkant, men mellan sex och åtta timmar på en laddning går utan större problem. Börjar man braka på med avancerade spel eller att spela HD-video blir batteritiden givetvis därefter.

Små nyheter är också att hållaren för SIM-kortet förändras och att Apple nu inkluderar ett lite smalare "gem" för att få ut hållaren för SIM-kortet. Eftersom iPad 2 också är smalare ute i kanterna ser det lite underligt ut när man stoppat i synkroniseringskabeln då det från ovansidan ser bra ut men underifrån blottas kontakten på ett sätt som faktiskt ser lite smäckigt ut. Att hålla iPad 2 är heller inte fullt så bekvämt som med sin föregångare. Visst, den är lättare och det är alltid ett plus, men de avrundade hörnen gör att den kan upplevas som svårare att få ett bra grepp om, och att den också kan kännas lite mindre rejäl. Subjektiva saker, antar jag, men jag har pratat med flera iPad 2-ägare som är inne på samma spår.

### Gyro och kamera

Vill man använda sin iPad som spelkonsol så finns också ett inbyggt gyro i plattan som, om spelet stödjer det, gör det möjligt att styra delar av spelet genom att vrida plattan eller sätta sig på en kontorsstol och snurra runt hela sin kropp. Galet förvirrande till en början men sen blir det faktiskt riktigt roligt.

79

Två inbyggda kameror har också dykt upp i iPad. Främst för att stödja videochatt-funktionen Facetime som sedan tidigare finns i iPhone 4 och i Mac OS X och som i dagsläget endast fungerar via WIFI. Kameran som är vänd mot användaren är rätt sunkig och duger till vad den är till för – att videochatta. Kameran som sitter på baksidan är bättre och även om man inte filmar några längre epos med kameran (det är ett ganska otympligt sätt att filma för övrigt) så fungerar den rätt okej för ändamålet. Ingen inbyggd blixt är det dock, vilket är ett minus i min bok.

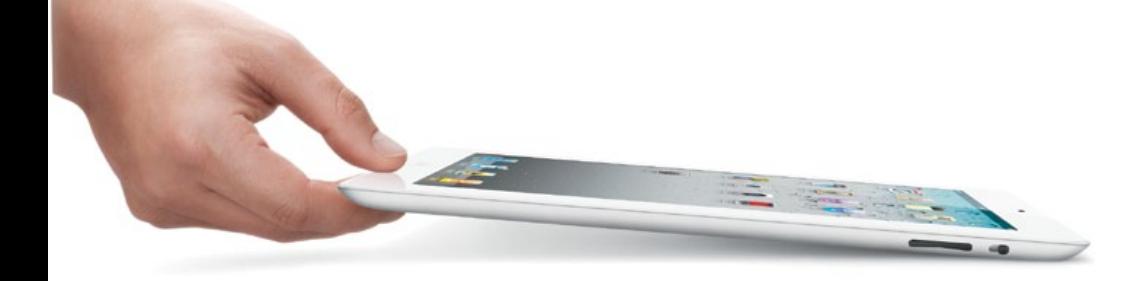

Sen måste man också säga några väl valda ord om de nya överdragen till iPad 2, iPad Smart Cover. När Apple släppte sin första iPadversion var fodralen, som det rörde sig om då, trevliga men inte mer. De blev lätt nedfläckade och sunkiga och drog dessutom till sig damm. Det blev lite trist efter ett tag. De nya överdragen är rätt häftiga då man fäster det i ena långsidan med magneter och sedan fungerar det både som skydd och ställ.

Överdraget kan sedan vikas så man kan ställa sin iPad, eller ha den

lätt lutande på skrivbordet. Viker man sedan ut skärmövedraget och täcker skärmen på iPad 2 så stängs plattan av automatiskt som om man tryckt på strömknappen. Lyft på överdraget och skärmen tänds igen. Löjligt enkelt, men små detaljer som gör det lite roligare att använda iPad 2. De två saker man kan ha synpunkter på när det häller Smart Cover är dels att det inte skyddar baksidan på din iPad 2. Det andra är att när man viker fodralet under iPad:en så har det en tendens att bli lite hängigt mot handen när man håller i plattan. Det är irriterrande.

 Givetvis är inte iPad Smart Cover gratis, 379 kronor för ett överdrag i polyuretan eller 649 kronor för ett i äkta skinn. Givetvis (!) passar iPad Smart Cover inte på gamla iPad om du inte ägnar dig åt lite eftermiddagspyssel med superlim och ett par magneter.

**Är iPad 2 ett givet köp?** Om det är värt det är givetvis upp till var och en, men om du inte slog till på den första iPad-modellen är det läge att titta på den nu, för även om iPad 2 i mångt och mycket upprepar vad första iPad gjorde, så gör den lite bättre, lite snabbare och lite mer elegantare.

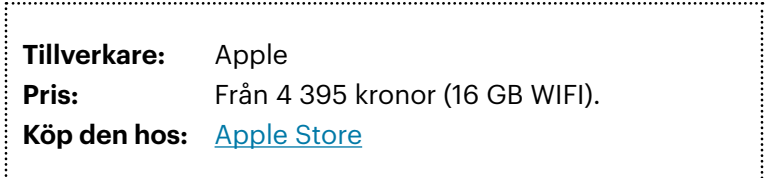

# Varken stor *eller* liten

### Macbook Pro 15"

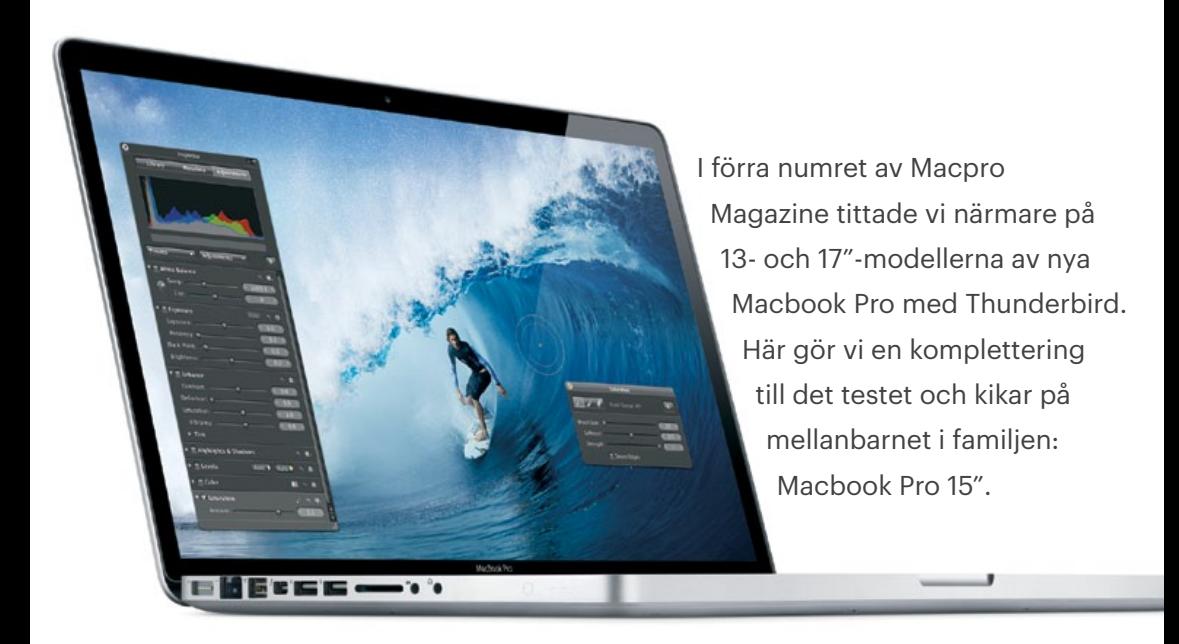

#### *Av* **Joacim Melin**

Jag låg häromnatten och funderade på designen av Apples datorer. Och då i synnerhet Macbook Pro 15". En modell vi levt med, om än med mindre modifieringar, sedan PowerBook G4 med samma formfaktorn övergick till att bli med Intel-processor. Det var i Januari 2006 det. Nu är vi i slutet på April, över fem år senare, och maskinen ser fortfarande ungefär likadan ut. Tangentbordet har bytts ut, och ramen runt skärmen blivit svart, DVD-spelaren sitter numera på högerkanten men i övrigt är formfaktorn den samma.

Att förändra så lite under fem års tid och att jämföra med iPhone som bytt utseende i princip med varje modell (iPhone 3G/3GS undantaget) gör att man undrar varför Apple håller fast vid detta. Samma sak gäller ju Mac Pro, vars utseende ärvts av Power Mac G5 som lanserades i juni 2003. Snart elva år med i princip samma utseende.

Att ett företag som Apple som lägger ner så mycket energi på att utveckla och uppfinna nya saker och sätt att använda dem, inte gör mer åt formen på sina datorer är rätt underligt. I synnerhet med tanke på att de ju vill att vi ska byta datorer hela tiden för att de ska tjäna mer pengar. Det är som att de vill att formen ska vara tidlös, vilket ju går rakt emot att de ju vill sälja datorer.

Jag är kluven inför detta. Och med nya Macbook Pro 15" var ju det mesta som vanligt. Om man bortser från snabbare processor, Thunderbolt, dubbla grafikkort, med mera.

**Prestandamässigt är den här datorn** i princip sida vid sida med en 27" iMac med en Core i7-processor från förra året. Prestandan är också likvärdig med 27"-modellen jag testade i förra numret och ja, den är snabbare än min Mac Pro som jag köpte förra sommaren. Åtminstone enligt 64-bitarsversionen av Geekbench som ger maskinen 10880 poäng. Xbench ger den 224.16 poäng, vilket är den snabbaste bärbara Mac jag någonsin uppmätt, enligt Xbench åtminstone som gav 17"-modellen av Macbook Pro 219.85 poäng i förra numret av denna publikation.

Dock är det värt att notera att fläktarna i min Mac Pro inte sätter igång och flåsar som det inte fanns någon morgondag när man ägnar sig åt så enkla saker som att konvertera en DVD till MPEG-4-formatet medelst GeekBench. Detta gör den nya 15"-versionen av Macbook Pro. Faktum är att fläkten tycks vilja arbeta oftare än inte, vilket är underligt då rummet mitt kontor är beläget har normal rumstemperatur och datorn i övrigt inte hade särskilt mycket att göra. CPU-testet i Cinebench hinner endast gå några sekunder innan processorfläkten börjar varva upp och sen är fläktljudet olidligt och samtidigt får jag mig också en påminnelse om varför jag bytte från bärbar dator till stationär dito.

**Mellanbarnet Macbook Pro** är den perfekta modellen. Det är egentligen också den enda modellen Apple egentligen behöver göra. Skärmen är precis lagom, datorns vikt inte för tung, men den kunde sannerligen vara lättare, och man får gått om prestanda för pengarna och det är också den mest gångbara modellen på begagnatmarknaden om man vill sälja sin maskin och skaffa en ny.

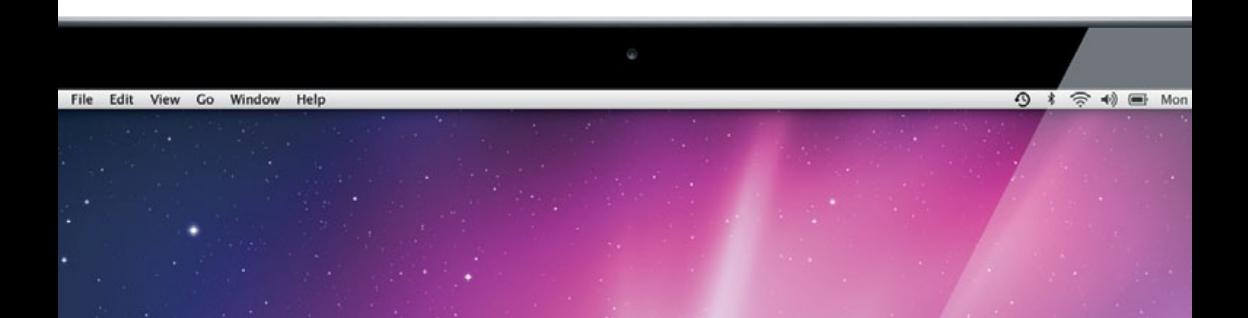

Men CPU-fläktens evinnerliga tjutande kan man definitivt leva utan och jag gissar att det kommer en uppdatering för detta via Software Update inom kort. Den modell jag testar nu är helt uppgraderad med alla släppta uppdateringar från Apple och det tycks inte ha gjort saken bättre ännu.

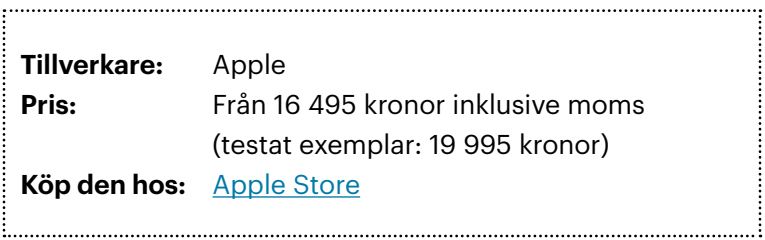

## LOGITECH ULTIMATE Ears 400vi

### En värdig utmanare

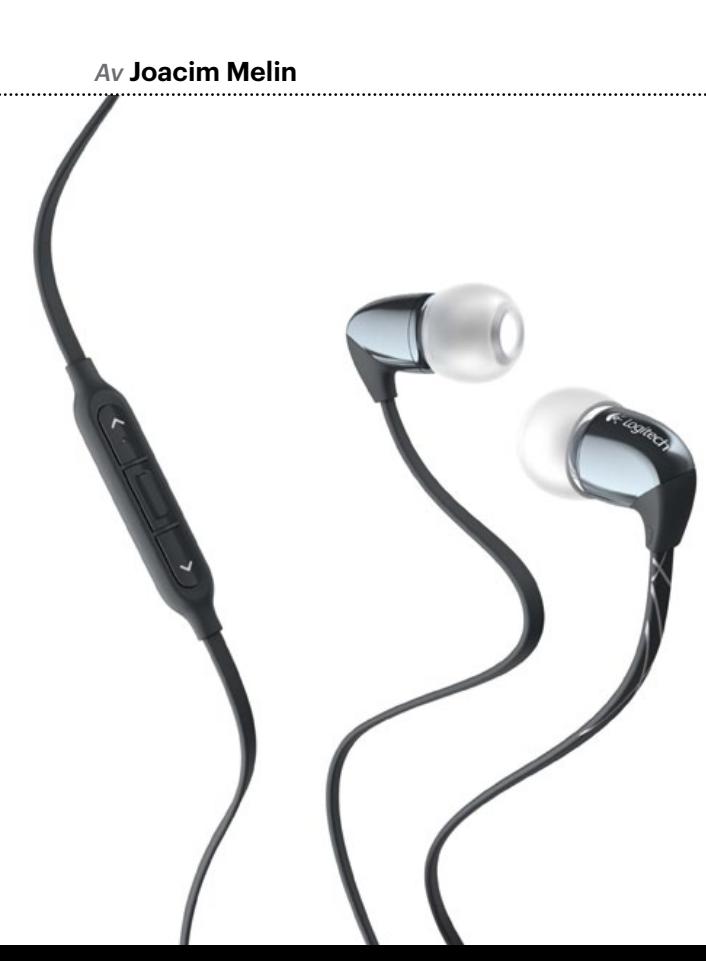

**För några år sedan** upptäckte jag Senheisers MM-50-headset. Det var kärlek vid första ögonkastet och när de till min stora bestörtning gick sönder såg jag till att få ett par nya på garantin. Lugnet var återställt i det Melinska hushållet tills de lurarna helt sonika kidnappades av den äldsta dottern som tyckte att Apples headset till hennes iPhone var, för att citera 11-åringen, "sugiga".

Efter att ha bytt bil, kopplat in min iPhone 4 till bilstereon så har behovet av ett riktigt bra headset inte varit fullt så stort, men nu när våren kommer och vintermagen ska promeneras bort, krävs det ljud i öronen igen. Bra ljud.

In på scenen träder då Logitech, som lite oväntat satt igång med att tillverka headset och diverse andra hörlurar under varumärket Ultimate Ears. Redan när pressmeddelandet damp ner i inboxen ringde varningsklockorna. Pressmötet skulle hållas i en inspelningsstudio strax söder om Stockholms innerstad. Jag hoppade över det och bad istället att få ett par lurar överskickade för test och precis när jag satt och svor över Apples frustrerande långsamma hastighet för att lägga upp marsnumret av denna tidning så ramlade det in en låda från Logitechs PR-byrå. Varningsklockorna började åter ringa när artisten Seal (ni vet, han med den underbara låten "Crazy" från 1991) satt sitt ansikte och ett citat på kartongen till Ultimate Ears. Lyckligtvis kom fördomarna på skam när jag pluggade in lurarna i lurarna och tog en promenad.

**In-ear-lurar,** som Sennheisers MM-50 och Ultimate Ears, är knepiga saker. Det krävs att de sitter perfekt för att man ska få maximal upplevelse, och det är svårt att få dem att sitta perfekt, att inte röra sig i örat när man vrider på huvudet. För när de flyttar sig blir ljudet inte perfekt och jämnt mellan de två öronen och givetvis är man då där och pillar.

Ultimate Ears är tänkta att fungera för dem som gärna rör på sig till fots eller på cykel, exempelvis, och ja, det händer att man måste pilla på dem men de sitter överraskande bra i öronen.

Och ljudet då? Helt jäkla galet bra, för att uttrycka sig milt. Basen är djup, diskanten skarp och mellanregistret sitter som en keps. Jag som alltid kör min musik med alla former av loudness och equalizer och allt vad det heter avslaget utan vill ha ljudet som det är mixat på skivan blev förvånad över hur bra lurarna lät.

Visst, CD-skivor är i sig en kompromiss, och rippar man musiken till AAC förlorar man ytterligare dynamik i ljudet. Men en skiva som K.D. Langs *"Ingenué"*, en till 90 procent stillsam akustisk historia, eller en överjävlig rockplatta som Oasis *"(What's the story) Morning Glory"*, som enligt många måste vara mixad så att den låter högt, oavsett hur högt eller lågt man spelar den, går faktiskt att lyssna på i Ultimate Ears utan att man får akut öronvärk på två sekunder. Den sistnämnda plattan går för övrigt inte att spela i en bilstereo om man har sällskap i bilen, de börjar klaga direkt.

Ultimate Ears har bra kontroller för iPhone också. Kort sagt, det är ett riktigt, riktigt bra headset för dig som vill stänga omvärlden ute och ägna dig åt musiken. Ultimate Ears 400vi är inte bara en värdig utmanare till Sennheisers MM-50, utan en ersättare till de senare. Så bra är de.

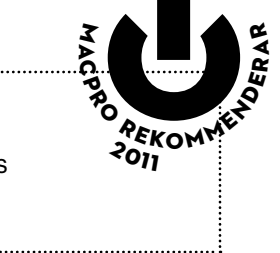

**Tillverkare:** Logitech **Pris:** 779 Kronor inklusive moms **Köp dem hos:** [Logitech](www.logitech.se)

*Min gamla stereo hade en grafisk equalizer och när den här plattan slogs på slog alla staplarna i taket på den, oavsett om man slog av all ljudpåverkan eller inte.*

### **Håll koll på trafiken**

#### *Av* **Joacim Melin**

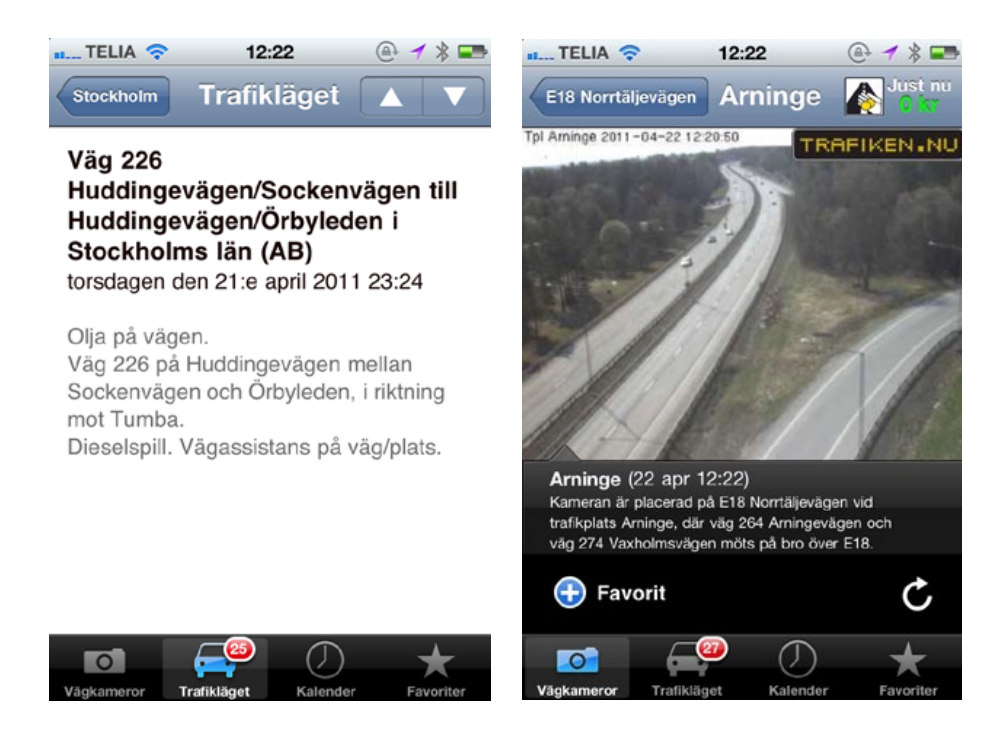

Jag bor på landet. Muuu! Även jag måste sätta mig i bilen och köra till kneget, som vi säger här nere i Stockholmsområdet. Och att köra från där jag bor till Kista, där jag jobbar, är för det mesta en ganska händelselös upplevelse. Förutom de där dagarna så TurboSven bestämde sig för att det var en bra idé att dra på lite på motorvägen och sen glömma att svänga. Eller varför inte köra på någon annan? Kort sagt, oly-

89

ckor händer, saker går sönder, och så vidare. Med Trafiken kan jag helt enkelt ha koll innan jag sätter mig i bilen, och om det är problem, ta en annan väg till kontoret.

Som en bonus slipper jag Lars-Åke Gustavssons ständiga och dramatiska förmaningar i Radio Stockholms trafikrapporter, och jag undviker att behöva lyssna på reklamradiokanalernas trafikrapporter som av någon anledning hela tiden ska akompanjeras av dunkande technomusik som gör att man inte hör vad rapportören säger.

Applikationen, som kostar sju kronor och är skriven av Andreas Engvall, hämtar sin informationen från webbsajten Trafiken.nu som ägs och drivs av vägverket. Applikationen, Trafiken, fungerar. Den är snygg, snabb och är att lita på så långt som man kan lita på Trafikverkets egna information och kamerabilder. Bättre än så blir det nog inte, va?

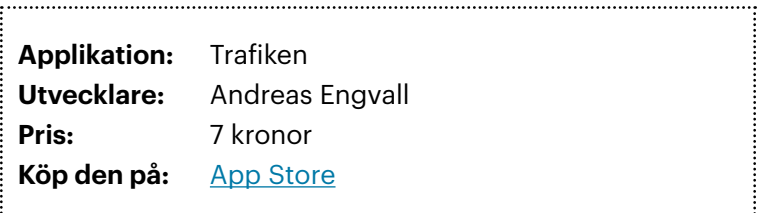

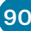

### **Logitech Lapdesk Speaker**

Vadderad frukostbricka med fläkt och högtalare

#### *Av* **Joacim Melin**

Ser den larvig ut? Ja, det gör den. Men den fyller också tre funktioner värda att fundera över. Logitech:s Lapdesk Speaker N700 kombinerar tre saker man mycket väl kan sakna när man sitter med en bärbar dator i knät:

- ¶ Ljudet i din dator suger.
- ¶ Datorn blir väldigt varm och ger dig andra gradens brännskador.
- ¶ Det är inte särskilt bekvämt att ha datorn i knät.

**CAMBOOK** 

HAOROC

91

**COLUMNATION** 

Logitech Lapdesk Speaker är som tidigare nämnts inte vacker. Men den har ändå en liten USB-driven fläkt inbyggd som håller din bärbara dator en aning svalare. Den har också ett par högtalare inbyggda som gör att du kan poppa loss lite mer, och den är både vadderad och stadig att ha i knät.

Något jag, helt seriöst, saknar, är en burkhållare för din kylda favoritdryck. En annan är en möjlighet att på något sätt spänna fast datorn i plattan. Som det är nu kan man sitta med en 15" Macbook Pro på denna platta och det ger faktiskt en mer ergonomisk arbetsställning samtidigt som det är bättre för datorns livslängd, men den vadderade ytan ovanpå Logitech Lapdesk Speaker är också ganska hal vilket gör att om man råkar rycka till med ena benet så kan datorn helt sonika glida av plattan och ner i golvet om du inte är på hugget.

Högtalarna ansluts via samma USB-kabel som för fläkten. De tidigare låter okej och hittas som ett par högtalare av Mac OS X, den senare är i princip knäpptyst.

**Priset då?** 550 kronor, cirka. I överkant, kan tyckas, men för de som finner att Logitech Lapdesk Speaker N700 fyller ett behov är det säkerligen överkomligt.

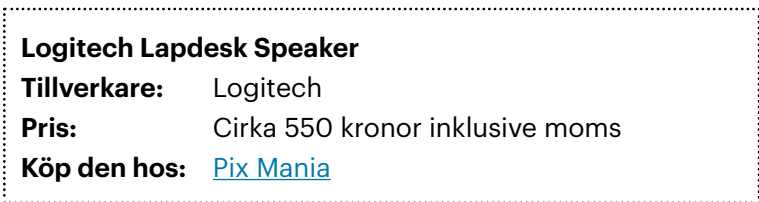

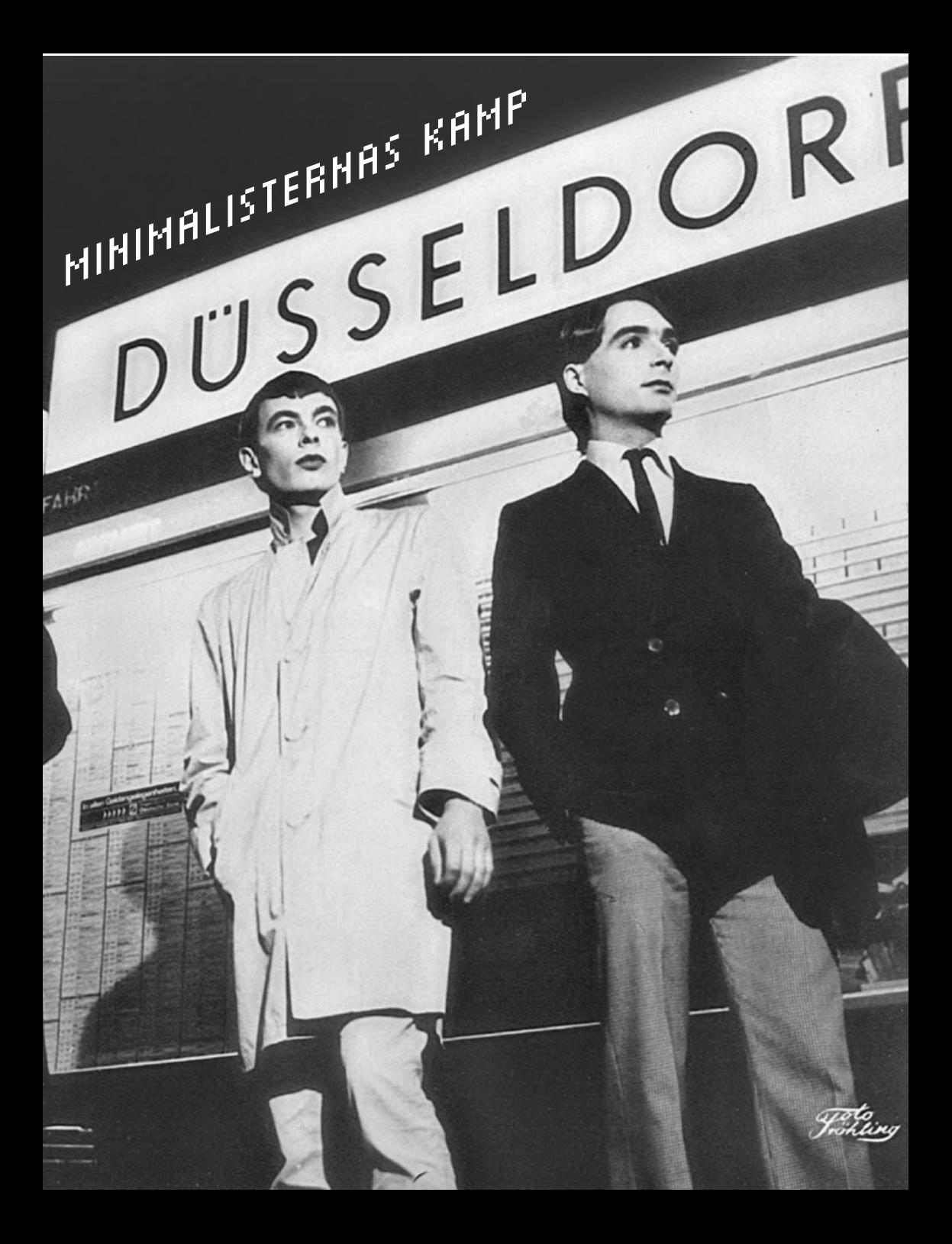

En avhoppare mot den ende kvarvarande orginalmedlemmen med sina tre medhjälpare. Före detta Kraftwerk-medlemmen Karl Bartos släpper en gratis applikation för iPhone. Kraftwerk vill inte vara sämre, men tar 65 kronor för besväret.

Av Joacim Melin

 $\frac{A_{b_{i}}}{B_{i}}$ 

Jag älskar Kraftwerk. Inte det spektakel som finns idag, utan gruppen som fram till och med 1986 förändrade världen en skiva i taget med sin minimalistiska strama elektroniska musik. Favoritplattan *Computer World*, hittade jag som 13 åring på Överskottslagret uppe i Solna på vinyl för en femma. Jag hade hört att Kraftwerk var något farligt så jag köpte skivan mest för det coola

ACFANC

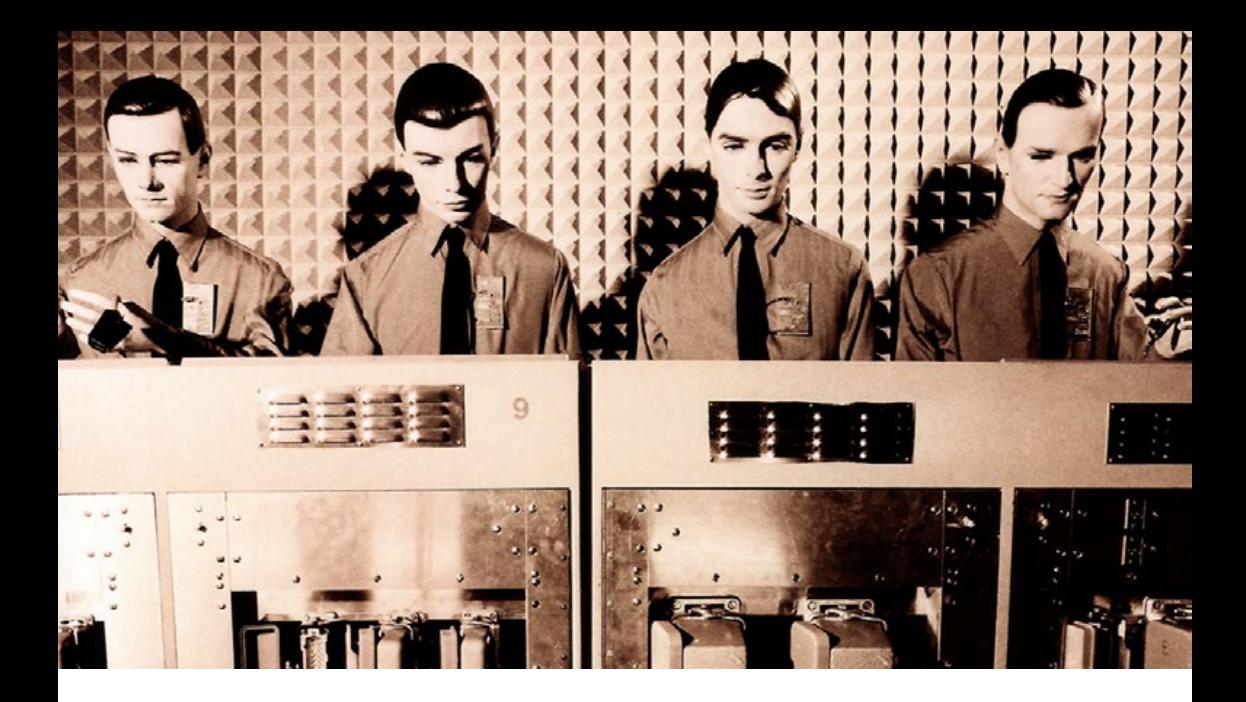

omslagets skull och sen stod den hemma i hyllan någon månad tills jag en dag bestämde mig för att kolla in vad det där egentligen var för skiva jag köpt. Efter den dagen kan jag helt seriöst säga att mitt liv inte längre var sig likt, och inte heller min syn på musik och världen vi levde i.

*Computer World* var ett mästerverk. Omvärlden visste det inte då, men gruppens interna arbetsordning knappast var demokratisk. Florian Schneider och Ralf Hutter var de som tog merparten av pengarna som flöt in till gruppen. Karl Bartos och Wolfgang Flur var båda "anställda" som musiker men i själva verket var det Bartos som var den som drev på utvecklingen inom gruppen medan Schneider och Hutter båda kom från en avantgardisk musikrörelse där mycket experimenterande med rytmer och instrument stod på dagordningen. En lyssning på annars underbara *Autobahn* visar i mitt tycke hur Kraftwerk skulle ha fortsatt låta om Bartos inte hade varit med. En lyssning på geniala *Trans Europe* 

*Express* visar hur Kraftwerk hann utvecklas på tre år.

*Computer World* var också skivan som omvärlden samplade, analyserade och kopierade. Kraftwerks kliniskt avskalade musik förbryl-

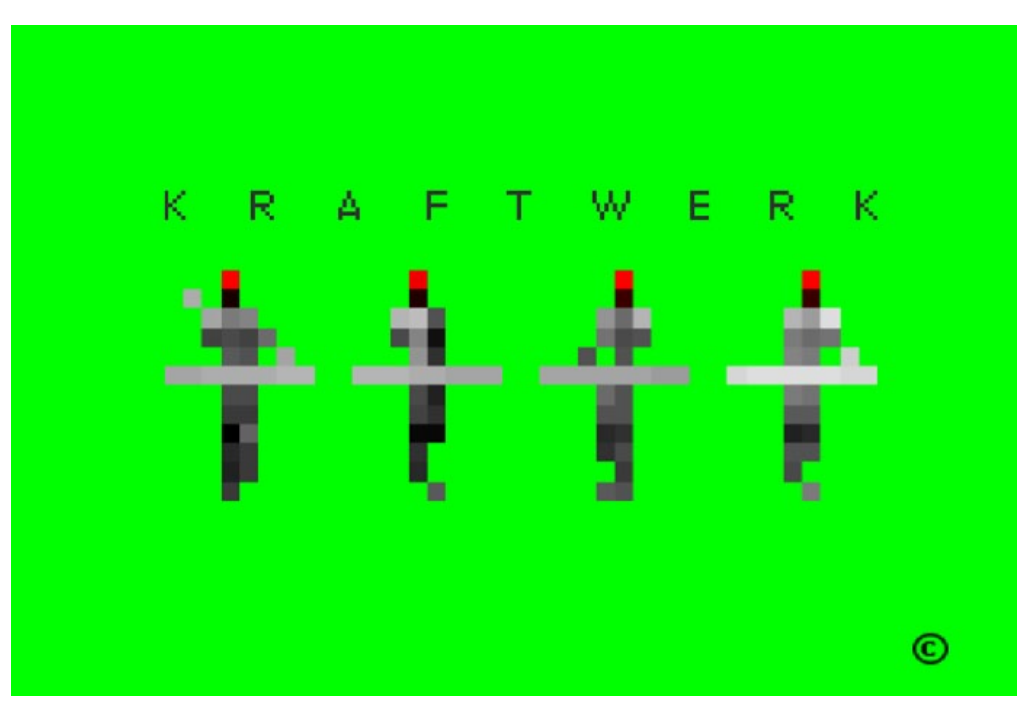

lade en hel omvärld och i en tid då musiken blivit allt svulstigare stod Kraftwerk som ett bevis för att motsatsen fungerade minst lika bra. Vad många inte förstod var hur fyra tyskar, som inte hade något problem med att låta robotar ersätta dem på scenen, kunde göra så otroligt svängig musik. Hur dessa fyra "krautrockare" kunde göra en låt som *"It's more fun to compute"* som det är i princip omöjligt att sitta still till? Svaret var Karl Bartos.

**Efter Computer World kom ingenting.** Ralf Hutter hade blivit cykeltokig och satt hellre på en sadel dagarna i ända och till en början hakade resten av bandet på men en efter en tröttnade de. Det blev också Hutters cykelolycka som gjorde att Kraftwerks nästa platta, *Techno Pop*, blev uppskjuten. Ett spår hade redan hunnit läcka ut på vinyl, *"Tour de France"*, en vacker rytmisk komposition som ett fåtal lyckliga fick tag i och kunde njuta av. Jag fick min franska pressning av min barndomsvän Hans som inte riktigt hajade grejen med Kraftwerk. Som tack fick han en platta av Nitzer Ebb av mig.

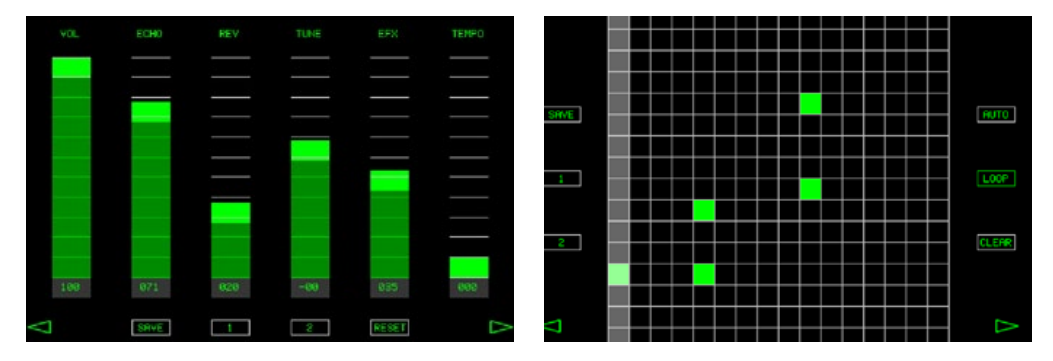

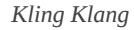

Tystnaden fortsatte fram till 1986 då plattan *Electric Café* släpptes. Plattan gjorde knappast succé, och det stod klart att Kraftwerk hade blivit omsprungna av omvärlden. Senare visade det sig att bandet efter att Hutter återhämtat sig gjort om hela plattan från början.

Efter *Electric Café* hoopade Flur av. Det gjorde egentligen ingen större skillnad för musiken då han inte direkt bidrog till kompositionerna, men dynamiken i gruppen tog destå mer stryk. Karl Bartos tröttnade efter att gruppen 1991 släppt *The Mix*, en samling ommixade versioner av gruppens gamla låtar och hoppade även han av. Kraftwerk har sedan dess ägnat sig åt att sakta men säkert radera de gamla medlemmarna

97

så gott det går från nysläppta skivomslag, med mera. *Electric Café* har döpts om till *Techno Pop* och en ny meningslös låt lagts till i låtordningen. Bartos står fortfarande med där han bidragit som kompositör till vissa låtar men annars är det som att två av de fyra profilerna i Kraftwerk aldrig existerat.

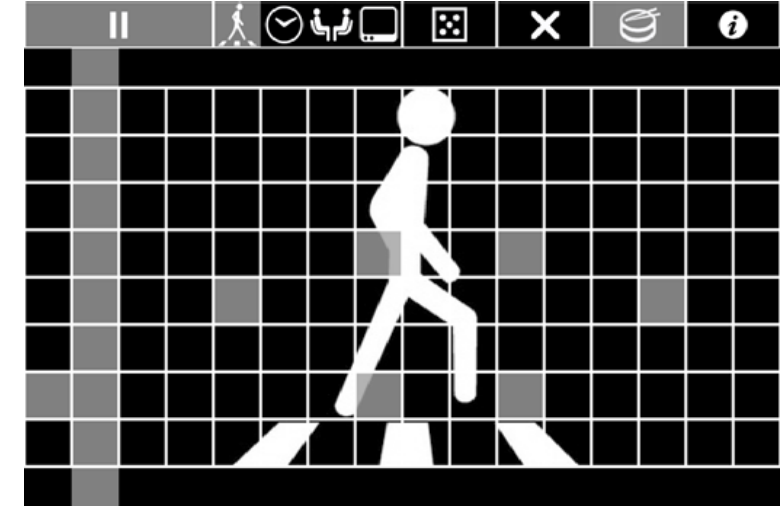

*Minicomposer*

Lyssnar man på dagens Kraftwerk blir man också varse om hur beroende Kraftwerk var av Karl Bartos. Han var liksom Alan Wilder i Depeche Mode mannen som tog demos till färdiga låtar, som skapade grooves som ingen annan i gruppen mäktade med att få fram ur en analog synt på 70- och 80-talet.

I samband med Tsunamikatastrofen gjorde Karl Bartos något enormt viktigt. Han lät utveckla en applikation vid namn Minicomposer som i sann Kraftwerk-anda låter dig klinka fram enkla loopar till ett par förinställda trumloopar. Enkelt, minimalistiskt och charmigt. Tittar man som hastigast på appikationen känns den enormt begränsad, men när

man suttit en stund så inser man helt plötsligt att man lagt en halvtimme på att sitta med en enda 4/4-loop. Enkelt, charmigt och gratis.

Kraftwerks bidrag heter kort och gott *KlingKlang*, efter bandets legendariska studio i Dusseldorf. Det är ett mer komplicerat program där man ska kunna samarbeta med andra som kör samma program samtidigt, oavsett var de befinner sig i världen. Gränssnittet är till en början enormt komplicerat och förvirrande, och det känns mest som ännu en egotripp för ett band, om vi nu kan kalla Kraftwerk det, som aldrig tycks få nog av pengar. Men även här avslöjar applikationen flera sköna funktioner som gör att det räcker längre än Minicomposer. Du kan modifiera och anpassa ljud och takt och faktiskt skapa något du också kan spara ned i din telefon och återvända till senare.

**Är KlingKlang värt 65 kronor?** Jag vet inte. Jag har svårt att använda det utan att känna en viss bitterhet över vad Kraftwerk, ett band jag följt mer än halva mitt liv, blivit. Som avkoppling och tidsfördriv är det definitivt kul och intressant, men 65 kronor är i överkant.

### **Abbyy Business Card Reader**

### Visitkortscanner i din iPhone

Visitkort. Bara namnet andas damm och 1900-tal. Men lik förbaskat fortsätter vi trycka upp dem och dela ut dem. Det finns helt enkelt inget effektivare sätt att snabbt och smidigt sprida information om sig själv.

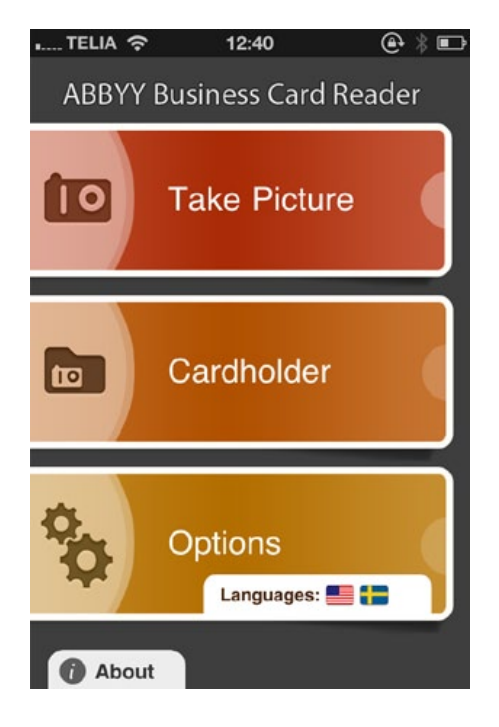

Abbyy är ett företag som har pysslat med det här ett tag. De får anses vara experter när det handlar om teckenigenkänning och deras olika program för ändamålet körs både här och där.

Till iPhone finns nu ett program för att kunna scanna in visitkort. Abbyy Business Card Reader, eller Abbyy BCR heter det. Jag har testat detta med otaliga visitkort och inte i ett enda fall blir det fel.

Som bilderna här visar så läser den in all information till en av mina kunder utan problem och att för och efternamn saknas beror ju helt enkelt på att det inte finns med på visitkortets baksida utan endast på framsidan. Med flit försöker jag fotografera visitkortet lite suddigt men det spelar ingen roll, det läses in korrekt.

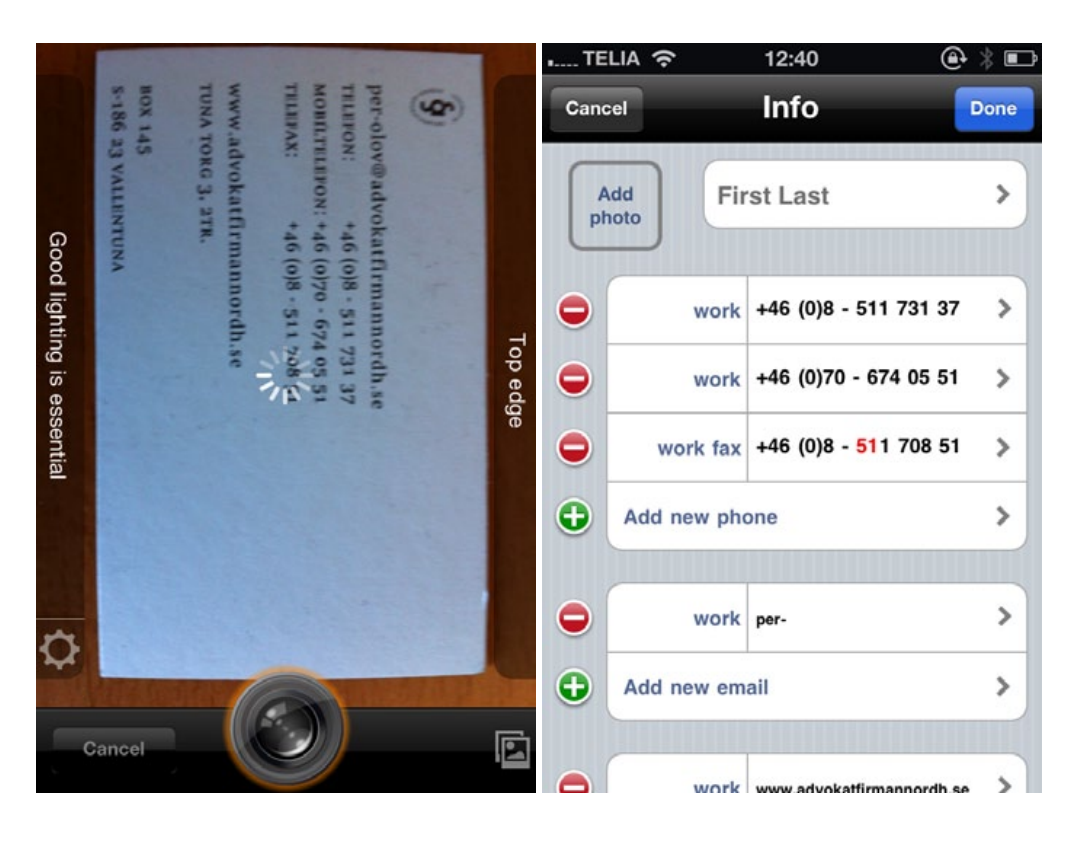

Dock lyckades jag hitta en bugg, om man nu kan kalla det så. När bilden av visitkortet scannades in så försökte jag ta en skärmdump i min iPhone samtidigt. Det blev ingen bild tagen, men däremot hamnade rådatat för bilderna sen i de olika adressfälten som Abbyy BCR trodde sig ha scannat in. Jag lyckades helt enkelt trycka in bilddata i samma buffert som Abbyy BCR använde för att föra in information i från bild till adressfält.

**Detta är ett bra program.** Får du buntar av visitkort och aldrig orkar sitta och mata in dem i din adressbok, köp det och få det hela avklarat på ett ögonblick. För egen del har jag lyckats kasta en hel kartong med visitkort från människor jag träffat under åren. En del av korten var givetvis inaktuella, men de som inte var det har jag nu i min adressbok i min dator, telefon, iPad och på min Mac OS X 10.6-server. Detta hade aldrig hänt utan Abbyy BCR.

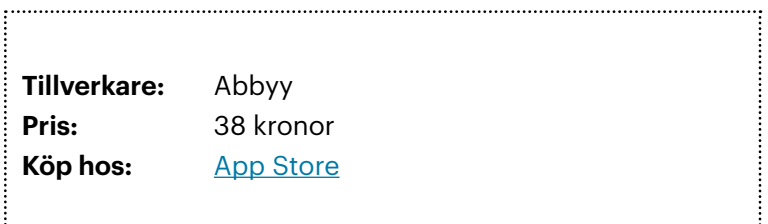

#### Annons

**Enkel bokföring + snygg fakturering + överskådliga rapporter + genomtänkt gränssnitt + äkta OS X integration**

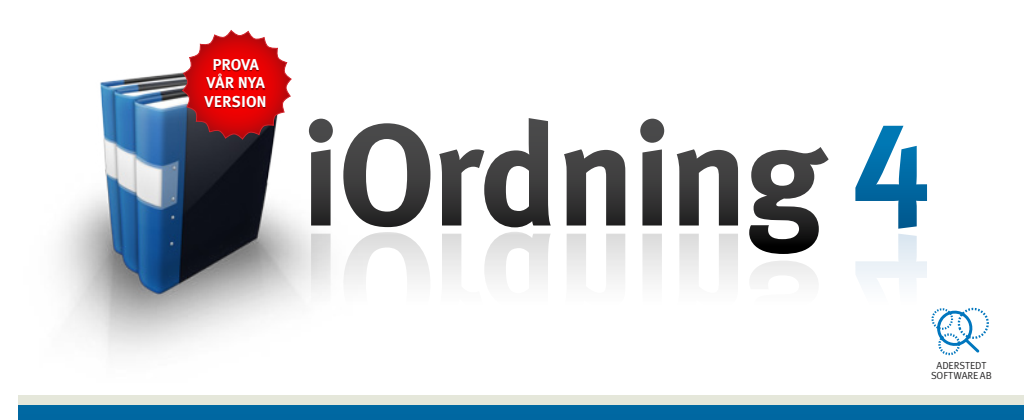

## **BOKFÖRING PÅ DIN MAC**

Ladda hem och testa gratis i 30 dagar på iordning.se

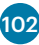

# Hive Desktop

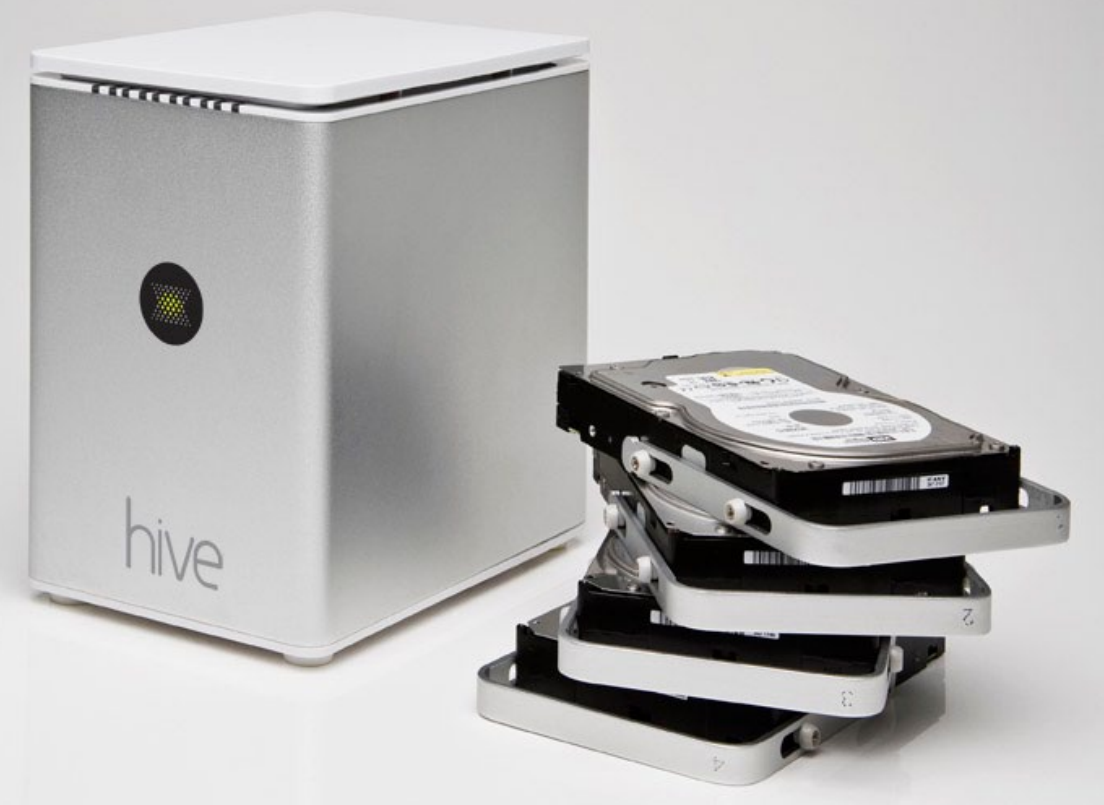

Drobo har tagit enorma marknadsandelar de senaste åren tack vare en kombination av smart design, smart marknadsföring och smarta funktioner. Men även solen har ju sina fläckar och när det går åt pipan med en Drobo så gör man rätt i att be en stilla bön till valfri högre (eller lägre) makt om att ens data inte är förlorade.

*Av* **Joacim Melin**

Så när en disklåda vid namn Hive Desktop landade på mitt bord så blev jag nyfiken. Det såg ut nästan som en Drobo, och helt klart fanns här en intressant produkt att sätta tänderna i.

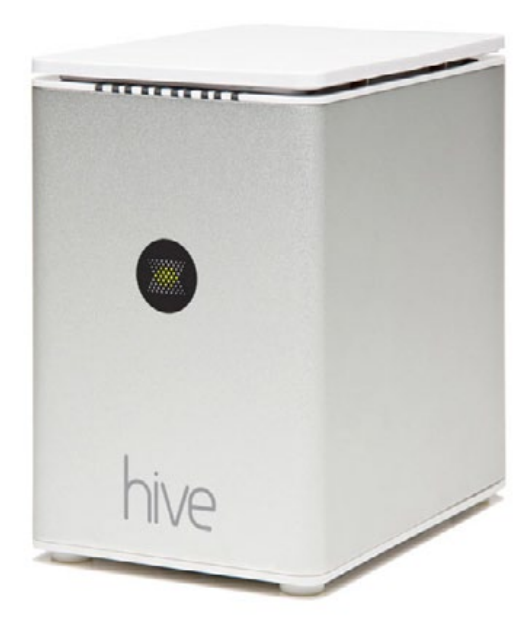

Att installera och konfigurera en Hive Desktop, som denna modell heter, är dock långt ifrån så smidigt som en Drobo kan vara. Locket som döljer diskarna är lite småmeckigt att få på, man får pilla med gamla DIP-switchar bakpå enheten för att ställa in vilken RAID-nivå man vill ha på diskarna (raid 0,1,0+1 och 5 stöds), och tyst är den definitivt inte. Dokumentationen är dock bra och anslutningsmöjligheterna likaså med FireWire 800, FireWire 400, USB 2.0 och eSATA.

En annan skillnad jämfört med en Drobo S, som prismässigt ligger på ungefär samma nivå som en Hive Desktop, är att Hive Desktop endast tar fyra diskar medan Drobo S tar fem. Värt att notera.

### Prestanda

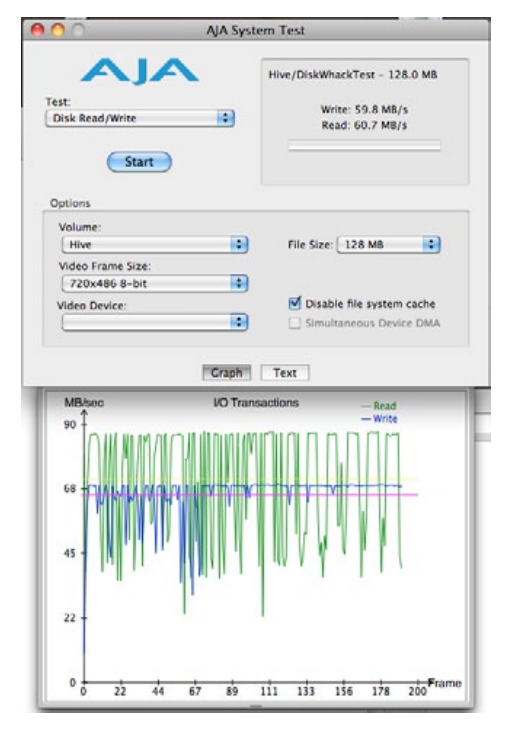

Jag testade en Hive Desktop med fyra diskar i en RAID-5-konfiguration med min Mac Pro över FireWire 800. Habila Xbench gav den 10.01 poäng, där obuffrade sekvenciella skrivningar med 4K stora block landade på 51.30MB per sekund, medan 256K stora block inte var långt därifrån, 54.92MB per sekund.

Icke-buffrade sekvensiella läsningar av 4K-block rapporterade in på 14.97MB per sekund, medan 256K stora block presterade 61.76MB per sekund.

Slumpmässiga obuffrade skrivningar då? 4K stora block landade på miserabla 0.15MB per sekund, medan samma test med 256K stora block gjorde betydligt bättre ifrån

sig, 8.55MB per sekund. Slumpmässiga obuffrade läsningar av 4- respektive 256K block snubblade in på 0.60MB per sekund respektive 26.97MB per sekund.

Aja System Test är ett annat testprogram som alltid rekommenderas. Med det fick Hive Desktop ur sig 59.8MB per sekund vid skrivningar och 60.7MB per sekund vid obuffrade operationer med en 128 megabyte stor fil.

105

#### Annons

'further

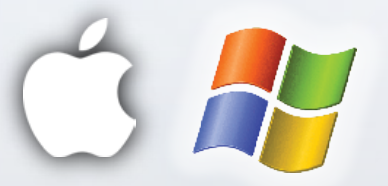

## **[Play nice](http://further.se)**

Further är ett litet, snabbt företag laddat med kraftfullt kompetenta och trevliga tekniker och konsulter. Vi levererar ett högt värde genom att sätta oss in i våra kunders verksamhet och skapa IT-system och lösningar som passar och fungerar.

För att få allt att lira har vi tagit fram ett tekniskt stöd som inte bara är listigt genomtänkt utan som också ger oss möjlighet att ha full kontroll, automatisera det tråkiga och utlova unika garantier.

Oberoende av vad du kör hjälper vi dig hitta vägen.

Så av detta har vi lärt oss att RAID-5 på en Hive Desktop inte gillar slumpmässiga läsningar och skrivningar av små block. Ungefär som en RAID-5-enhet brukar fungera, således.

### **Summering**

Hive Desktop är trevlig, men den är också dyr. Den känns inte lika solid som en Drobo eller som en Caldigit VR som är min absoluta favorit (men som också kostar betydligt mer och endast hanterar två hårddiskar) och prestandan är helt okej med RAID-5. Det är inget man gärna ställer på skrivbordet, trots namnet, men tillsammans med en Mac Mini Server i en skrubb är den som klippt och skuren.

# **Tillverkare:** Hive

106

**Pris:** 7795 kronor inklusive moms **Köp den hos:** [Kullander](http://www.kullander.se/product.php?productid=21261&cat=0&page=1)

www.further.se info@further.se 08-410 417 90

### **bg5** Slimmat aluminiumfodral för iPhone 4

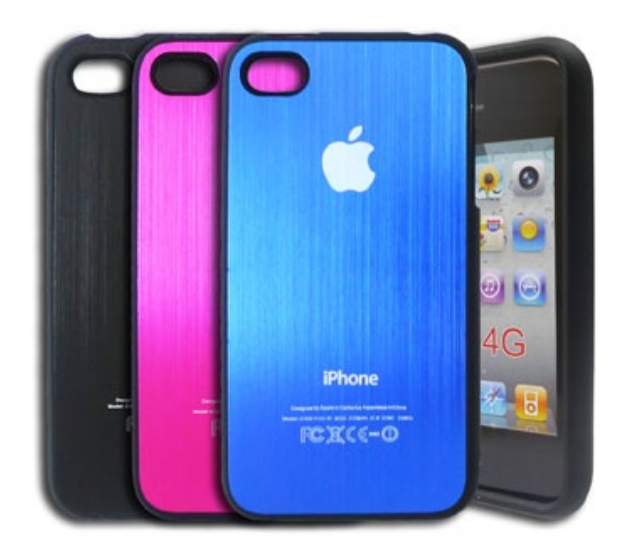

Nya fodral för iPhone 4 är alltid trevligt. bg5 är ett sådant och säljs i Sverige av företaget iPhoneService. Fodralet finns i en rad olika färger och bygger på två delar, en underdel med en bottenplatta i aluminium och sidor i gummi, och en överdel i gummi som man lossar när man stoppar i telefonen i fodralet. Den övre ramen knäpps sedan på plats och telefonen sitter där den ska.

Fodralet känns stabilt och är framifrån kanske inte mycket att skriva hem om, vilket egentligen inte spelar någon större roll då iPhonens skärm ändå dominerar den sidan. Baksidan är däremot läcker och metallen i kombination med de hårda plastkanterna gör att åtminstone jag känner att telefonen sitter säkert i fodralet.

**Prislappen då?** 189 spänn, oavsett vilken färg du väljer (det finns nio att välja mellan).

Ett bra köp.

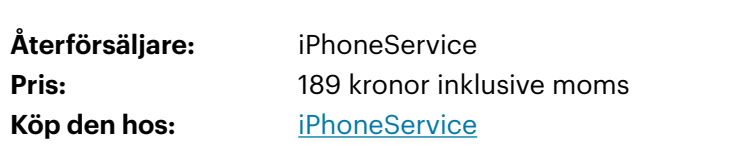

### Annons

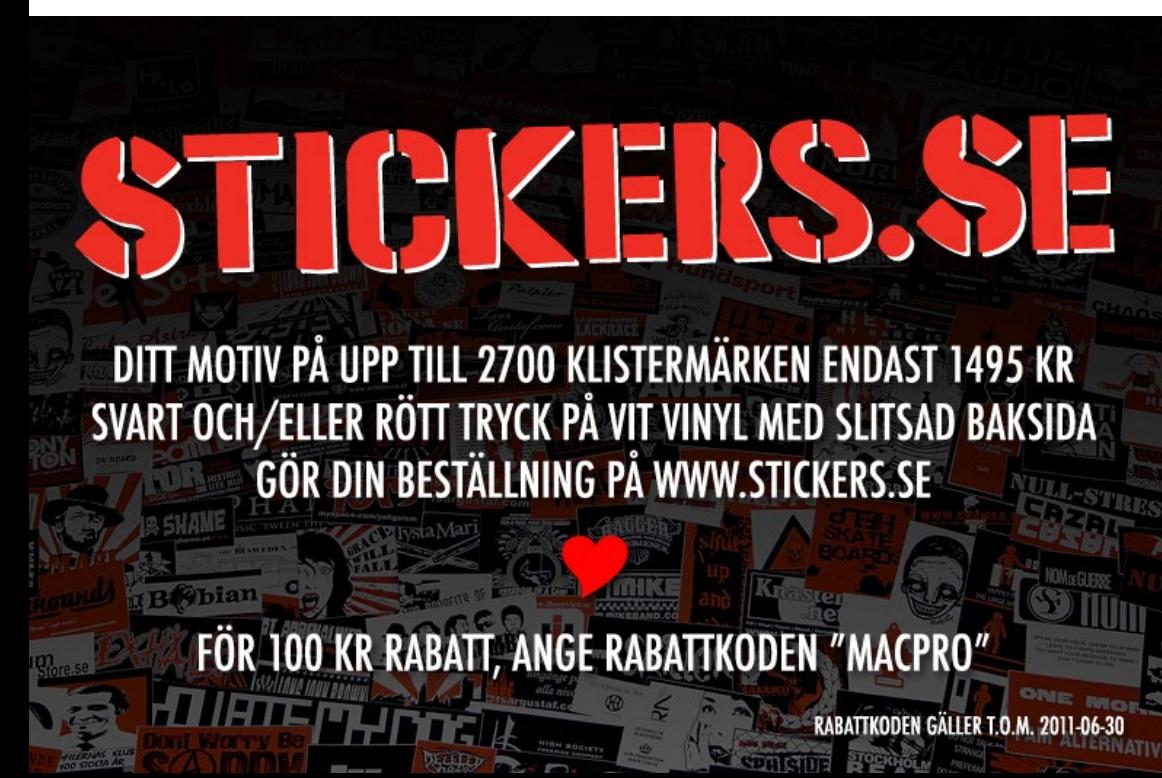
# **Tre anledningar att hålla Mac utanför kontoret**

Krönika

#### *Av* **Johan Strömqvist**

**I** första numret av MacPro Magazine spekulerade jag kring Apples strategi runt företagsmarknaden i samband med deras något oväntade nedläggning av Xserve. Med hjälp av paddor och lurar smyger Apple så att säga in bakvägen på kontoren och det är tydligt att man även vinner marknadsandelar på PC-sidan.

Det är dock viktigt att understryka att Apples strategi inte är företagsmarknaden. Apple tjänar pengar på konsumentsegmentet och fortsätter göra det även framöver. Dessa två segment har helt olika behov och förutsättningar vad gäller handhavande, produktivitet och värdeuppfattning.

Att som företag säga JA-tack till Mac är med andra ord fortfarande något man endast bör göra med stor eftertänksamhet. Detta diskuterar jag med tre kritiska faktorer:

**Apple må bygga hållbara datorer** enligt state-of-the-art ingenjörskonst, men deras garantier suger. Det är ofattbart att man kan avfärda ett garantiärende med "det är en repa i chassit – warranty void", trots att man betalat tusenlappar för Apple Care. Detta svider så mycket mer när man jämför med företag som ex vis Dell eller HP där garantiåtaganden sedan många år varit anpassade efter företagsmarknaden och man kan

109

ha en tekniker ute inom fem timmar för felsökning och byte av skadade komponenter.

Som företagare kan jag aldrig luta mig tillbaka och säga "Jo, men sörru, det är Apple. Det vet ju alla att de gör bra grejor i Kalifornien." Det är inte tillräckligt. Jag måste arbeta med en leverantör som inte bara är hantverksmässigt skicklig utan även lämnar en garanti som står i paritet med produktens kvalitet. Det gör inte Apple.

**2**

**Apple må ligga i framkant** och introducera nya finesser, applikationer, interface och tekniska lösningar, men i företagssammanhang har man stundom svårt att leverera fundamenta. I företagssammanhang krävs att man skall kunna arbeta med något så trivialt som delade filkataloger skall på ett enkelt, säkert och konsekvent sätt. Olyckligtvis fungerar detta endast ryckvis i Mac OS. Mac OS egen rättighetshantering gör det "möjligt" att skriva över globala rättigheter med lokala, eller att man sätter rättigheter på en katalog som sedan endast propageras slumpvis eller inte alls. Det faktum att Apples sätt att arbeta inte betraktas som standard leder också till att tredjepartsleverantörer som exempelvis lilla Adobe avsvär sig allt ansvar. (Se exempelvis [http://](http://kb2.adobe.com/cps/406/kb406793.html) [kb2.adobe.com/cps/406/kb406793.html](http://kb2.adobe.com/cps/406/kb406793.html) för ett skrattretande och ganska förskräckligt exempel.)

Som företagare är mina filer (tillsammans med min mail) min viktigaste informationsresurs. För att kunna lösa detta på ett acceptabelt sätt utan att bygga min egen lösning efter förslag från Google och obskyra

e-postlistor är det enklaste sättet att få en vettig filhantering i en Macmiljö att sätta upp en Windows-filserver. Defeating the purpose, ey?

**En fungerande, rationell underhållsprocess** i ett företagsnät förlitar sig på ett antal olika tekniska förutsättningar:

- ¶ Övervakning av samtliga relevanta nätverksresurser
- ¶ Styrning och kontroll vad gäller programvaror, rättigheter och inställningar ner på klientnivå
- ¶ Automatiserad installation / ominstallation av primärt klienter.

Olyckligtvis är tredjepartsstödet för Mac OS mycket blygsamt på denna front, vad gäller egentligen samtliga punkter. Att försöka hitta en konsoliderad plattform för alla dessa delar är omöjligt. Det finns helt enkelt inte.

I relation till en Windowsmiljö är det därför omöjligt att arbeta rationellt med drift och underhåll i en Mac-miljö utan att göra omfattande investeringar i ett antal olika verktyg och integrationen av dessa i varandra.

Här måste jag tänka, inte bara på mina användare, utan även på de löpande insatserna som är nödvändiga för att IT-miljön skall kunna leverera enligt den ursprungliga specifikationen. Att inte kunna skapa rationellt underhåll är en stor tröskel för att släppa in Macarna på skrivborden.

Som företagare måste jag tänka på hela livscykeln på mina IT-investeringar. Jag måste kunna räkna med att min investering lever cykeln ut. Det förutsätter garantier från leverantören.

Jag måste kunna veta att nödvändiga funktioner i ett företagsnätverk stöds av leverantören. Det förutsätter att leverantören endera baserar sina lösningar på etablerade standarder eller ser till att leverera egna lösningar som kan anses vara fullgoda alternativ.

Jag måste kunna övervaka, styra och kontrollera min miljö på ett rationellt sätt. Det förutsätter att det finns verktyg som stöder detta.

I samtliga fall misslyckas Apple med att övertygande presentera hållbara möjligheter för mig som företagare. Det största bekymret för mig i sammanhanget är att jag får intrycket av att man inte ens försöker.

**Apples produkter är till för konsumenter** och som konsument älskar jag min Mac Pro, min padda och min äppellur. Som konsument är jag frälst och övertygad. Som företagare är min övertygelse en helt annan och här balanserar Apple på marginalen mellan att överhuvudtaget få finnas med i ekvationen och att helt kastas ut från kontoret.

#### Annons

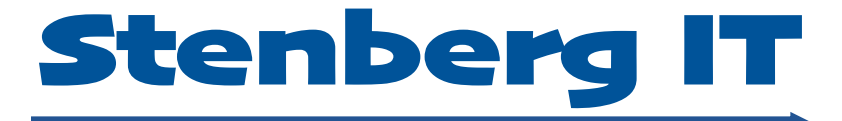

## *Mångårig erfarenhet av utveckling i Cocoa och Java.*

**info@stenbergit.se 0709-320804**

"In the 1980s, personal computers accomplished their mission: to radically improve individual productivity. But that's just not enough anymore.

#### **WHY THE WORLD NEEDS A NEW COMPUTER.**

In the 1990s, competitive advantage will come from improving the productivity of entire groups, so they can stay ahead of a world that's changing faster than ever.

The personal computer revolutionized the way we worked in the 80s.

The next 15 pages may well change the way we work in the 90s." -Stever Jobs

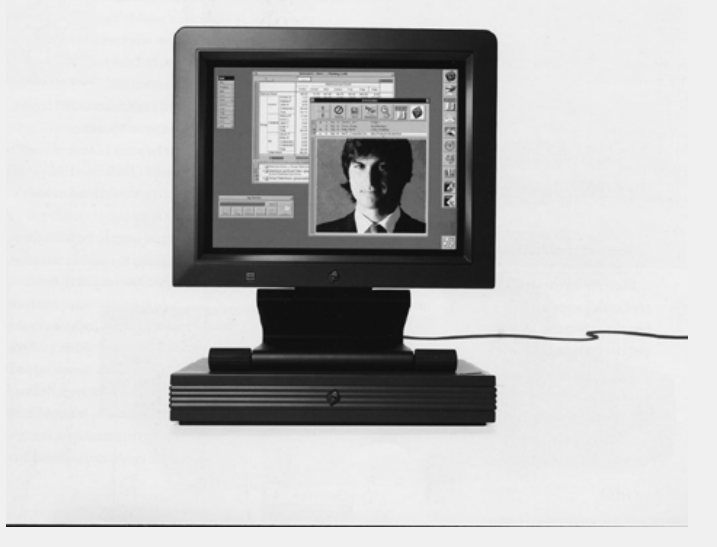

# **Retro special: 10 sidor NeXT**

Retro-sidan brukar vara en, max två, sidor. Men den här gången slår vi till med hela tio sidor NeXT-propaganda från 1990. Kippa efter andan över typsnitten, sucka längtansfullt efter de

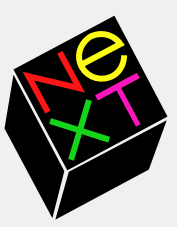

svarta läckra boxarna och om du letar riktigt noga, hitta alla de små detaljer som vi senare sett i Apples hård- och mjukvaror. Mycket nöje!

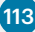

In the computer industry, we've grown used to seeing advances on an almost daily basis. But the true milestones haven't been quite so bountiful.

In fact, in the last 15 years, there have been only two:

The spreadsheet, which was responsible for NELCOME TO THE NeXT WORLD.

launching the personal computer revolution back in the 70s. And desktop publishing, which fueled the graphical revolution of the 80s.

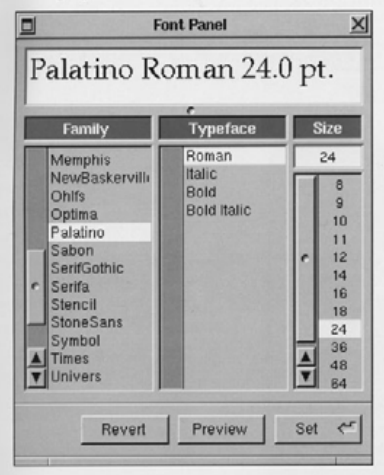

Even now, years later, these applications remain the two biggest reasons why people buy and use computers.

But in the 90s, we're facing challenges personal computers were never designed to meet.

There's less time to react. Competition is much more

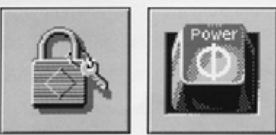

sophisticated. Organizations need better ways to tap the resources they already have.

And so the need for a third revolution becomes more and more clear.

No longer is it enough to boost an individual's productivity and creativity (which is what you can expect with traditional computers running traditional applications).

> There's infinitely more to be gained by empowering groups of people to work more productively and creatively together.

To make this happen, we have to invent a technology that radically enhances human-to-human interaction. A technology that raises group productivity in as

Print.

 $\mathfrak{p}$ 

revolutionary a way as the spread sheet and publishing raised ind vidual productivity.

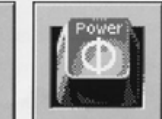

To bring this new way of working to business and education, we created a computer company

computing.

dedicated to the task. We called it NeXT. Inc. And we filled its ranks with many vererans of the

preceding revolutions.

We started in the only logical way - by taking a long hard look at current technology.

We have to turn personal

computing into interpersonal

In the personal computer, we saw a machine already stretched beyond its limits, not at all opti-

mized for a connected world. We looked at workstations, but they were so complex,

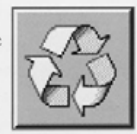

only our engineers could figure out how to use them.

Clearly, a machine designed for a world of interpersonal computing would have to be very different.

It would have to be built for networking, to make interaction effortless. It would have to offer

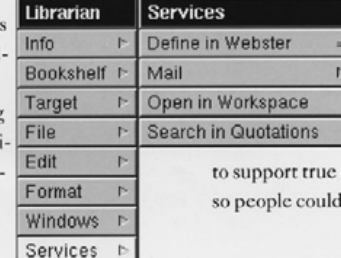

an e-mail system more advanced than anything we've used before. It would have

multitasking, work naturally,

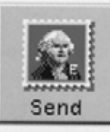

doing several things at once. any lesson to be

And, if there's learned from the past, this new machine would have to be so perfectly intuitive.

even first-time computer users could sit down and put it to work.

That's the thinking that resulted in the first NeXT<sup>®</sup>computer. And it's the same thinking that has allowed us to create a new computer, affordable enough to be used by everyone:

The NeXTstation" computer.

We'd like to take the next 13 pages to show you the many extraordinary things it can do. And some of the even more extraordinary things it can help people do.

You'll see how we designed the NeXTstation from the first chip to be something new: a strategic tool that can actually revolutionize the way an organization works. Whether that organization operates in a few rooms or

several different countries.

We'll show you how the NeXTstation offers a perfect environment for financial analysis and publishing. And how, at the same time, it

enables software developers to rethink the way we solve problems - to reinvent the spreadsheet, and eliminate the compromises of desktop publishing.

We'll show you a machine less confining than any personal computer you've ever seen, yet even easier to use.

Welcome to the new world.

We say, "Here's a new computer." You say, "Let's see the software." It's a perfectly human reaction.

So rather than start by talking about processors IN OUR WORLD, LOTUS REINVENTS actly how it and megahertz,

we'd like to start by showing you the impressive things you can do with the NeXTstation. Today.

On this display is Improv," from the creators of Lotus 1-2-3.<sup>®</sup> While at first glance it may look suspiciously like an ordinary spreadsheet, it could very well change the way people look at forecasting and analysis.

In Lotus' own words, "With Improv, we have literally

Lotus Improv: a new era in spreadsheets made possible<br>by NeXT technology. It lets you change views of data<br>simply by dragging "tiles" from one location to another.

1. Each tile represents a category of column or row<br>headings. ("Measure," for example, is the category tile<br>for the headings "Tons" and "Dollar Value.") Tiles placed above the spreadsheet determine the columns, and those below determine the rows.

2. The order of tiles dictates the spreadsheet's struc ture. "Quarter" headings are now listed under each "Material." Reverse the tiles and materials will be broken out under each quarter.

3. All formulas are listed in one place, not buried in cells. And being in English, they'll always make sense.

4. Improv spreadsheets can be a stack of "pages." Now each page is a year - but drag the "Quarter" tile here. and you'll have a page for each quarter's data.

5. The item dispenser lets you create new headings in<br>a category quickly. Type "Jan" and get a sequence of<br>months. Type "1990" and get a progression of years.

6. Improv can make even the most innocuous spreadsheet breathe fire. In seconds, you can turn data into editable 3D presentation graphics in many styles.

7. A single file can contain different views of spreadsheets and graphics, with a description of each. So at a glance, you'll know exactly what each view proves.

8. You can even attach voice memos to your work, to make a point more clearly - or passionately.

reinvented the spreadsheet-a job that was made much simpler by NeXT technology."

The revolution of Improv is

from a traditional spreadsheet.

That's because Improv isn't structured like a traditional spreadsheet. To understand ex-

works, take a

that once you've entered your data, you can easily rearrange it in countless new ways - and gain insights you could never get

THE SPREADSHEET. look at the column and row headings in the sample screen. Rather than use letters and

numbers to describe data, it lets you use real words, like "Tons"

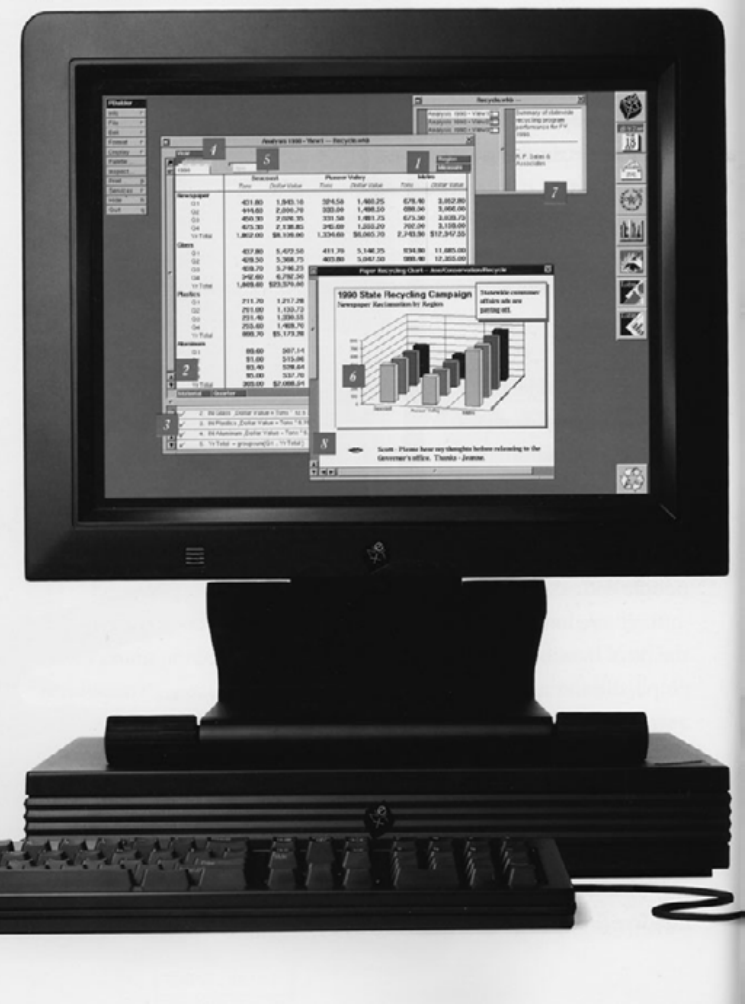

and "Dollar Value." Or anything you're comfortable with.

The benefit of this is that now your formulas read like English. Instead of seeing something like "=BD2\*BD3," you see "Dollar Value - Tony \* 525."

And Improv lists all your formulas in one place, as opposed to hiding them in individual cells. So when you revisit a complicated spreadsheet months later, it's sure to make sense. Likewise if you're looking at a spreadsheet that's been designed by someone else.

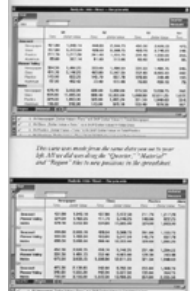

.<br>Latal ansalar any. Wet August, solo.<br>At strongliked, worker mode along all.

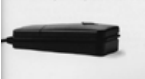

When we started our company, we had the luxury of being able to stand back and take a fresh look at desktop publishingan application that didn't even exist when most computers were designed. So ours could be

the first machine literally born to publish.

The goal was to do away with the compromises and limits inherent in existing systems. And to create a platform that would allow software companies to creare programs that are more suchisticated, and even easier to use.

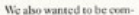

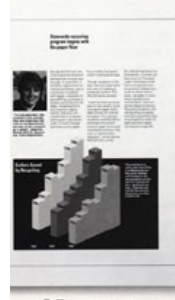

@Frame ///www.team

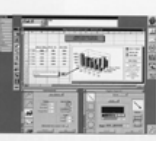

It also becomes much less. likely that your spreadsheet will contain costly hidden errors. Consider this revolutionary if you wish. But it's only the warmup to the real quantum leap.

Unlike any spreadsheet you've ever dreamed of (unless you happen to work for Lotus), Improv allows you to move your column and row headings from one part of the spreadsheet to another, even interchange them and without the sliehnest hesitation, the spreadsheet will automatically rearrange itself.

All you do is use the mouse to click one of the category "tiles" located along the edges of the spreadsheet - such as "Region" or "Material" - and drag it to a new location.

In this way, you get completely different views of your work and reach new conclusions-all with a single set of data. Improv was born with other

talents as well. It can turn your

spreadsheet data into sparkling presentation graphics. It can also ead files that have been created with Lotus 1-2-3 and write its wn files in 1-2-3 format, so you can easily share data with people working on other platforms. As the development team at

Lotus will happily confirm,

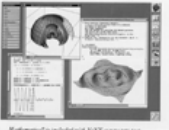

breaking new ground in software is many times easier in the NeXT world, (We'll get more into that a few pages from now.) And they're not the only ones who have noticed.

Ashton-Tate has now released PowerStep," which adds new dimensions to the conventional spreadsheet model, such as voice annotation and a much broader use of icons.

Some of the industry's most respected names in analytic and database software, Oracle® and SAS, have also developed programs for NeXT computers. But rest assured, there's much

more to come Starting on the next page. space. We've also squeezed the most possible computer into the least possible price. **RIGHT NOW, YOU CAN GET** \$4905 includes

those traditional computer "extras," like a keyboard and monitor.

In the NeXTstation, we have

puter into the least possible

Your NeXTs ration comes equipped with eight megabytes of memory, a built-in 2.88-megabyte floppy drive and Ethernet. It also comes with a 105-megabyte hard disk, onto which we have

at the same time. But the advan-

tages of that go far beyond mere

Applications can actually

cooperate with each other-

each contributing what it does

best. Without ever leaving your

layout, you can select a word

and ask for a definition from

tion program can make sure

the layout is updated with the

most recent version of the art.

лπ

Distinct Webster," Your illustra-

cutting and pasting.

taken the liberty of installing a formidable package of software. sourceed the most possible comincluding WriteNew, NeXTraail. and Digital Webster (and, if you happen to be in higher education.

PRICE OF ONE: \$4995.

we've also included Mathematica's

So all you have to do is plue it in

You even get a free trial sub-

magazine, to keep you up to date.

And just to make out case all.

and you're ready to go to work.

scription to NeXTWORLD"

the more compelling, we're going to send a free copy of the extraordinary specadsheet program. Lotus Improved in \$665 values, to every-

one who purchases a NeXTstation or NeXTcube computer by 3/31/91. everything Even TWO BREAKTHROUGHS FOR THE The sume offer is being cytended to current NeXT owners

> who opt for our 040 upgrade board. We couldn't even guess where vers could make a commandale. purchase. Fortunately, we can tell you exactly where to make this one. Just call us at 1-800-848-NeXT.

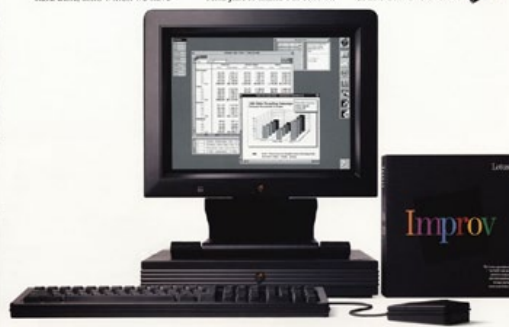

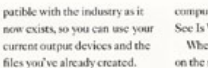

Since the PostScript®imaging language is the one standard the industry agrees on, we built

IT CAN THRIVE IN. it into every NeXT computer. And not just for printing, but for

on-screen imaging as well. Having one imaging system. throughout allows NeXT to fulfill what must be the most frequently broken promise in

WordPerfect 2006

companies history: true "What Y See Is What You Get."

When you kern display type on the sereen, what you get out the printer doesn't come as a shock. Pages end where you

expect them to. Measurements **PUBLISHING FINDS AN ENVIRONMENT** 

> this could save you in a year.) And what you see can be breathtaking. With the combition of Display PostScript® and

MegaPixel Display, screen images are always paper crisp.

With true multitasking.

many trees' worth of "test pag

Type is sharp at any size or

NeXT computers let you n

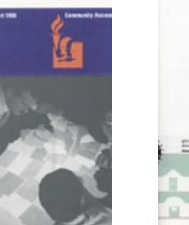

117

Not only does NeXT technology allow programs to work together, it helps people work meether Writers editors illustrators and designers can each

contribute their part and route documents electronically-using the capabilities built into every NeXT company. Never has a machine been so

perfectly suited for the demands

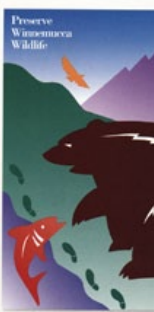

of publishing, And, as you can see below, the industry has been quick to respond. Some of the most popular names in publishing have already released software packages that fully exploit NeXT technology.

The more you learn about NeXT computers, the more you'll appreciate this fact:

There's a tremendous difference between a computer that can simply handle publishing. and one that's virtually built for it.

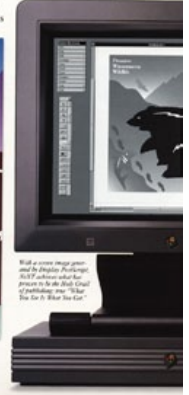

any number of applications

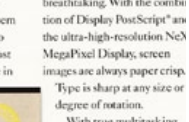

TOPDRAW!

The previous revolutions in personal computing - the spreadsheet and desktop publishingwere created with a single desk in mind. As were the computers built to support them.

But now we find we can accomplish more, and react more quickly, when people work. together. And so, the revolution of the 90s:

Interperse computing. It's a new way of working that

can dramatically enhance the capabilities of an entire department, an entire compar or an entire uni-

enabling

people to tap each other's strengths to meet new challenges.

Unfortunately, connecting machines is no guarantee of connecting people. Which is why NeXT computers were designed specifically for the interpersonal world. And just what makes our

machines different from others you might consider For one thing, eyery NeXT computer has been designed from the very beginning to be part of a connecte work place.

to tie into a high-performance

<u>4 - 9 - 4 9 9</u>

currently working with.

any computer today

a single click of the mouse - and do so expressively as you like. You can send text in varying fonts and sizes, bold and italies. Include **PERSONAL COMPUTING BECOMES** eraphics or canned **INTERPERSONAL COMPUTING.** images. Attach All the hardware you need

entire documents (of unlimited legarh). You can even include voice messages using the icrophone built into the MegaPixel Display. And, despite its level of conhistication. NeXTmail is so intuitive, most people won't ever open the manual.

NeXTmail lets

ou communicate

ith one person, or a

group of people, with

Now imagine a company arranged by department, each using a number of NeXTsration computers and

Ethernet network is built in Second, ours are true multi tasking machines, so communications can be spontaneous, no matter what application you're Third, all NeXT computers come with NeXTmail." easily the most sophisticated form of electronic mail available on

On one level, of their WordPerfect software.

DOS OS/25

Marinensh<sup>\*</sup>

or Windows'

covingences

And it come

3 Ananyi d

--

五

The NeXTstep environment

is an object-oriented world.

lek nunely emphisyl, making

on every NeXT computer."

nary parts of NeXTstep is

One of the most extraordi-

UNIX<sup>9</sup> earler to work with than

 $\overline{\omega}$ 

**NeXTstep** 

is the user inter-

face that makes all

NeXT computers so

very intuitive and visually

interesting. On another, it's a

development environment that

revolutionizes the way software

ick the entire reason why the

is conceived and created. In fact,

the NeXTcube" computer as a server. By linking the departments, any one person in the company can interact with another - whether the two arein the same workgroup or on different continents.

In fact, when remote locations are ried romether via NeXTmail, differences in time nes become almost meaningless in the scope of a project. NeXTmail can be delivered virtually instantly, eyen if a

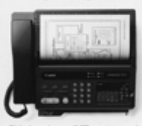

rson isn't there to receive it.

Now the company is ong nized electronically, and that's the real revolution of interpersonal computing. When a sudden challenge arises, you can put together a special team to meet it-without being constrained by a rigid structure based on org charts or office layout.

Consider, for example, a new product rollour. With every desk connected electronically, you can handpick the best people

**NAC** for the job. from engi neuring. marketing re search and creat NeXT mputers negate the physical distance between people, so everyone can stay up to date on

issues, share new ideas and curdown on needless meetings. But interpersonal computing

is much more than NeXTmail. Software like Who's Calling?," from Adamation, can provide a

central system for tracking clients. Records that are used by many people in the office can all be stored in a single NeV Emba so the most current information is available to everyone.

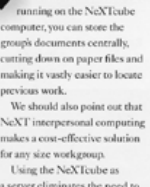

PaperSight," from Visual

Understanding Systems,

makes it easy to

maintain a "vroup.

memory"- a history

of each department's

work. With this software

a server eliminates the need to put costly storage devices on individual desktops. And NeXT Fearing companyers don't require any additional investment in networking hardware. Interpersonal computing can make a fundamental change in the way an organization works. All you need is a computer.

that's up to the task.

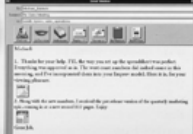

you design yourself. Or add your Applications you develop own customized objects to the with NeXTstep are modular, too, NeXT Application Kit. so you can reuse portions whenconcerno non fix. And there's Society Langefrom Builder, your can rapidly gener- CUSTOM SOFTWARE IS CREATED any personal ate a graphical front-end to a corpo. IN A FRACTION OF THE TIME. There has really care database. Vou can also do ome fast prototyping of new Now, when you update, there's no need to rewrite your whole apolication - you simply update the parts you want to change. apolications-which makes it  $5$ that much easier to test your software with the people who Interface Builder," which lets you will ultimately use it And the interface you create, which may have taken 90% of your time previously, now takes less than 5% - a streamlining that could put a serious dent in your backlog of projects. Most important, the programs you create are much more than simple information managers. They're real, industrial-strength applications - every bit as fast

In the words of the NeXT Development Team at Lotus, 'NeXTstep is the best developno aldeli essimponent qualitable on

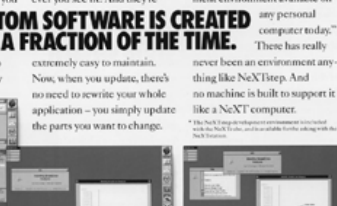

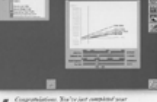

Congratulations, Yeah's just completed<br>A interface in moral time, Probage way to

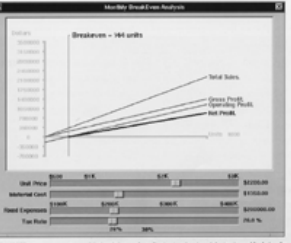

most popular names in busi-

n

ness software, including Lotus," Ashton-Tine." WoodPortect\*  $-117$ 

Earlier in this brochure, we

showed you some remarkable NeXT applications from the

and Adobe<sup>s</sup> New if in  $1 - 1$ seems like the applications **College** appearing on

12

NeXT computer systems are more sophisticated than the ones you're currently using, and at the same time easier to use, you've already grasped the essence of one of our binnest breakthroughs: NeXTinen<sup>®</sup>

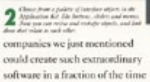

it would have taken with other commuter systems But even more rean

ø lutionary is the fact that NeXTstep is just as ac- $1$ cessible to you. So, for example, if 同

vocabe creating customized software for people who take care of personnel, customer service or payroll, you can use the same tools Lotus used to create Improv, and WordPerfect used to create the NeXT version.

interface using little more than the mouse. **You can choose from** a palette of interface 圓 objects (such as menus

create an elegant application

en in deutschen Stadt<br>Gestellt dem Z

buttons and sliders) provided by the Applieation Kit." Then edit. link and arrange them the way

u want them to appear in your finished application. In addition, you can easily

build new palettes of objects that

118

as the applications you buy

off the shelf, and every bit as

complete.

Back in the old days (the 80s), people were willing to forgive the computer unable to venture bevond its own desktop. But in the era of interpersonal computing, connectivity is absolutely mandatory.

Rest assured, we were mindful of that fact when we designed

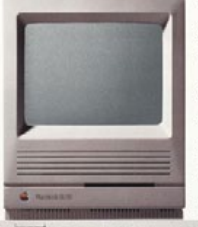

the NeXT computers. While many computer companies require that you purchase

GatorBox? from Cayman Systems, lets you connect a NeXT wrong to a Macintosk wrong b GaterShare" saltware lets you share data between the two, or use the NeXToube to store files and applications for both networks. GatorMail<br>lets you send e-mail between networks - NeXT machines using NeXTmail, and Macintosh computers using CE<br>Software's QuickMail® or Microsoft® Mail.

3333

an expensive network card for every machine you want to tie together, everything you need to connect NeXT computers is built right in. (You're on your

#### **WORLD CONNECTS TO** as the best system for **YOUR WORLD.**

own for the cable.)

And the equipment we've included isn't merely for lowspeed networking. It's for connecting to a highperformance Ethernet network using TCP/IP.

NeXT computers have two connections, one for thin Ethernet. and the other for twisted-pair Ethernet. So whichever you use, there are no hidden costs.

Even our system software has been optimized to perform in a connected workplace.

NeXT technology is based on UNIX, widely acknowledged

nctworking. It's also optimized for multitasking, so vour NeXT computer can attend to networking matters in the background while you do real

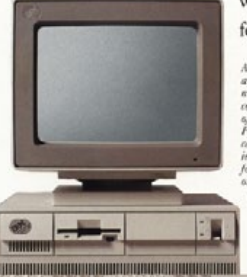

**And In the Second Second** 

Ville

**TEX** 

**A P. P. MARINE** 

**Stirk** 

work in the foreground.

Any IBM PS/2<sup>\*</sup> with an Ethernet card run ning TCP/IP can be connected to a network<br>of NeXT machines. Plus, NeXT computers<br>can read and write 3.5 inch floppy disks in 1BM<br>format teither 1.44MB or 720K). So exchang-<br>ing files between NeXT and IBM computers is no renable as all.

This is the NeXTstation-actual size. It's only two-and-a-half inches tall, but in performance overshadows computers many times bigger.

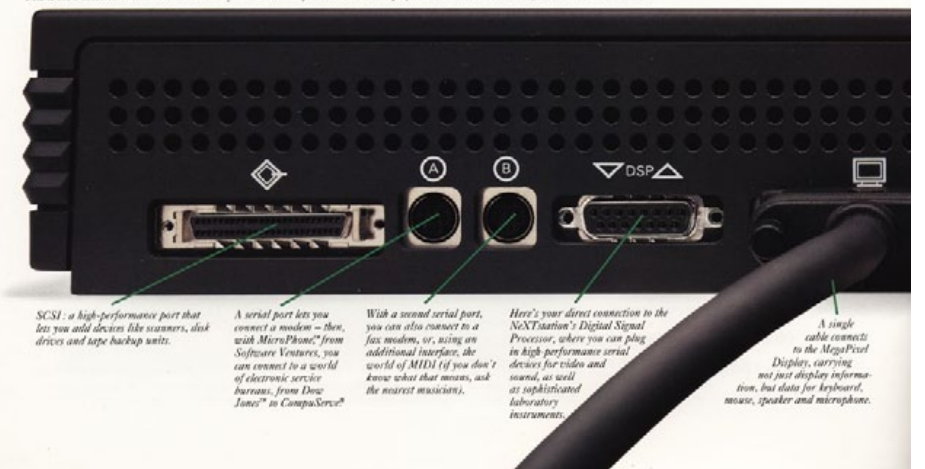

If that work should require IBM® PC file compatibility, so be it. NeXT computers can read and write floppy disks in DOS

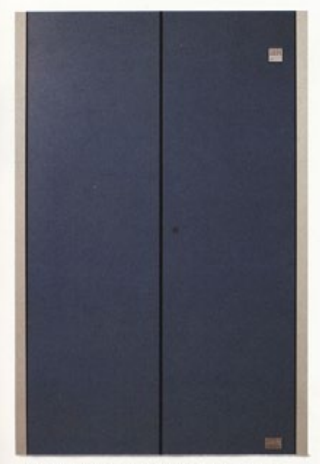

NeXT computers connect to IBM 3270 mainframes via Ethernet using TCP/IP and 3270Vision" from Conextions.<br>Or you can connect directly through a 3210 coase connection via the SCSI port with InSession3270" from Avatar or 3270Vision. Communicae?" from Aetive Ingredients, lets you connect to DEC mainframes via Ethernet by offering DEC VT220<sup>14</sup> terminal envalops.

and OS/2 formats (1.44MB or 720K), so you can take a data disk created on one of vour IBM machines and place it directly into your NeXT computer. Or vice versa.

As for file compatibility on a network, NeXT computers

observe the NFS® (Network File System) standard.

In fact, our machines can connect without problems via network to whatever technology you currently employ - from IBM PCs/compatibles, Sun® and

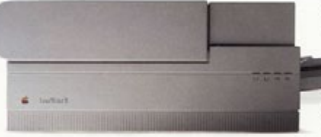

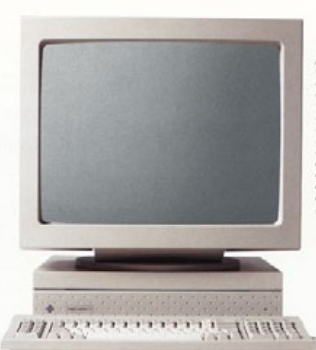

NeXT computers<br>we the same NFS<br>file system weel by<br>Sun workstations,<br>so werking files<br>to confuse the two<br>matural. You can<br>not NeXTstation,<br>NeXTstation,<br>NeXTstation,<br>NeXTstation,<br>NeXTstation,<br>NeXTstation, **SPARCstati** compaters right<br>alongside one another, connected<br>by an Ethernet mork running **TCPIIP** 

Macintosh computers to IBM and DEC<sup>®</sup> mainframes.

So no matter how your office is set up today, or what technology you already have in place, NeXT computers won't just fit in. They'll stand out.

> As a pare PostScript machine, a NeXT computer mnect to a world of output decires beyone the NeXT 400 dtpi Laser Printer. You can also<br>connect to an Apple LaserWriter®through a serial port, or to professional repesetting machines (such as the<br>Linotype L100, L300 and L330) via the Ethernet or RS423 port. All PostScript output devices are fair game, from slide makers

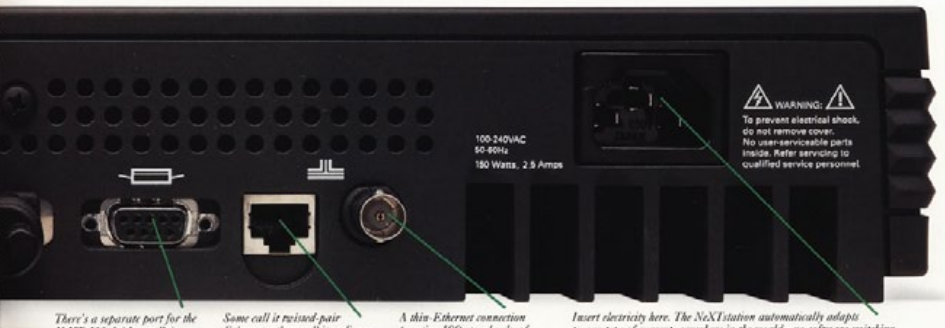

There's a separate port for the<br>NeXT 400 dpi Laser Printer,<br>leaving the serial and SCSI ports open for other devices.

Ethernet, others call it ordinary phone wire. But here's where it plugs in. Since most new offices are pre-wired with extra phone lines, this connection can drastically cut the cost of networking.<br>It's based on the standard called 10 BASE-T.

(meeting ISO standards, of course) is also built in, so, for smaller networks, you can just<br>run Ethernet cabling from one machine to the NeX7

to any type of current, anywhere in the world - no software switching or special hardware required.

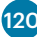

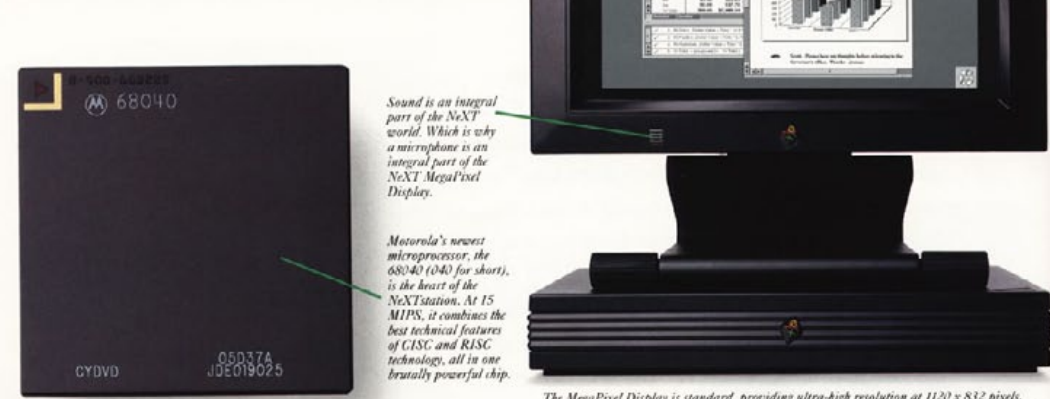

The MegaPixel Display is standard, providing ultra-high resolution at 1120 x 832 pixels. Because Display PostScript generates the image, what you see here is exactly what will print.

### **WHAT MAKES A NeXT COMPUTER A NeXT COMPUTER.**

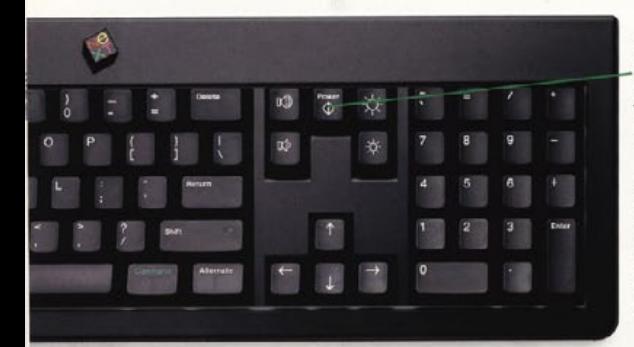

You'll never search for another switch again. On a NeXT computer, you control everything from the keyboard, including system power, sound volume and display brightness.

The right mouse button can be enabled so when pressed, the current menu appears on screen wherever you happen to<br>be. (A major boon on serrens as big as ours.) If you're a lefty, mouse button functions can easily be reversed.

Φ

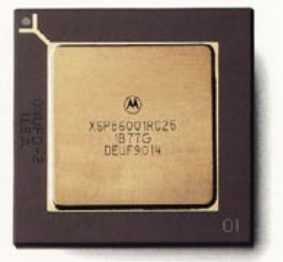

Only NeXT makes a Digital Signal Processor chip part of the basic computer architecture. This chip's ability to crunch huge arrays of numbers makes CD-quality sound possible. It also helps in compressing data and sound files so they can be more easily sent via NeXT mail.

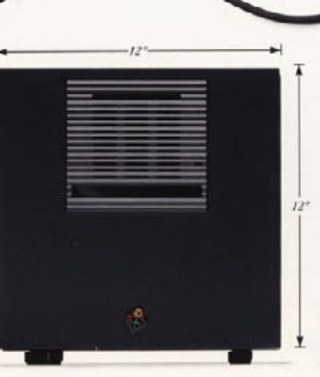

Though significantly slimmer, the NeXT station has the same computing<br>power of the NeXTcube. But then, the NeXTcube has a few things to offer, too: like an optional optical drive that stores 256 megabytes on a single disk, up to 2.4 gigalytes of hard disk storage, up to 64 megalytes<br>of RAM and three NeXTbus<sup>ta</sup> slots for worlds of new power.

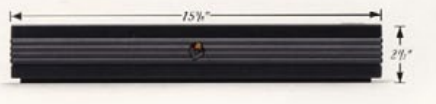

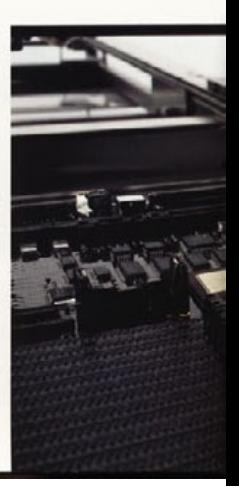

We don't expect Parallel Resonance Switching to become a household phrase. We too it respect to the constant system of the power into a very small space: supplies go – packing a great deal of<br>power into a very small space. And it's completely self-adapting, so the<br>NeXTstation can be plugged in an

The NeXT station starts out with a generous eight megabytes of RAM - more than enough for all but the most demanding uses. And it can be expanded all the way to 32 megabytes.

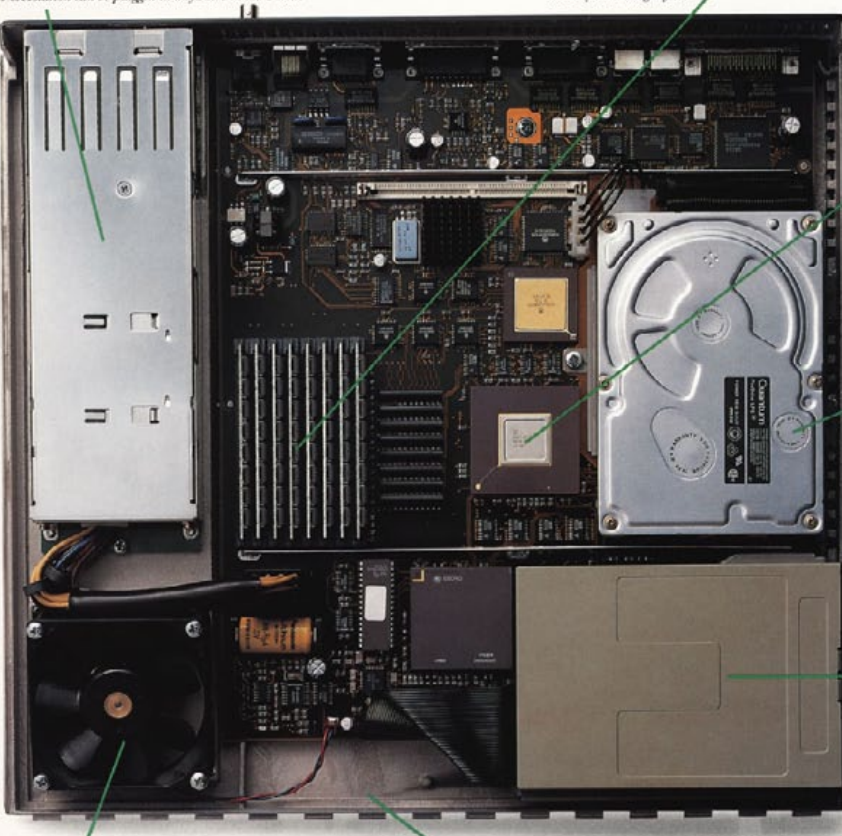

Small world. Using **VLSI** (Very Large Scale Integration) technology,<br>our engineers have built nine separate input/output processors onto a single chip. So many important functions can be taken care of without distracting the main processor.

Don't worry about storage space. Standard in the NeXTstation is a 105megabyte hard disk-onto which we've already installed an impressive bundle of software (including WriteNow®, Digital Webster, NeXT mail and all system software). But if you're a real glutton for storage, we also offer a 340 megabyte hard disk.

There's a floppy drive built into every NeXT computer. But in our world. a single 3.5-inch floppy disk can store a voluminous 2.88 megabytes of data - an industry first.

Yes, the NeXTstation has a fan, but you wouldn't know if we didn't tell you. Thanks to some innovative cooling design, all you hear is silence.

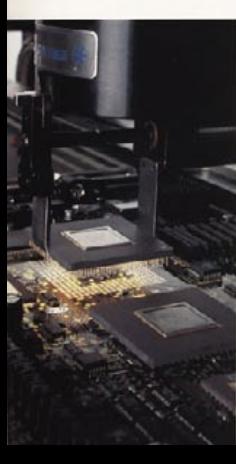

It takes an extraordinary<br>factory to build an extraordinary computer. Untouched by human hands, NeXT machines are produced by an uncompromising team of robots in Fremont, California (supported, of course, by a terrific team of carbonbased units).

The NeXTstation's internal components are housed in lightweight, but incredibly strong magnesium. Which eliminates the need for heavy shielding inside, and provides ample strength to support large displays.

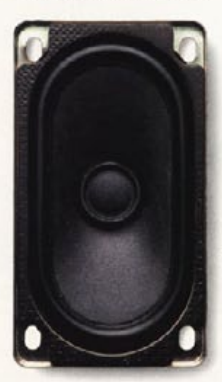

Thanks to the Digital **Signal Processing** chip (portrait elsewhere on this page), NeXT computers can produce digital stereo sound with the fidelity of a compact disc. The speaker is built into the MegaPixel Display, as are left and right output jacks for connecting to an external audio system, if you wish.

Our machines can read and write data not only in NeXT format, but in DOS<br>and OS[2 formats as<br>well (1.44MB and 720K). So, for example, moving data between Lotus Improv on a NeXT computer and Lotus 1-2-3 on an IBM machine can be perfectly painless.

522475

# **WANLOO**

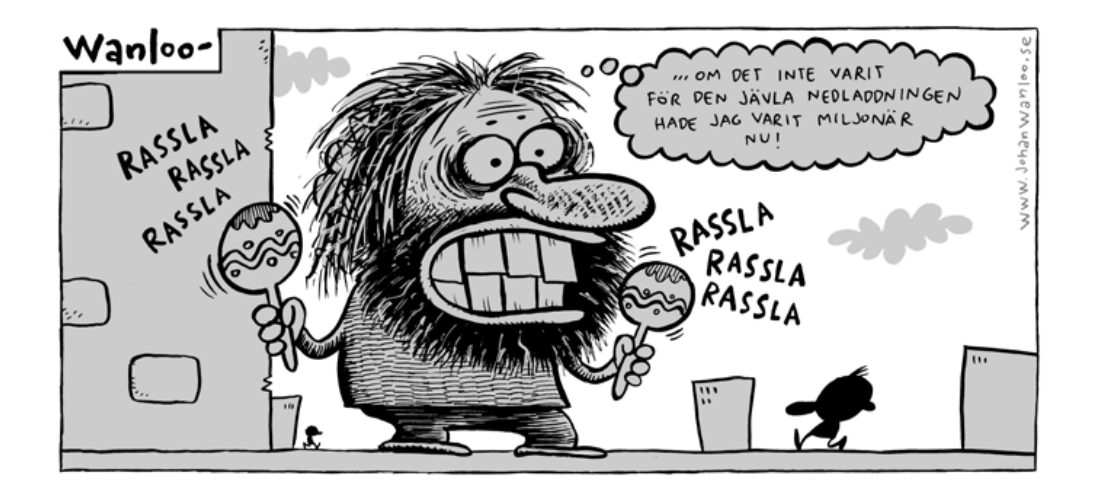

#### **Annons**

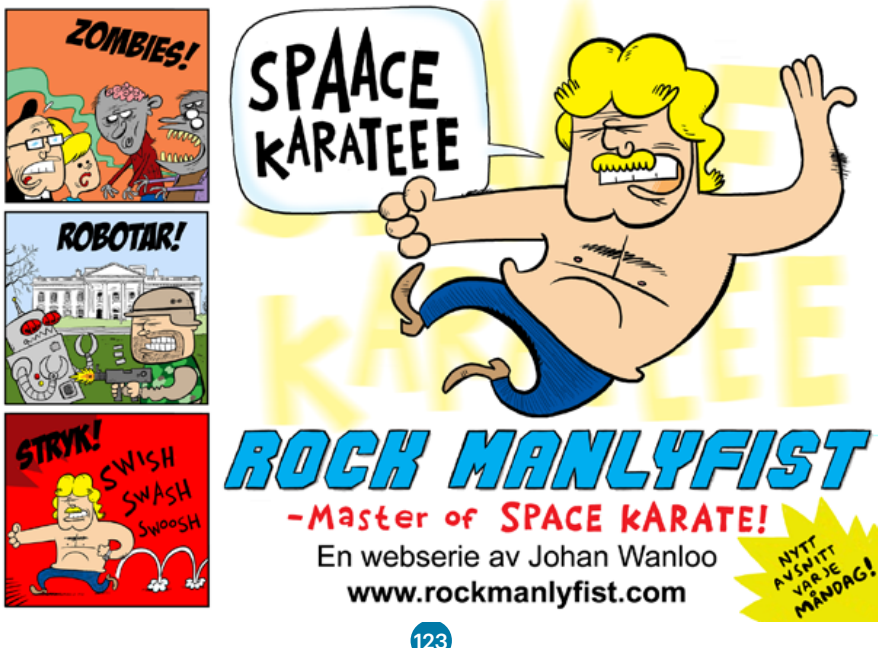

# **Macpro Magazine Maj 2011 släpps den 30 maj!**

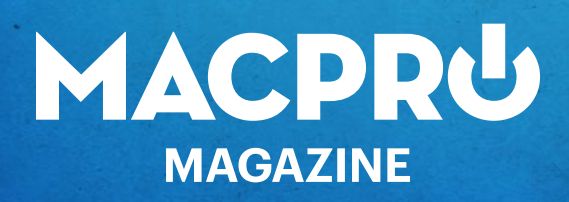